### **UNIVERSIDADE FEDERAL DE ITAJUBÁ PROGRAMA DE PÓS-GRADUAÇÃO EM ENGENHARIA MECÂNICA**

**Análise de Sensibilidade Topológica Estendida para o Projeto de Estruturas em Material Compósito Laminado Multidirecional** 

**Bruno Silva de Sousa** 

Itajubá, dezembro de 2014

### **UNIVERSIDADE FEDERAL DE ITAJUBÁ PROGRAMA DE PÓS-GRADUAÇÃO EM ENGENHARIA MECÂNICA**

**Bruno Silva de Sousa** 

## **Análise de Sensibilidade Topológica Estendida para o Projeto de Estruturas em Material Compósito Laminado Multidirecional**

Tese submetida ao Programa de Pós-Graduação em Engenharia Mecânica como parte dos requisitos para obtenção do Título de Doutor em Engenharia Mecânica

Área de Concentração: Projeto e Fabricação

Orientador: Prof. Dr. Ariosto Bretanha Jorge Co-Orientador: Prof. Dr. Sebastião Simões da Cunha Júnior

Dezembro de 2014 Itajubá

### **UNIVERSIDADE FEDERAL DE ITAJUBÁ PROGRAMA DE PÓS-GRADUAÇÃO EM ENGENHARIA MECÂNICA**

**Bruno Silva de Sousa** 

## **Análise de Sensibilidade Topológica Estendida para o Projeto de Estruturas em Material Compósito Laminado Multidirecional**

Tese aprovada por banca examinadora em 10 de dezembro de 2014, conferindo ao autor o título de *Doutor em Ciências em Engenharia Mecânica.*

#### **Banca Examinadora:**

- Prof. Dr. Bento Silva de Mattos
- Prof. Dr. Luis Carlos Sandoval Góes
- Profa. Dra. Patrícia da Silva Lopes Alexandrino
- Prof. Dr. Ariosto Bretanha Jorge (Orientador)
- Prof. Dr. Sebastião Simões da Cunha Júnior (Co-Orientador)

Itajubá 2014

# **Dedicatória**

*À minha esposa Alexandra, e ao meu filho Bernardo, pelo amor, incentivo e apoio incondicional sempre.* 

### **Agradecimentos**

 Aos meus Orientadores, Prof. Dr. Ariosto Bretanha Jorge e Prof. Dr. Sebastião Simões da Cunha Júnior, pela confiança, dedicação, paciência e amizade.

 Aos Professores e Amigos do Instituto de Engenharia Mecânica da UNIFEI, Américo Tetuo Myazima (*in memoriam*), Marcos Theiss Neves, Patrícia da Silva Lopes Alexandrino, José Eugênio Rios Ricci, José Juliano Lima Júnior e demais professores e funcionários do Instituto, pelos conselhos ao longo da minha trajetória acadêmica, pelo apoio e valiosas sugestões, que culminaram não somente neste trabalho mais também no meu crescimento pessoal e profissional.

À CAPES, através do Programa de bolsas, pelo apoio financeiro.

Ao Programa de Pós-Graduação em Engenharia Mecânica da UNIFEI.

Ao Grupo de Métodos Numéricos e Otimização, GEMEC, por todo o conhecimento adquirido no tempo em que fui aluno integrante da equipe de pesquisa.

À minha esposa Alexandra, e ao meu filho Bernardo, por todo amor e incentivo.

 *"A mente que se abre a uma nova idéia jamais voltará ao seu tamanho original." Albert Einstein.* 

#### **Resumo**

**SOUSA, B. S. (2014)**, *Análise de Sensibilidade Topológica Estendida para Projeto de Estruturas em Material Compósito Laminado Multidirecional,* Itajubá, 104p. Tese – Projeto e Fabricação – Instituto de Engenharia Mecânica, Universidade Federal de Itajubá.

O objetivo deste trabalho é estender a aplicação da análise de sensibilidade topológica, para obtenção da topologia ótima de componentes estruturais fabricados em material compósito laminado, tratando problemas de elasticidade linear. A partir do mapeamento da Derivada Topológica, considerando como função objetivo a energia potencial total, a topologia ótima é obtida por meio da inserção progressiva de material no domínio, através da criação de novas camadas no laminado, resultando deste procedimento componentes com elevada eficiência estrutural. O formato das novas camadas a serem adicionadas é definido pela Derivada Topológica, e a seqüência de empilhamento ótima, e consequentemente orientação das fibras em cada camada, é obtida pela utilização de um algoritmo de otimização de colônia de formigas. Os resultados dos testes numéricos para obtenção da topologia ótima de placas demonstram a funcionalidade da metodologia proposta.

#### *Palavras-chave*

Análise de Sensibilidade Topológica, Projeto Estrutural, Material Compósito Laminado.

#### **Abstract**

**SOUSA, B. S. (2014)**, *Topological Sensitive Analysis Extended to Design of Composite Multidirectional Laminates Structures*, Itajubá, 104p. PhD. Thesis – Mechanical Engineering Institute, Federal University of Itajubá.

The objective of this thesis is to extend the application of topological sensitive analysis, to obtaining optimal topology of structures made in composite laminated material, treating linear elasticity problems. From the Topological Derivative mapping, considering as objective function the total potential energy, optimal topology is obtained by gradual insertion of material in the domain, through creation of plies within the laminate, resulting from this procedure components with high structural efficiency. The shape of the new plies to be added is defined by the Topological Derivative, and the optimal staking sequence, consequently fiber orientation of each ply, is obtained by using ant colony optimization algorithm. The results of numerical tests for obtaining optimal topology of plates demonstrate the functionality of the proposed methodology.

#### *Keywords*

Topological Sensitive Analysis, Structural Design, Laminated Composite Material.

# **SUMÁRIO**

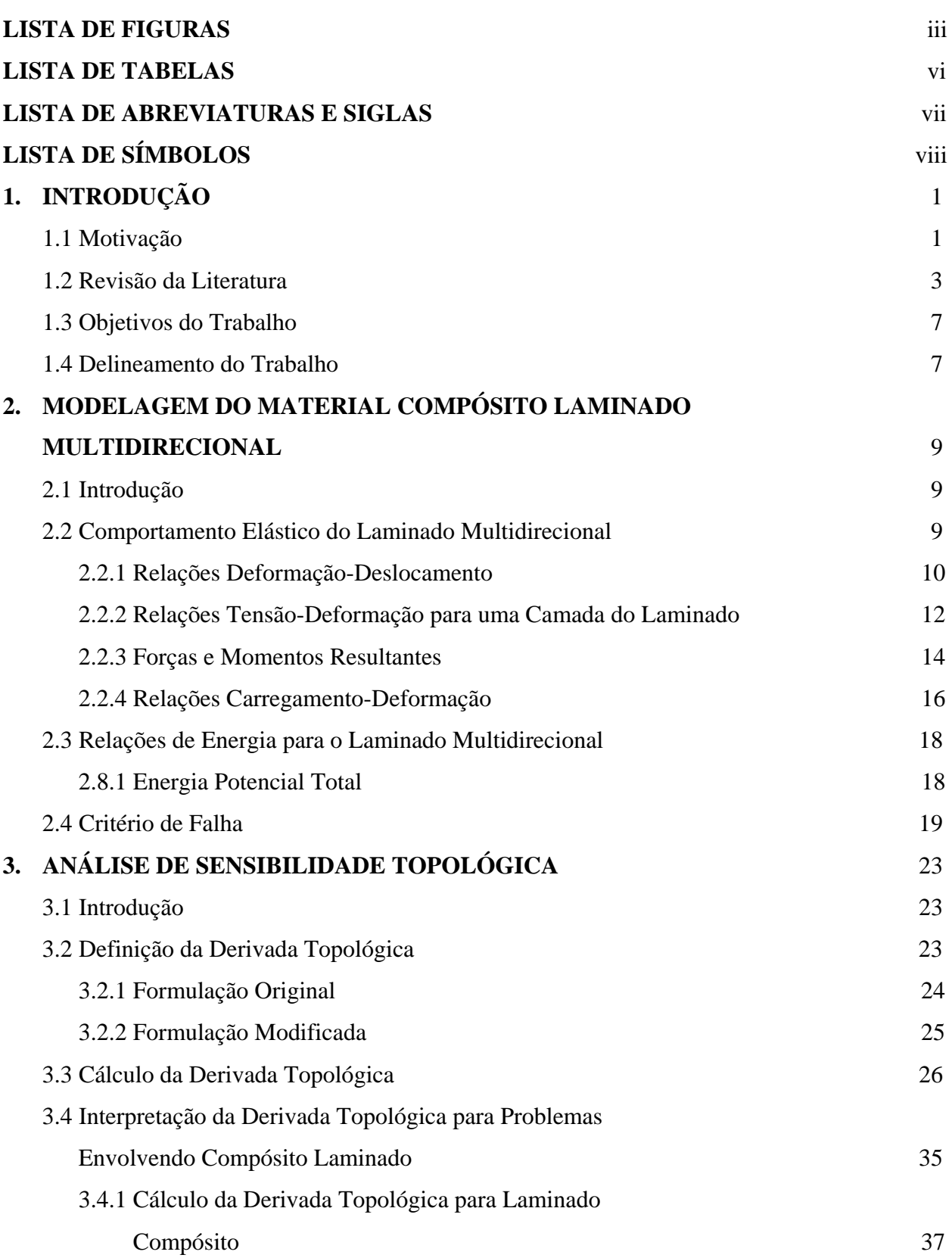

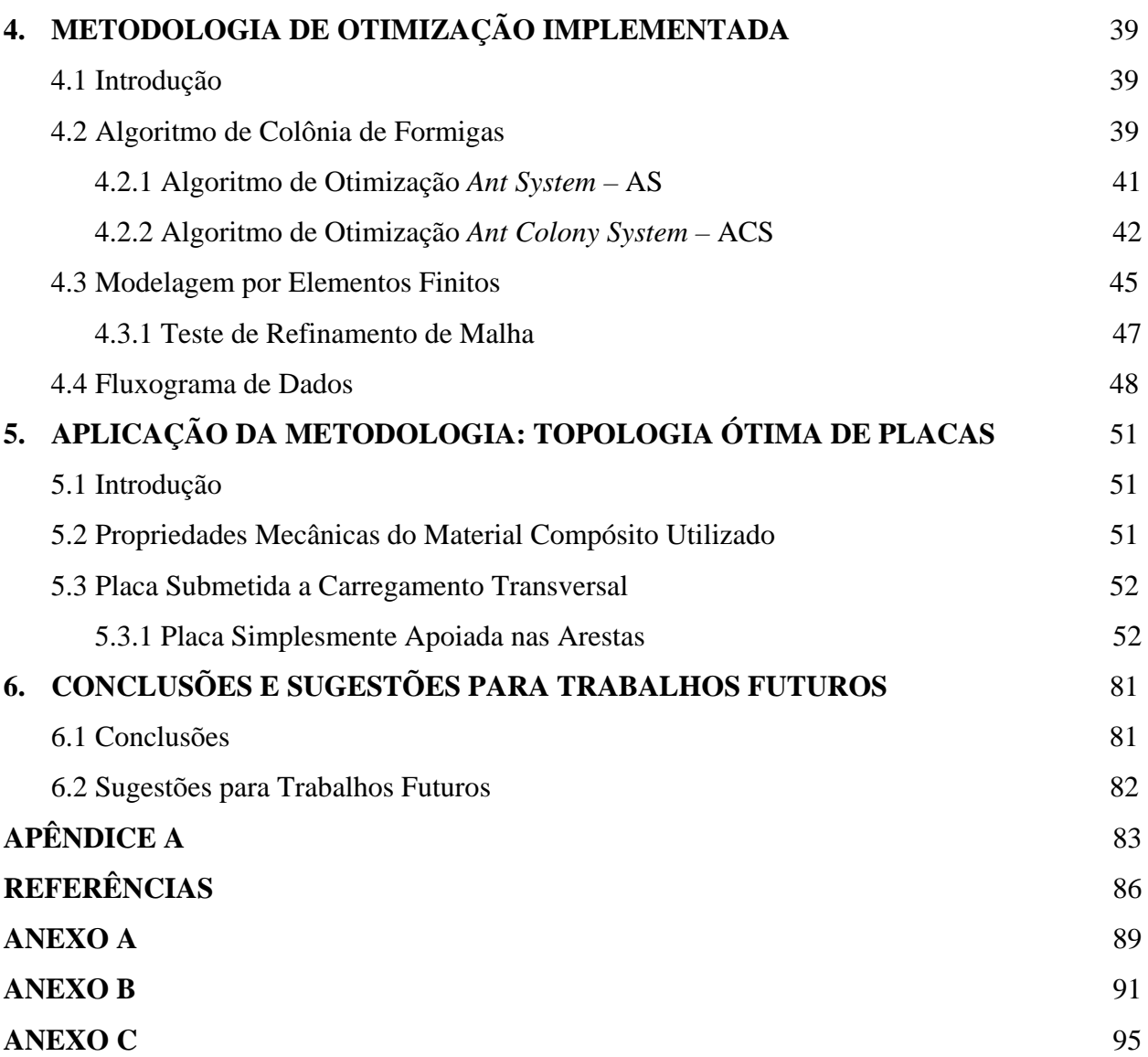

ii

# **LISTA DE FIGURAS**

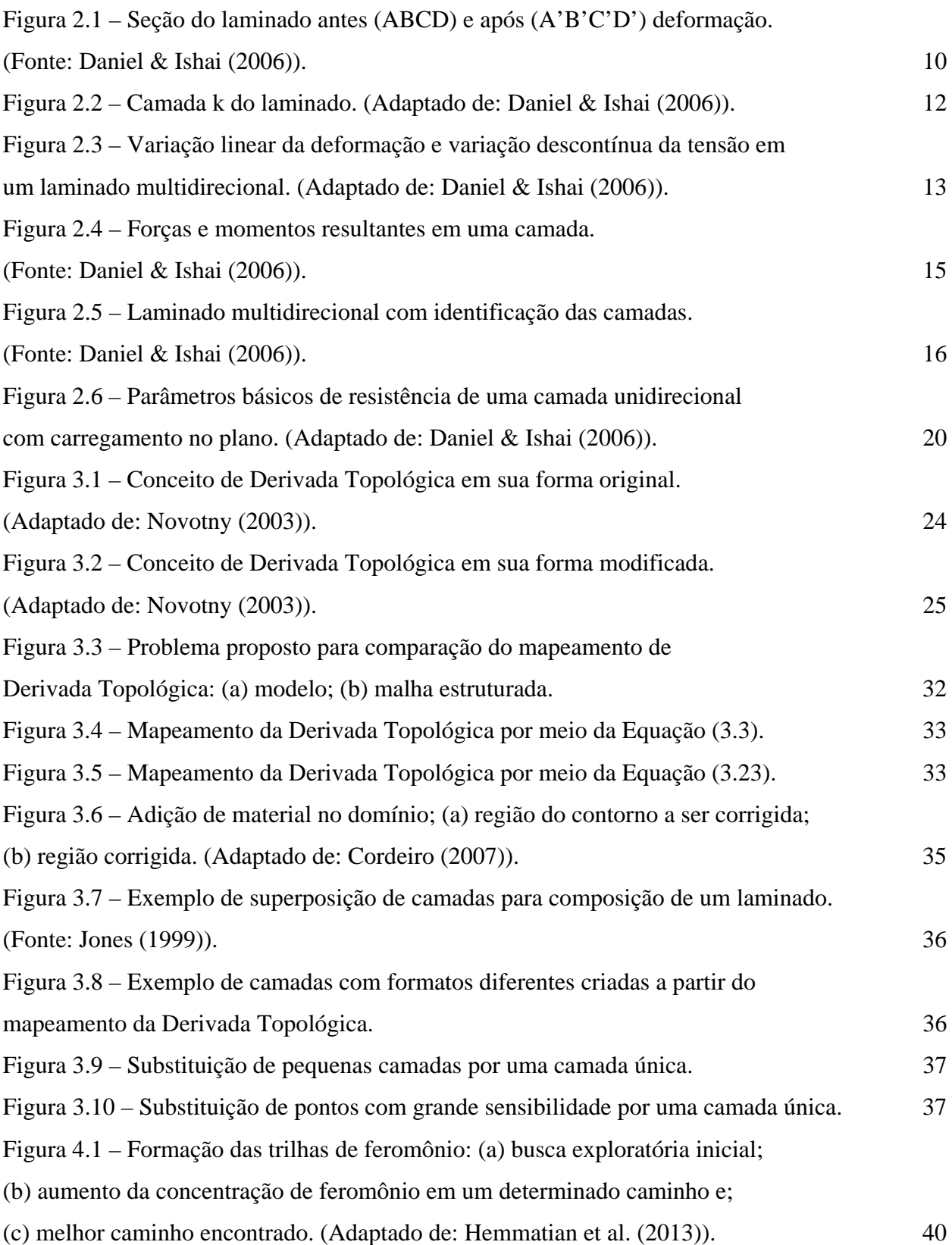

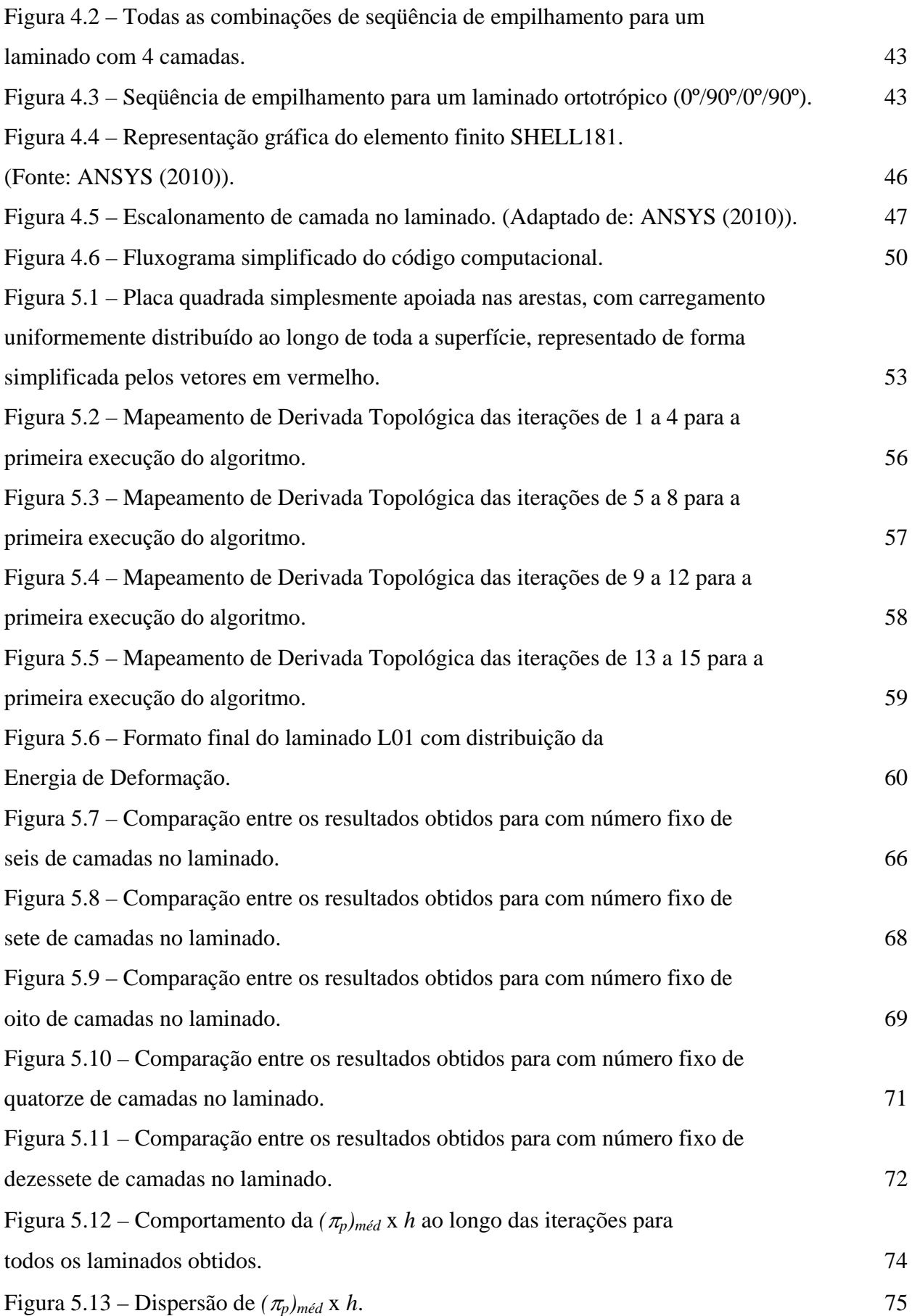

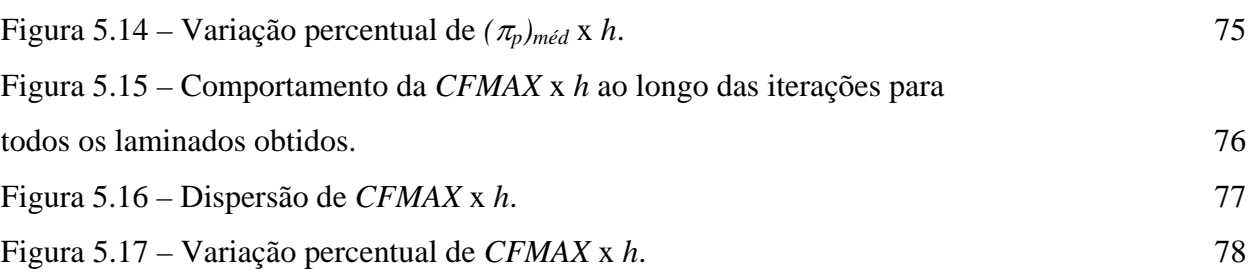

# **LISTA DE TABELAS**

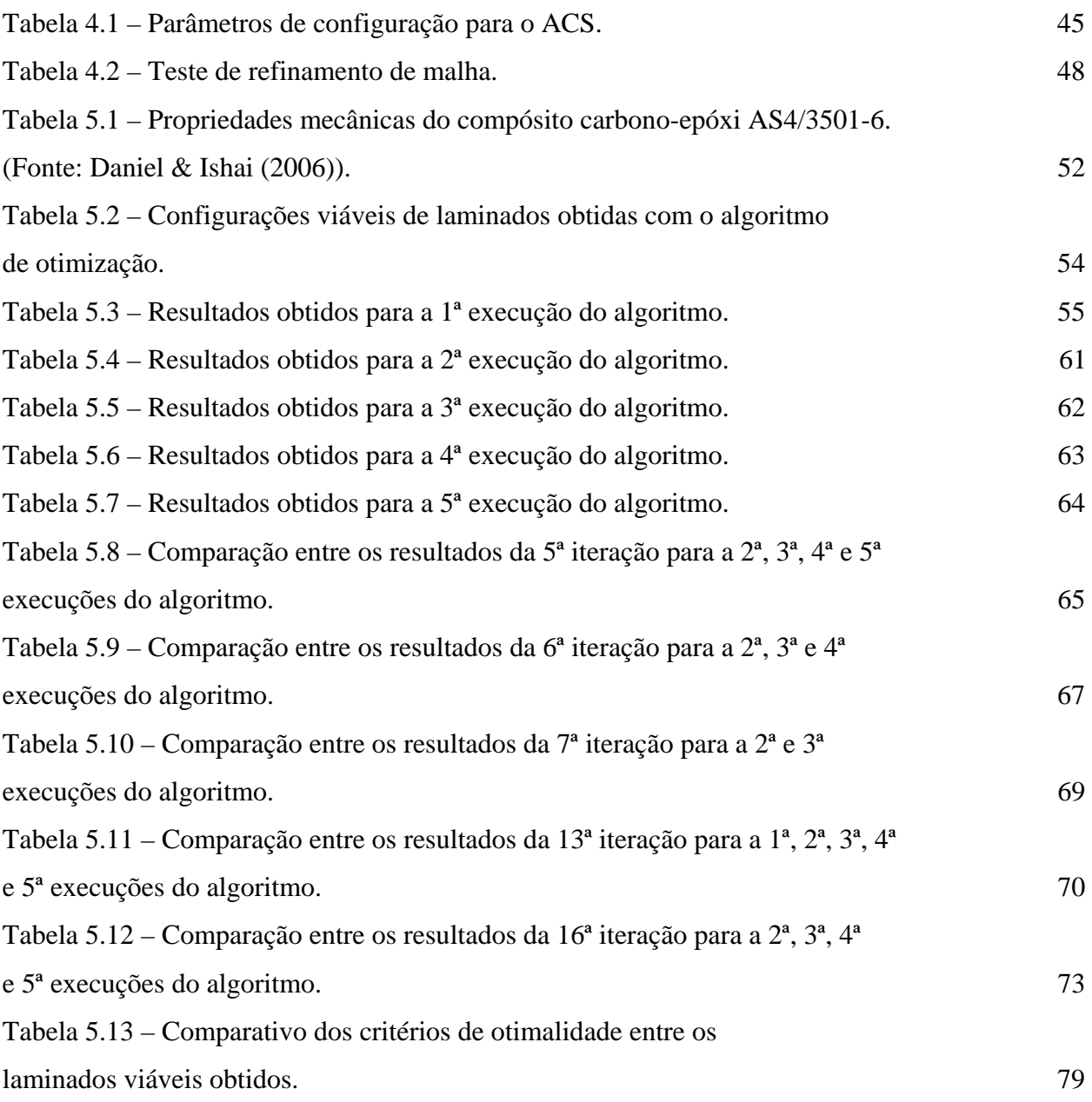

# **LISTA DE ABREVIATURAS E SIGLAS**

- ACO Ant Colony Optimization
- AS Ant System
- ACS Ant Colony System

# **LISTA DE SÍMBOLOS**

### **Letras Latinas**

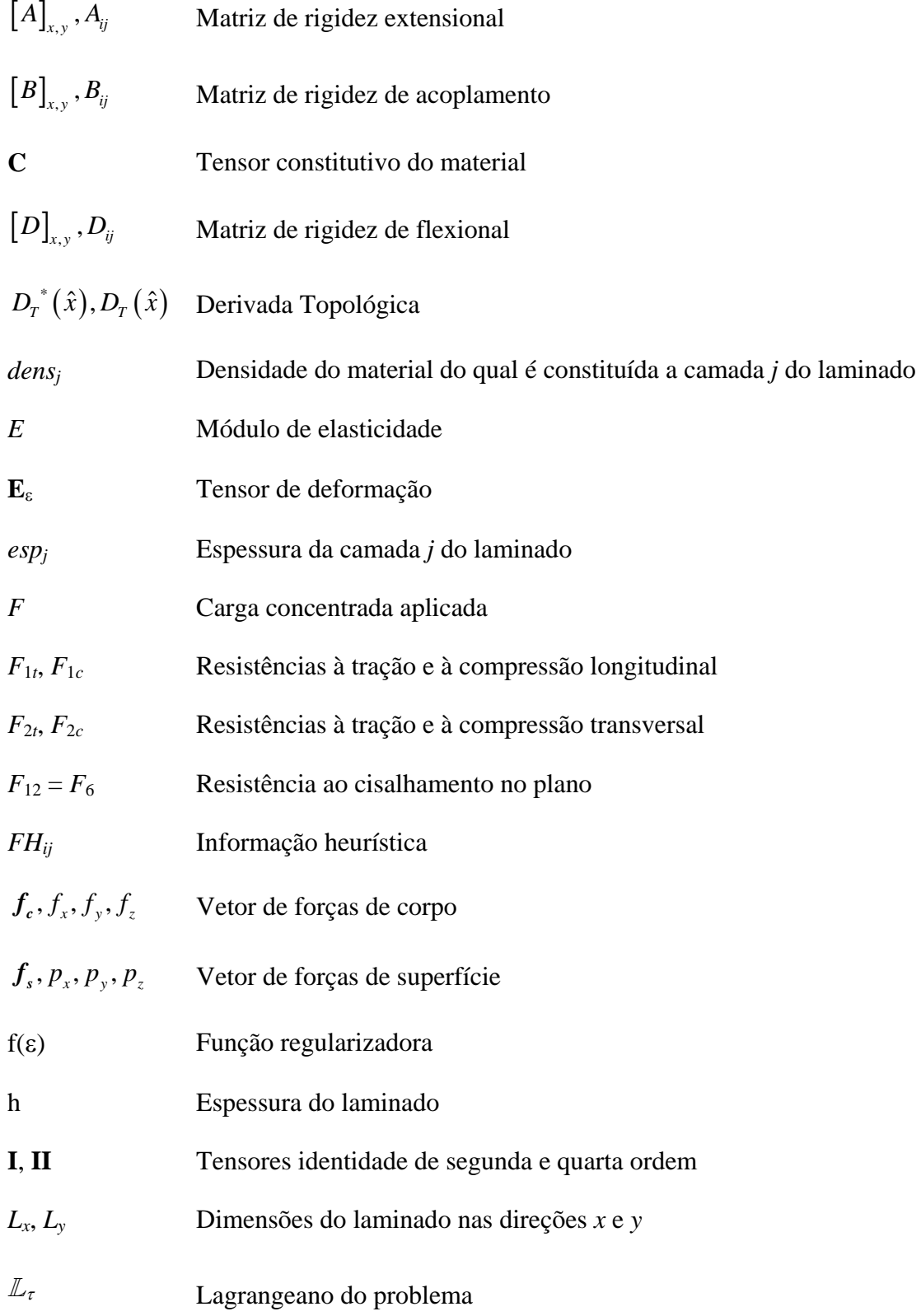

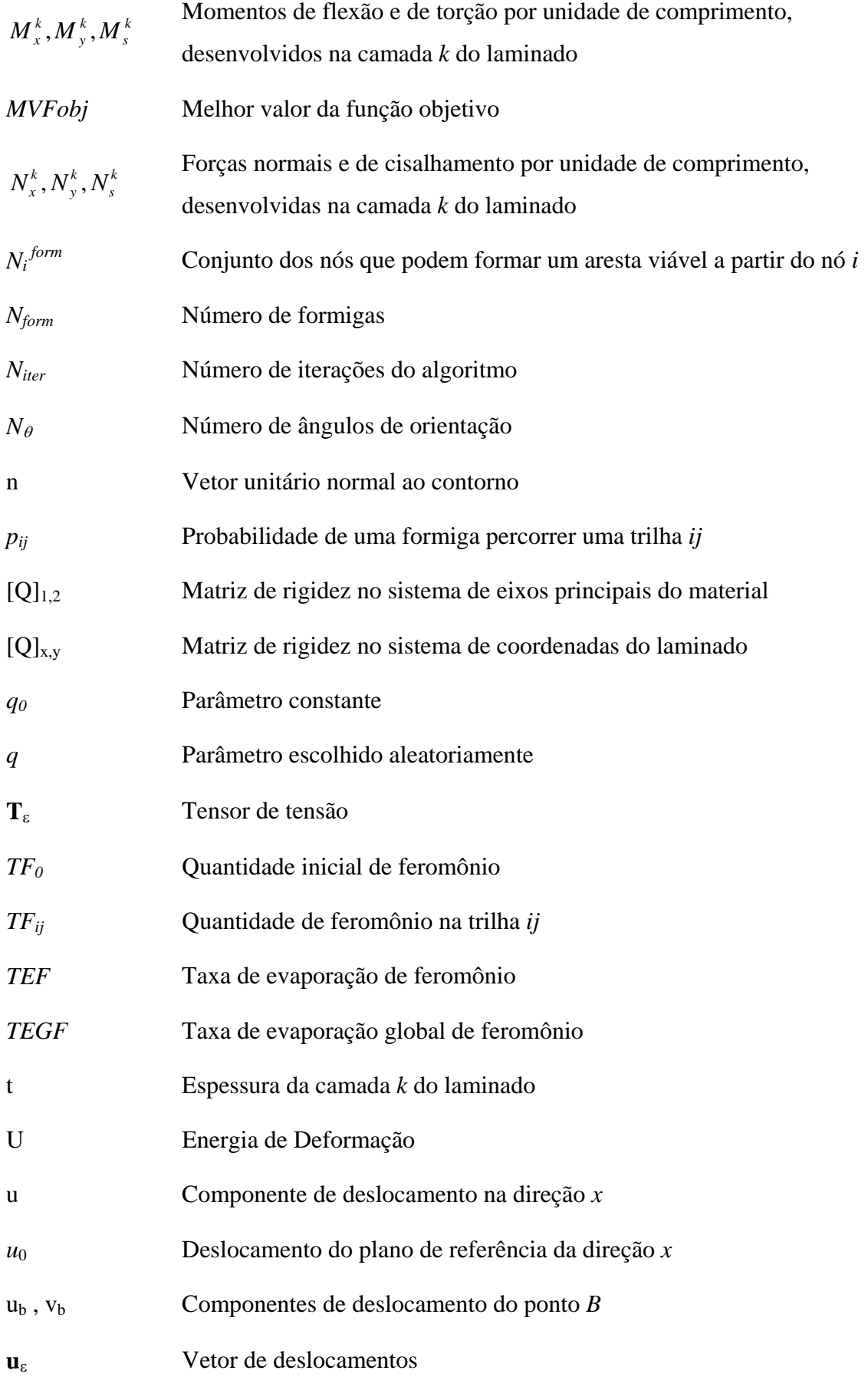

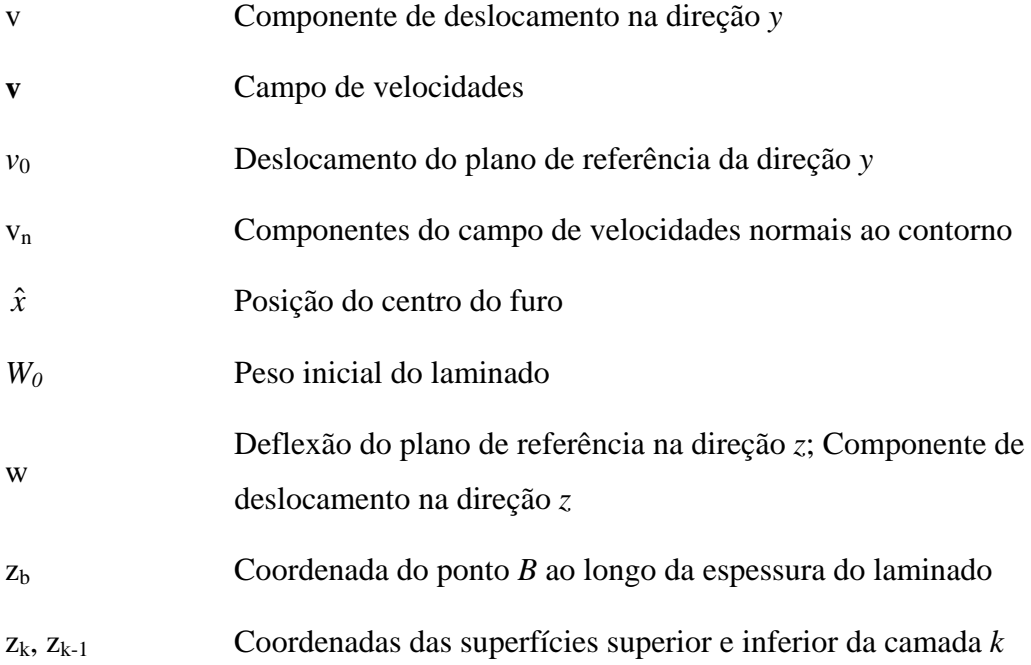

# **Letras Gregas**

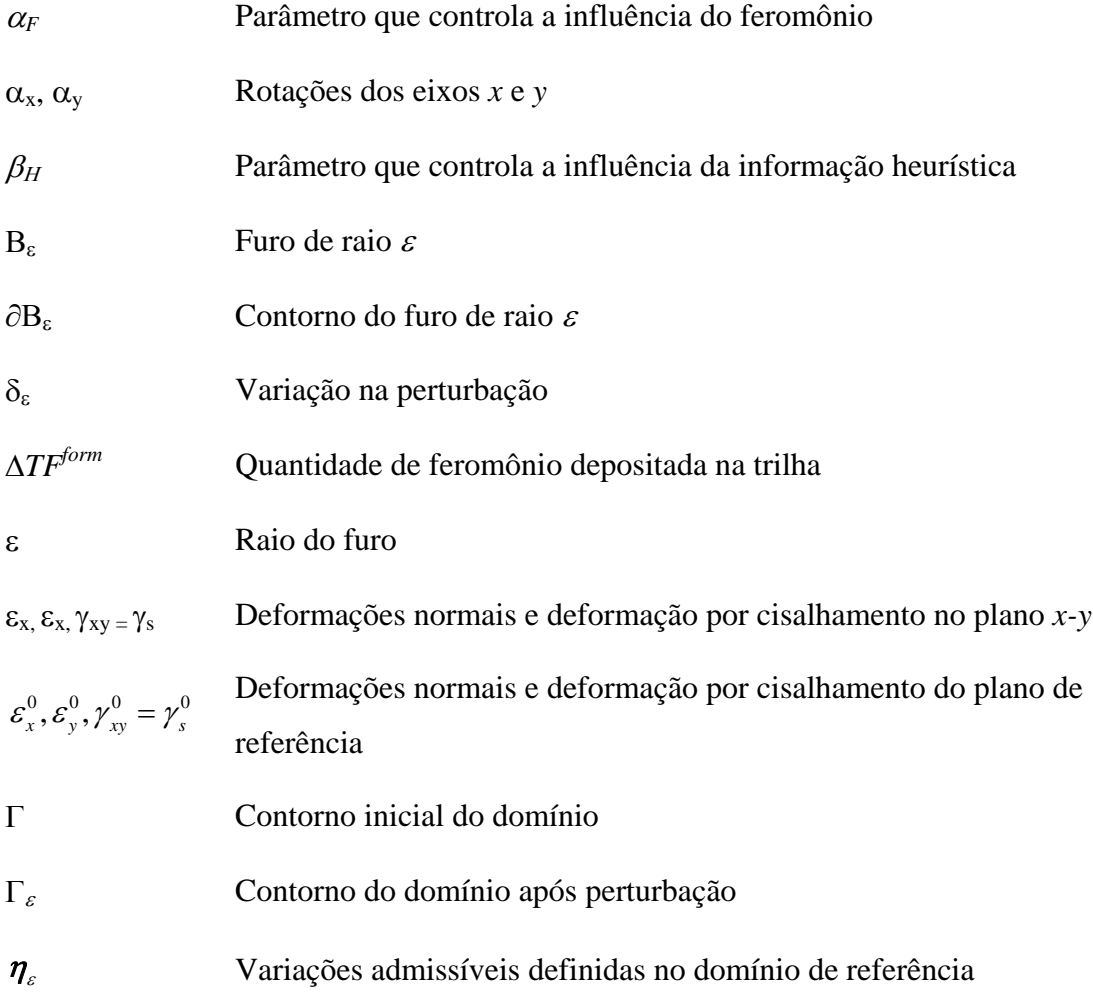

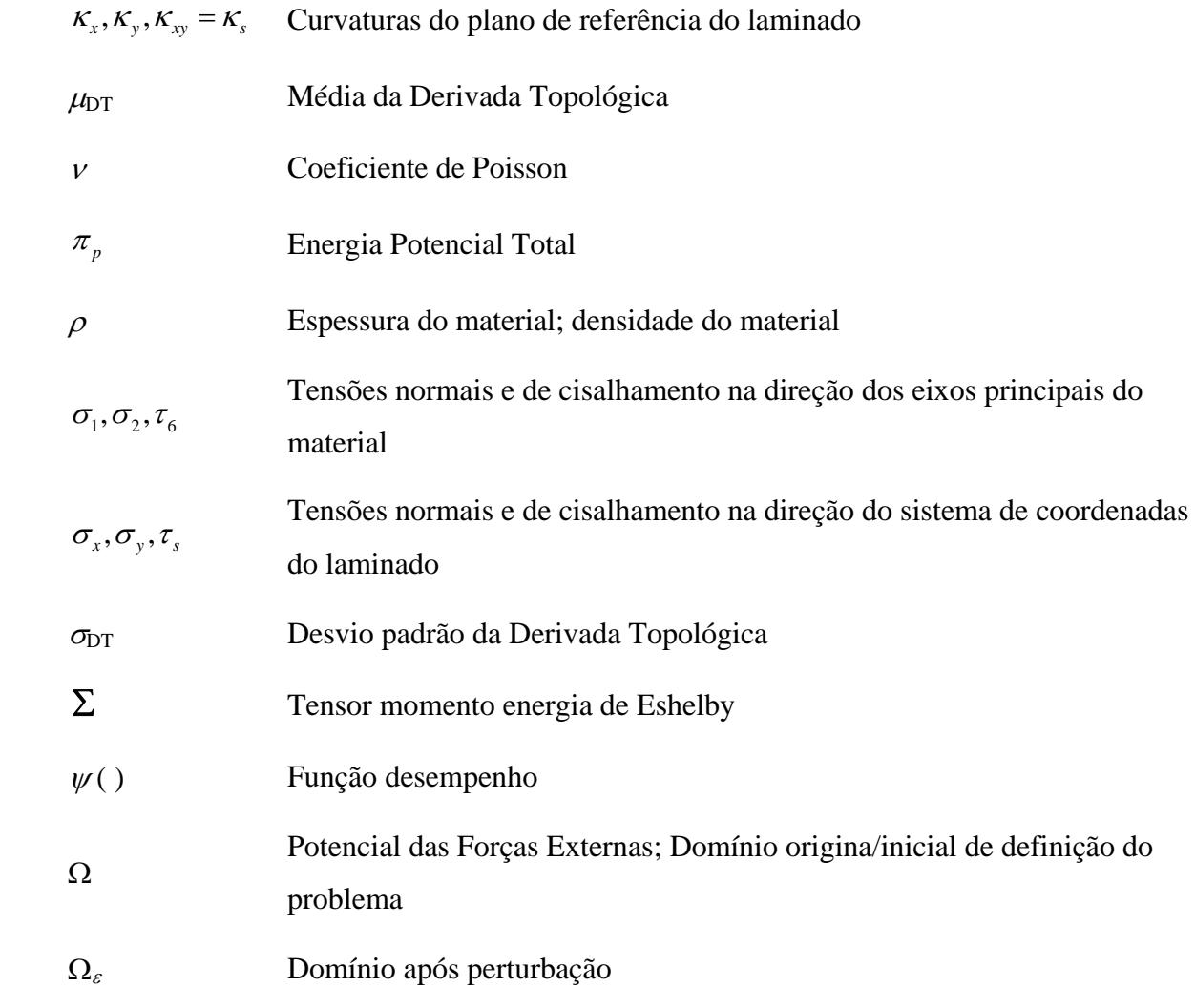

# **CAPÍTULO 1 INTRODUÇÃO 1.1 MOTIVAÇÃO**

A utilização cada vez mais intensa de técnicas de otimização aplicadas em problemas de projeto estrutural, mais especificamente nas ultimas três décadas, tem levado a melhorias em vários aspectos que englobam o procedimento de projeto como um todo, tais como: *i*) redução no tempo de desenvolvimento, em função da busca por soluções inovadoras motivada pela crescente competição tecnológica, o que implica na utilização de novas metodologias de projeto em detrimento da metodologia de tentativa e erro; *ii*) elevada eficiência estrutural, razão entre o peso da estrutura e o carregamento suportado, o que leva diretamente ao requisito de se projetar componentes estruturais cada vez mais leves; *iii*) grande rigidez, mesmo o componente estrutural sendo concebido dentro da filosofia de possuir o menor peso possível, este requisito deve ser atendido de modo que as especificações de projeto relacionadas aos limites de resistência e de deformação, e também aos limites de comportamento dinâmico (frequências naturais) sejam respeitados; *iv*) redução nos custos de fabricação, em função da utilização da quantidade mais próxima da ideal de matéria prima; e *v*) apresentar a maior confiabilidade possível, o que leva a um número de falhas muito pequeno, dentro do regime de operação previsto na fase de anteprojeto, e dessa maneira tornar possível um planejamento de manutenção menos oneroso, em virtude de uma maior garantia da vida útil do componente durante os intervalos de manutenção determinados. Devido aos requisitos de projeto estrutural estabelecidos atualmente, principalmente pelas indústrias aeronáutica e automobilística, em grande parte motivados pela imposição de novos padrões de eficiência energética, exigirem cada vez mais que componentes isolados, ou que conjuntos inteiros, apresentem as características mencionadas anteriormente, as metodologias de projeto baseadas em técnicas de otimização vem se consolidando como uma ferramenta promissora.

Os métodos de otimização podem ser classificados em três categorias distintas: *i*) otimização paramétrica; *ii*) otimização de forma; e *iii*) otimização topológica. As diferenças principais entre essas categorias são elucidadas de uma forma bastante clara quando é feito o exercício de aplicação delas no projeto de uma treliça. Aplicando a otimização paramétrica, seria possível modificar somente as áreas das seções transversais dos membros da treliça, sem alterar o formato previamente especificado de cada seção. Através da otimização de forma já seria possível, além de modificar a área da seção transversal, também modificar seu formato, desde que exista uma predefinição deste formato. Já, aplicando a otimização topológica, todos os parâmetros da estrutura, como o número de nós, os comprimentos de cada membro e também os respectivos formatos e as áreas das seções transversais de um deles podem ser obtidos, em virtude da otimização topológica não necessitar de predefinições geométricas do componente ou estrutura final. Dessa maneira, a otimização topológica surge como uma ferramenta de projeto extremamente interessante, uma vez que não existe a necessidade de uma predefinição da geometria, tratada também como domínio de projeto, do componente a ser obtido, o que na situação de um projeto completamente novo, sem nenhuma informação previa sobre definições geométricas, ou ainda, mesmo que essas definições existam e não seja conveniente utiliza-las, levaria a uma redução no tempo de anteprojeto do componente.

Abordando mais especificamente o problema de projeto estrutural de componentes fabricados com material compósito laminado, neste caso, aplicação da metodologia de otimização topológica levaria a um melhor aproveitamento das características deste tipo de material. Considerando as propriedades mecânicas, os materiais compósitos apresentam como grande vantagem, quando comparados a materiais metálicos, por exemplo, elevada rigidez combinada com baixo peso específico, o que leva ao dimensionamento de componentes com elevada eficiência estrutural. Outra vantagem destes materiais é possibilitar o controle da resistência mecânica, ou de outro parâmetro estrutural de interesse, em direções específicas, em função: *i*) do número de camadas; *ii*) das respectivas espessuras; *iii*) da sequência de empilhamento das camadas; *iv*) e também da geometria de cada uma delas. Neste contexto, através da otimização topológica seria possível obter componentes estruturais mais leves, e que atendessem os critérios de resistência especificados e as restrições de projeto impostas.

A seguir é apresentada a revisão da literatura sobre o projeto estrutural utilizando a metodologia de otimização topológica, contextualizando a evolução destes métodos, até se tratar da obtenção da derivada topológica via análise de sensibilidade à mudança de forma. Também serão discutidas algumas aplicações de técnicas de otimização para obtenção de componentes estruturais em compósito laminado.

#### **1.2 REVISÃO DA LITERATURA**

A terminologia utilizada na revisão da literatura baseia-se em Roznany (2001), a qual classifica os vários métodos de otimização topológica, possibilitando situar o trabalho aqui desenvolvido no contexto geral da otimização topológica. Inicialmente, a otimização topológica pode ser dividida em duas classes principais: i) otimização de *layout*, a qual trata basicamente de problemas de otimização envolvendo componentes estruturais com pequenas frações de volume, como treliças, por exemplo, e foi desenvolvida por Michell (1904) em sua teoria de peso mínimo para treliças; e ii) otimização de forma generalizada, ou otimização de forma com topologia variável, que trata de problemas de otimização com grandes frações de volume, nos quais a topologia e a forma das fronteiras internas e externas são otimizadas simultaneamente.

A otimização de *layout*, conhecida atualmente como teoria de *layout* ótimo, recebeu várias contribuições de Roznany na década de 1970 (ROZNAVY, 1972a, 1972b) e também em conjunto com Prager (PRAGER & ROZNANY, 1977) e (ROZNAVY & PRAGER, 1977). E ainda, nas décadas de 1980 e 1990 a teoria de *layout* ótimo foi generalizada para tratar problemas estruturais com carregamentos e restrições (ROZNAVY, 1992; ROZNAVY & BIRKER, 1994).

A otimização de forma generalizada teve como primeiro passo no seu desenvolvimento o artigo de Rossow & Taylor (1973), o qual tratava do projeto ótimo de chapas com espessura variável, mesmo que a topologia final ainda não apresentasse cavidades ou furos. Além desta publicação, a grande contribuição de Taylor ocorreu por meio de trocas de informação com Roznavy, afirmando que sua intenção no inicio da década de 1970 seria obter cavidades ou furos em um disco sendo otimizado. Este seria o primeiro registro da conceituação da otimização de forma generalizada. Os avanços nesta classe de otimização topológica continuaram com o trabalho de Cheng & Olhoff (1981), onde a otimização de discos, utilizando o método dos elementos finitos, levava a um conjunto de tiras estruturais, em função da criação de vazios no disco. Foi observado por Prager que a distribuição destas tiras estruturais era semelhante, quando não idêntica, àquela encontrada para redes membros estruturais na otimização de *layout*. E ainda, tratando o problema de otimização em discos perfurados, estudos matemáticos mostraram que modificações nas microestruturas que compõem o domínio, levam a alteração nas relações constitutivas do material. Essas relações podem ser modificadas pela criação de materiais com propriedades mecânicas diferentes do material original, levando assim a uma redução de massa e de resistência mecânica da estrutura. Sendo assim, em um domínio de projeto discretizado pelo método dos elementos finitos, pode ser verificada a influência de cada elemento na massa e na resistência mecânica do componente estrutural. Essa é a base do *método de homogeneização*, amplamente estudo e desenvolvido por Bendsoe & Sigmund (2003), no qual o domínio é discretizado em pequenas regiões, as quais devem ter densidade e propriedades mecânicas determinadas, de modo que a topologia do componente estrutural seja obtida.

Outra abordagem para a otimização de forma generalizada baseia-se no conceito de derivada topológica, que gera uma medida de sensibilidade de uma função objetivo definida em todo o domínio do problema, à criação de um furo. Proposto inicialmente por Schumacher (1995), o objetivo era criar um furo no domínio e aumentá-lo através de ferramentas clássicas de otimização de forma. Essa metodologia ficou conhecida como *método bolha*. Uma modificação neste método foi proposta por Eschenauer *et al.* (1994) pela inserção iterativa de bolhas no domínio, onde cada bolha teria sua forma ótima determinada, levando assim a uma estrutura topologicamente otimizada. Essa modificação no método requer que o cálculo dos gradientes seja realizado pela expansão em série de potências da solução do problema, em um anel definido no domínio, o qual delimita a região onde será retirado material. Uma vez que o método depende do operador diferencial que rege o problema, e também da possibilidade de expandi-lo em série, sua aplicação pode ser restrita.

Foi proposto por Céa *et al.* (1998) uma forma heurística para calcular a derivada topológica via análise de sensibilidade à mudança de forma, levando a resultados satisfatórios em algumas situações. Nos trabalhos apresentados em congresso e nos artigos publicados por Novotny *et al.* (NOVOTNY *et al.*, 2000, 2001a, 2001b, 2002a, 2002b, 2002c, 2002d), a relação entre a derivada topológica e a análise de sensibilidade à mudança de forma foi extensivamente discutida, sendo demonstrada sua aplicação em problemas de elasticidade e de Poisson, comprovando assim sua eficácia na obtenção de topologias ótimas. Em sua tese de doutorado Novotny (2003), apresenta uma nova formulação para obtenção da derivada topológica partindo da análise de sensibilidade à mudança de forma, resolvendo o problema da imposição de condição de contorno na fronteira dos furos ou cavidades gerados no domínio durante o processo de obtenção da topologia ótima. Utilizando esta formulação proposta por Novotny, seguiram os trabalhos de Driemeier (2002) e Cordeiro (2007), aplicando a análise de sensibilidade topológica em problemas de elasticidade bi e tridimensional. Na tese de doutorado de Faria (2007), é investigada a análise de sensibilidade topológica de segunda ordem, também com aplicação em problemas de elasticidade.

Com base no estudo dos trabalhos mencionados anteriormente, nota-se que as aplicações de técnicas clássicas de otimização topológica concentram-se em problemas de projeto nos quais o domínio é constituído por materiais isotrópicos. Já em problemas de projeto estrutural envolvendo material compósito laminado, um método de otimização topológica bastante utilizado é o método de homogeneização, como apresentado por Blasques & Stolpe (2012) para otimização da seção transversal de vigas com seção constante ao longo do comprimento, considerando uma fração do material na seção como isotrópico e o restante como compósito laminado, buscando a melhor orientação de cada camada, e também a melhor seqüência de empilhamento na qual estariam dispostas.

Outra abordagem para a otimização estrutural envolvendo material compósito laminado surge da utilização de algoritmos estocásticos de otimização. No trabalho de Irisarri *et al.* (2014), onde foi utilizado um algoritmo genético multiobjetivos para determinar as melhores soluções de compromisso para seqüência de empilhamento, sendo o laminado dividido em sub-regiões, entre as quais o escalonamento das camadas poderia ocorrer (do inglês *drop off*), de modo a atender aos objetivos de redução de peso e aumento de resistência em flambagem, e também as diretrizes de projeto especificadas, e Lee *et al.* (2012), onde foi utilizado um algoritmo genético multiobjetivos para atender simultaneamente a minimização de peso, a minimização de deslocamento em um local especifico da estrutura e a minimização de custo. Em Hemmatian *et al.* (2013) a seqüência ótima de empilhamento foi obtida utilizando uma variação do algoritmo de colônia de formigas chamado *elitist ant system*, tratando um problema multiobjetivos de minimização e peso e de custo, considerando que as camadas poderiam ser fabricadas com fibra de vidro ou fibra de carbono, como materiais de reforço. No trabalho de Akbulut & Sonmez (2008) foi utilizada uma variação do algoritmo *simulated annealing*, denominada *direct search simulated annealing*, no problema de minimização da espessura do laminado, considerando o critério de tensão máxima e o critério de Tsai-Wu como parâmetros de desempenho da estrutura.

Nos trabalhos de koide (KOIDE, 2010; KOIDE *et al.*, 2013), uma variação do algoritmo de colônia de formigas, denominado *ant colony system*, foi utilizado nos problemas de minimização de custo, tendo como variáveis de projeto os ângulos de orientação de cada camada, e o material (fibra de vidro ou fibra de carbono), considerando o peso máximo e a carga crítica de flambagem como restrições, e maximização do fator crítico de carga, sujeito a restrição de quatro camadas contíguas de mesma orientação. Os resultados foram comparados com algoritmos genéticos e outros algoritmos de colônias de formigas, mostrando a eficácia do algoritmo implementado. No trabalho de Zehnder & Ermanni (2006) um algoritmo evolucionário foi utilizado na otimização da rigidez do casco de um barco, através da adição progressiva de camadas, as quais poderiam ter seu formato e ângulo de orientação modificados, de forma obter a seqüência de empilhamento ótima ao longo de toda a estrutura, com restrição aplicada sobre o peso da estrutura. O ponto de partida a adição de camadas é o formato externo do casco, as demais camadas aumentam a rigidez estrutural sem modificar o formato externo.

Baseado na análise dos último oito trabalhos mencionados nota-se que, a otimização de compósitos laminados tem seu foco na busca das melhores seqüências de empilhamento, de forma a atender aos objetivos e restrições de projeto, sem considerar a modificação do formato das camadas (LEE *et al.*, 2012; HEMMATIAN *et al.*, 2013; AKBULUT & SONMEZ, 2008; KOIDE, 2010; KOIDE *et al.*, 2013). No trabalho de Irisarri *et al.* (2014) o escalonamento das camadas possibilita uma melhor adequação, tanto da resistência quanto da rigidez em função do ângulo de orientação, necessárias em pontos diferentes da estrutura, aliada a uma redução de peso, levando assim a uma utilização mais otimizada dessas características do material compósito laminado. Mas, em todos esses trabalhos o número de camadas é uma variável de projeto sujeita a limites laterais, ou seja, o laminado final deve ter um número de camadas entre um valor mínimo e um máximo especificados. Já no trabalho de Zehnder & Ermanni (2006), o número de camadas em cada região da estrutura depende da função objetivo de rigidez ter sido atendida, sem que exista um limite máximo que não possa ser ultrapassado. E juntamente com a modificação do formato da camada a ser adicionada, essa metodologia leva a um utilização ainda mais otimizada quando comparada com as demais analisadas neste trabalho.

Percebe-se que a forma mais intuitiva e racional de se obter uma estrutura utilizando material compósito laminado seria partir de uma estrutura inicialmente sub-dimensionada, composta por uma camada que tenha a definição do formato externo, por exemplo, e gradualmente adicionar camadas em regiões especificadas de acordo com algum critério a ser estabelecido, e dessa maneira chegar a topologia final da estrutura. Com base nas informações trazidas pelas referências estudadas ao longo da revisão da literatura, nota-se que a análise de sensibilidade topológica não foi investigada para aplicação em estruturas fabricadas em material compósito laminado, deixando assim uma linha de pesquisa a ser explorada.

#### **1.3 OBJETIVOS DO TRABALHO**

O objetivo principal deste trabalho é estender a aplicação da análise de sensibilidade topológica, para obtenção da topologia ótima de estruturas em material compósito laminado. Diferentemente do que ocorre nos métodos já estabelecidos de otimização topológica, nos quais a topologia ótima da estrutura é obtida pela retirada progressiva de material do domínio, utilizando a inserção de material somente para eventuais correções, a metodologia proposta seria obter a topologia ótima do componente estrutural através da inserção progressiva de material no domínio, por meio da criação das camadas do laminado.

O problema de otimização abordado neste trabalho, tratando elasticidade linear, consiste na obtenção da topologia ótima de placas fabricadas em compósito laminado, onde o formato de cada camada, definido com base no cálculo Derivada Topológica, e o ângulo de orientação da respectiva camada, e consequentemente a seqüência de empilhamento ao longo do laminado, são as variáveis de projeto do problema de otimização. A função escalar denominada Derivada Topológica é calculada utilizando a Energia Potencial Total como função objetivo. Como restrições de projeto são utilizados: *i)* um valor máximo permitido para o critério de falha de Hoffman; e *ii)* um valor máximo permitido para o deslocamento medido no centro da placa. A busca pela melhor seqüência de empilhamento, quando uma nova camada é criada no laminado, é realizada por meio da implementação do algoritmo de otimização *Ant Colony System*, uma variação de algoritmo de otimização de colônia de formigas *Ant Colony Optimization*. Para a espessura das camadas do laminado foi considerado um valor constante neste trabalho, em razão da consideração de requisitos de fabricação, e pela mesma razão são estabelecidas algumas diretrizes para a criação das novas camadas no laminado.

#### **1.4 DELINEAMENTO DO TRABALHO**

No Capítulo 2 é apresentada a modelagem macromecânica para o comportamento elástico de uma lâmina, ou camada, de compósito, sendo definidas também as formulações para Energia Potencial Total e para alguns critérios de falha, comumente utilizados para avaliação de desempenho do laminado. O Capítulo 3 apresenta o conceito da Análise de Sensibilidade Topológica, e a partir das definições para o cálculo da Derivada Topológica será proposta uma interpretação física para a Análise de Sensibilidade Topológica, levando ao cálculo da Derivada Topológica que permite a sua aplicação na obtenção da topologia ótima de estruturas fabricadas

em material compósito laminado. O Capítulo 4 trata da descrição da metodologia de otimização implementada neste trabalho, onde serão detalhados: *i*) o algoritmo *Ant Colony System*, uma variação do algoritmo de colônia de formigas, utilizado na otimização da seqüência de empilhamento do laminado; *ii*) a modelagem por elementos finitos utilizada para discretizar o domínio; e *iii*) o fluxograma de dados para a criação de novas camadas. No Capitulo 5 são apresentados os exemplos de aplicação da metodologia, e realizadas as discussões acerca dos resultados obtidos. E finalmente, no Capítulo 6 são apresentadas as conclusões e sugestões para trabalhos futuros.

# **CAPÍTULO 2**

# **MODELAGEM DO MATERIAL COMPÓSITO LAMINADO MULTIDIRECIONAL**

### **2.1 INTRODUÇÃO**

Este capítulo apresenta a modelagem macromecânica para o comportamento elástico de um laminado multidirecional, utilizando a *Teoria Clássica de Laminado*. A partir das relações carregamento-deformação são obtidas as matrizes de rigidez que representam os valores médios dos parâmetros elásticos do laminado, sendo essas matrizes dadas em função da geometria das camadas, das propriedades dos respectivos materiais, e da seqüência de empilhamento na qual estão organizados os ângulos de orientação de cada camada do laminado final. Também são definidas as formulações para Energia Potencial Total, e para o critério de falha de Hoffman.

### **2.2 COMPORTAMENTO ELÁSTICO DE LAMINADO MULTIDIRECIONAL**

O comportamento elástico de um laminado multidirecional é função das propriedades das camadas que o compõem, e também da seqüência de empilhamento com a qual estas camadas estão organizadas. A teoria que descreve o comportamento elástico do laminado, conforme Daniel & Ishai (2006), é chamada de *Teoria Clássica de Laminado*, essa teoria considera as seguintes hipóteses:

- 1. As camadas individuais são quase homogêneas e ortotrópicas;
- 2. O laminado está sujeito a estado plano de tensões;
- 3. Os deslocamentos são pequenos quando comparados com a espessura do laminado;
- 4. Os deslocamentos são contínuos ao longo do laminado;
- 5. Os deslocamentos no plano variam linearmente através da espessura do laminado;
- 6. As deformações por cisalhamento transversal são nulas;
- 7. As relações deformação-deslocamento e tensão-deformação são lineares;
- 8. Deformações normais ao longo da espessura são nulas.

#### **2.2.1 RELAÇÕES DEFORMAÇÃO-DESLOCAMENTO**

Na Figura 2.1 é mostrada uma seção do laminado normal ao eixo *y*, antes e depois de uma deformação ter sido causada. Nesta figura o plano *x-y* é denominado *plano de referência*, e esta posicionado na metade da espessura do laminado.

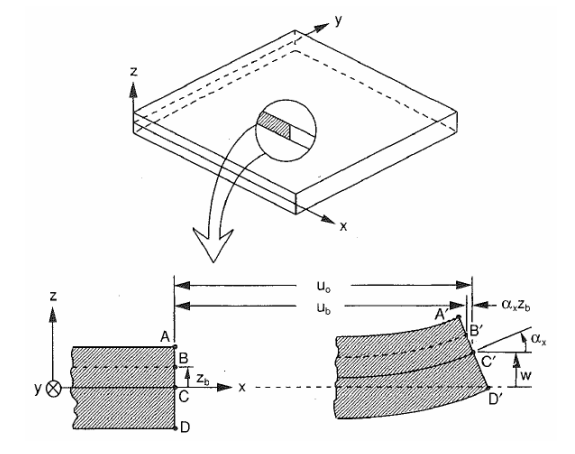

Figura 2.1 – Seção do laminado antes (ABCD) e após (A'B'C'D') deformação. (Fonte: Daniel & Ishai (2006)).

Os deslocamentos *u*0 e *v*0 do plano de referência, respectivamente, nas direções *x* e *y*, e a deflexão *w* na direção *z* são funções de *x* e *y* como mostrado na Equação (2.1)

$$
u_0 = u_0(x, y)
$$
  
\n
$$
v_0 = v_0(x, y)
$$
  
\n
$$
w = f(x, y)
$$
\n(2.1)

As rotações dos eixos *x* e *y* são dadas pela Equação (2.2).

$$
\alpha_x = \frac{\partial w}{\partial x}
$$
  
\n
$$
\alpha_y = \frac{\partial w}{\partial y}
$$
\n(2.2)

A Equação (2.3) relaciona as componentes do deslocamento no plano de um ponto *B* com coordenada *zb*.

$$
11
$$

$$
u_b = u_0 - \alpha_x z_b
$$
  

$$
v_b = v_0 - \alpha_y z_b
$$
 (2.3)

E de modo geral, os deslocamentos *ub* e *vb* são dados pela Equação (2.4).

$$
u_b = u_0 - z_b \frac{\partial w}{\partial x}
$$
  

$$
v_b = v_0 - z_b \frac{\partial w}{\partial y}
$$
 (2.4)

Sendo *z* a coordenada ao longo da espessura do laminado, para um ponto arbitrário da seção transversal.

Considerando pequenos deslocamentos, as relações clássicas de elasticidade para deformação-deslocamento levam a Equação (2.5).

$$
\varepsilon_{x} = \frac{\partial u}{\partial x} = \frac{\partial u_{0}}{\partial x} - z \frac{\partial^{2} w}{\partial x^{2}}
$$
\n
$$
\varepsilon_{y} = \frac{\partial v}{\partial y} = \frac{\partial v_{0}}{\partial y} - z \frac{\partial^{2} w}{\partial y^{2}}
$$
\n
$$
\gamma_{xy} = \gamma_{s} = \frac{\partial u}{\partial y} + \frac{\partial v}{\partial x} = \frac{\partial u_{0}}{\partial y} + \frac{\partial v_{0}}{\partial x} - 2z \frac{\partial^{2} w}{\partial x \partial y}
$$
\n(2.5)

Sendo as componentes de deformação no plano de referência expressas pela Equação (2.6), e as curvaturas do laminado expressas pela Equação (2.7).

$$
\varepsilon_x^0 = \frac{\partial u_0}{\partial x}
$$
  
\n
$$
\varepsilon_x^0 = \frac{\partial v_0}{\partial y}
$$
  
\n
$$
\gamma_{xy}^0 = \gamma_s^0 = \frac{\partial u_0}{\partial y} + \frac{\partial v_0}{\partial x}
$$
\n(2.6)

$$
\kappa_x = -\frac{\partial^2 w}{\partial x^2}
$$
\n
$$
\kappa_y = -\frac{\partial^2 w}{\partial y^2}
$$
\n
$$
\kappa_{xy} = \kappa_s = -2\frac{\partial^2 w}{\partial x \partial y}
$$
\n(2.7)

As deformações em qualquer ponto no laminado podem ser determinadas através das deformações do plano de referência e das curvaturas do laminado, como apresentado na Equação (2.8).

$$
\begin{Bmatrix} \mathcal{E}_x \\ \mathcal{E}_y \\ \gamma_s \end{Bmatrix} = \begin{Bmatrix} \mathcal{E}_x^0 \\ \mathcal{E}_y^0 \\ \gamma_s^0 \end{Bmatrix} + z \begin{Bmatrix} \mathcal{K}_x \\ \mathcal{K}_y \\ \mathcal{K}_s \end{Bmatrix}
$$
 (2.8)

#### **2.2.2 RELAÇÕES TENSÃO-DEFORMAÇÃO PARA UMA CAMADA DO LAMINADO**

Seja uma camada *k* no laminado multidirecional da Figura 2.2, a qual tem seu plano médio posicionado a uma distância *zk* do plano de referência do laminado.

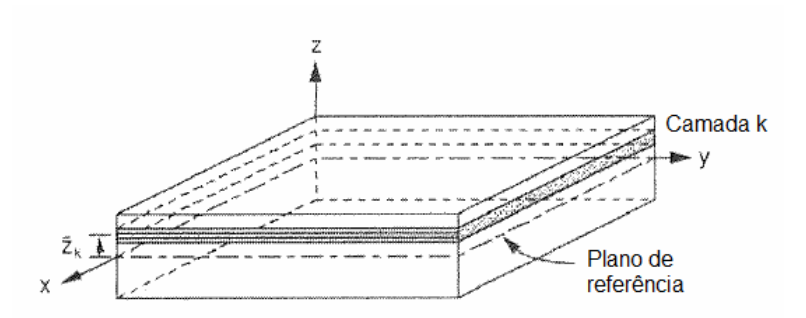

Figura 2.2 – Camada *k* do laminado. (Adaptado de: Daniel & Ishai (2006)).

As relações tensão-deformação desta camada, em função de seus eixos principais do material são dadas pela Equação (2.9).

$$
\begin{Bmatrix} \sigma_1 \\ \sigma_2 \\ \tau_6 \end{Bmatrix}_k = \begin{bmatrix} Q_{11} & Q_{12} & 0 \\ Q_{21} & Q_{22} & 0 \\ 0 & 0 & Q_{66} \end{bmatrix}_k \begin{Bmatrix} \varepsilon_1 \\ \varepsilon_2 \\ \gamma_6 \end{Bmatrix}_k \tag{2.9}
$$

Após a passagem da Equação (2.9) para o sistema de coordenadas do laminado, utilizando as relações de transformação que se encontram no Apêndice A, tem-se a Equação (2.10)

$$
\begin{Bmatrix}\n\sigma_x \\
\sigma_y \\
\tau_s\n\end{Bmatrix}_k = \begin{bmatrix}\nQ_{xx} & Q_{xy} & Q_{xx} \\
Q_{yx} & Q_{yy} & Q_{yy} \\
Q_{xx} & Q_{xy} & Q_{ss}\n\end{bmatrix}_k \begin{Bmatrix}\n\varepsilon_x \\
\varepsilon_y \\
\gamma_s\n\end{Bmatrix}_k
$$
\n(2.10)

E substituindo as relações para deformações da Equação (2.8), obtém-se a Equação (2.11)

$$
\begin{Bmatrix}\n\sigma_x \\
\sigma_y \\
\tau_s\n\end{Bmatrix}_k =\n\begin{bmatrix}\nQ_{xx} & Q_{xy} & Q_{xz} \\
Q_{yx} & Q_{yy} & Q_{ys} \\
Q_{sx} & Q_{sy} & Q_{ss}\n\end{bmatrix}_k\n\begin{bmatrix}\n\varepsilon_x^0 \\
\varepsilon_y^0 \\
\gamma_s^0\n\end{bmatrix} + z\begin{bmatrix}\nQ_{xx} & Q_{xy} & Q_{xs} \\
Q_{yx} & Q_{yy} & Q_{ys} \\
Q_{sx} & Q_{sy} & Q_{ss}\n\end{bmatrix}_k\n\begin{bmatrix}\n\kappa_x \\
\kappa_y \\
\kappa_s\n\end{bmatrix}
$$
\n(2.11)

Analisando a Equação (2.11) nota-se que as deformações variam linearmente ao longo da espessura, mas o mesmo não ocorre com as tensões. Devido as descontinuidades entre as matrizes de rigidez transformada [*Q*]*x,y* de uma camada para outra, as tensões também variam de forma descontínua de uma camada para outra. A Figura 2.3 ilustra as variações de deformação, do módulo de elasticidade e de tensão, quando uma tensão é aplicada na direção *x*.

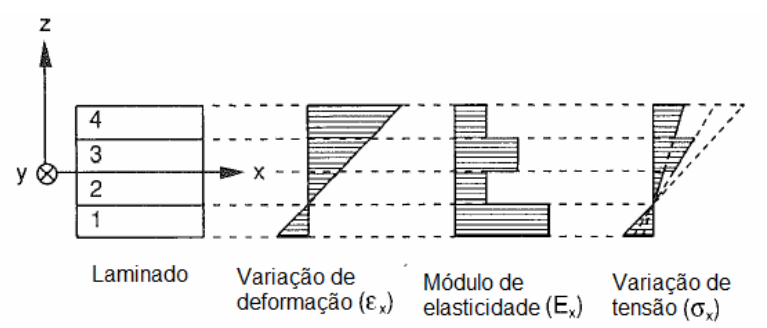

Figura 2.3 – Variação linear da deformação e variação descontínua da tensão em um laminado multidirecional. (Adaptado de: Daniel & Ishai (2006)).

#### **2.2.3 FORÇAS E MOMENTOS RESULTANTES**

Devido à variação descontínua de tensões de uma camada para outra, torna-se mais conveniente tratar os efeitos integrados, ou seja, as forças e os momentos resultantes dessas tensões no laminado. As tensões atuando na camada *k* de um laminado, dadas pela Equação (2.11) podem ser substituídas pelas forças e momentos resultantes, através das Equações (2.12) e (2.13), e ilustrado na Figura 2.4.

$$
N_x^k = \int_{-t/2}^{t/2} \sigma_x dz
$$
  
\n
$$
N_y^k = \int_{-t/2}^{t/2} \sigma_y dz
$$
  
\n
$$
N_s^k = \int_{-t/2}^{t/2} \tau_s dz
$$
\n(2.12)

$$
M_{x}^{k} = \int_{-t/2}^{t/2} \sigma_{x} z dz
$$
  
\n
$$
M_{y}^{k} = \int_{-t/2}^{t/2} \sigma_{y} z dz
$$
  
\n
$$
M_{s}^{k} = \int_{-t/2}^{t/2} \tau_{s} z dz
$$
\n(2.13)

Sendo

- $z$  → coordenada ao longo da espessura de um ponto na seção transversal;
- $t \rightarrow$  espessura da camada;

 $N_x^k$ ,  $N_y^k \rightarrow$  forças normais por unidade de comprimento;

 $N_s^k \rightarrow$  força de cisalhamento por unidade de comprimento;

 $M_x^k$ ,  $M_y^k \rightarrow$  momentos de flexão por unidade de comprimento;

 $M_s^k \rightarrow$  momento de torção por unidade de comprimento.

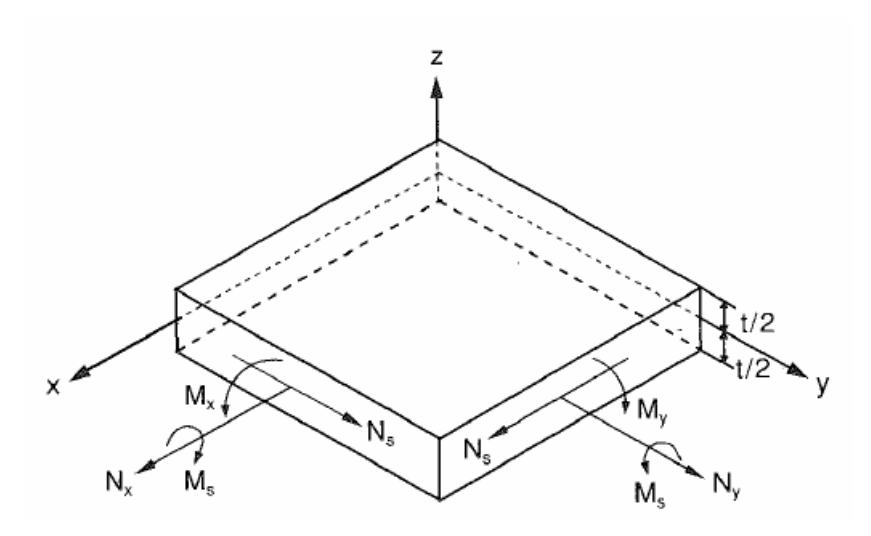

Figura 2.4 – Forças e momentos resultantes em uma camada. (Fonte: Daniel & Ishai (2006)).

Considerando um laminado formado por várias camadas, como ilustrado na Figura 2.5, as forças e momentos resultantes, Equações (2.14) e (2.15), são obtidos pelo somatório dos efeitos de todas as camadas.

$$
\begin{Bmatrix} N_x \\ N_y \\ N_s \end{Bmatrix} = \sum_{k=1}^n \int_{z_{k-1}}^{z_k} \begin{Bmatrix} \sigma_x \\ \sigma_y \\ \tau_s \end{Bmatrix}_k dz
$$
 (2.14)

$$
\begin{Bmatrix} M_{x} \\ M_{y} \\ M_{s} \end{Bmatrix} = \sum_{k=1}^{n} \int_{z_{k-1}}^{z_{k}} \begin{Bmatrix} \sigma_{x} \\ \sigma_{y} \\ \tau_{s} \end{Bmatrix}_{k} z dz
$$
\n(2.15)

Sendo *zk* e *zk-1* as coordenadas das superfícies superior e inferior da camada *k*.

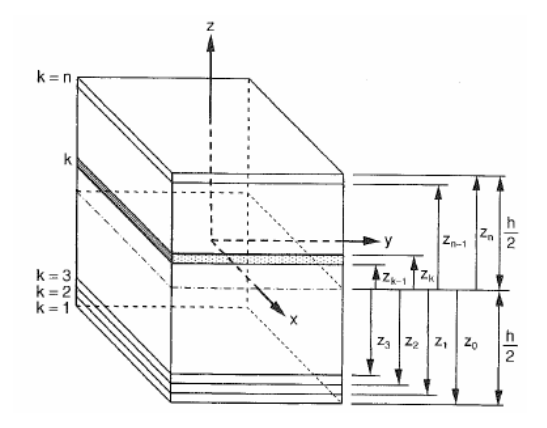

Figura 2.5 – Laminado multidirecional com identificação das camadas. (Fonte: Daniel & Ishai (2006)).

#### **2.2.4 RELAÇÕES CARREGAMENTO-DEFORMAÇÃO**

Substituindo a Equação (2.11), a qual relaciona as tensões com as deformações do plano de referência e as curvaturas do laminado, nas Equações (2.14) e (2.15), obtem-se as Equações (2.16) e (2.17).

$$
\begin{Bmatrix} N_x \\ N_y \\ N_s \end{Bmatrix} = \sum_{k=1}^n \left\{ \begin{bmatrix} Q_{xx} & Q_{xy} & Q_{xz} \\ Q_{yx} & Q_{yy} & Q_{ys} \\ Q_{sx} & Q_{xy} & Q_{ss} \end{bmatrix} \begin{Bmatrix} \varepsilon_x^0 \\ \varepsilon_y^0 \\ \gamma_s^0 \end{Bmatrix} \right\} \begin{bmatrix} z_k \\ z_{k-1}^0 \end{bmatrix} dz + \begin{bmatrix} Q_{xx} & Q_{xy} & Q_{xz} \\ Q_{yx} & Q_{yy} & Q_{ys} \\ Q_{zx} & Q_{xy} & Q_{ss} \end{bmatrix} \begin{Bmatrix} \kappa_x \\ \kappa_y \\ \kappa_z \end{Bmatrix} \begin{Bmatrix} z_k \\ z_{k-1} \end{Bmatrix} \tag{2.16}
$$

$$
\begin{Bmatrix}\nM_{x} \\
M_{y} \\
M_{s}\n\end{Bmatrix} = \sum_{k=1}^{n} \left\{ \begin{bmatrix}\nQ_{xx} & Q_{xy} & Q_{xs} \\
Q_{yx} & Q_{yy} & Q_{ys} \\
Q_{sx} & Q_{sy} & Q_{ss}\n\end{bmatrix}\n\begin{Bmatrix}\n\varepsilon_{x}^{0} \\
\varepsilon_{y}^{0} \\
\gamma_{s}^{0}\n\end{Bmatrix}\n\begin{bmatrix}\nz_{k} \\
z_{k-1}\n\end{bmatrix} z dz + \begin{bmatrix}\nQ_{xx} & Q_{xy} & Q_{xs} \\
Q_{yx} & Q_{yy} & Q_{ys} \\
Q_{sx} & Q_{sy} & Q_{ss}\n\end{bmatrix}\n\begin{Bmatrix}\n\kappa_{x} \\
\kappa_{y} \\
\kappa_{s}\n\end{Bmatrix}\n\begin{bmatrix}\nz_{k} \\
z_{k-1}\n\end{bmatrix} z^{2} dz\right\}
$$
\n(2.17)

Nas Equações (2.16) e (2.17), as matrizes de rigidez  $[Q]_{x,y}^k$ , as deformações do plano de referência  $\{\varepsilon^0\}_{x,y}$ , e as curvaturas  $\{\kappa\}_{x,y}$  são tomadas fora do integrando, desde que não sejam funções de *z*. Como apenas as matrizes de rigidez são individuais para cada camada  $k$ ,  $\{e^{\theta}\}_{x,y}$  e {}*x,y* podem ser colocadas fora do somatório, levando as Equações (2.18) e (2.19) aos seguintes formatos

$$
\{N\}_{x,y} = \left[\sum_{k=1}^{n} [Q]_{x,y}^{k} \int_{z_{k-1}}^{z_{k}} dz\right] \{ \varepsilon^{0} \}_{x,y} + \left[\sum_{k=1}^{n} [Q]_{x,y}^{k} \int_{z_{k-1}}^{z_{k}} z dz\right] \{ \kappa \}_{x,y}
$$
  
\n
$$
= \left[\sum_{k=1}^{n} [Q]_{x,y}^{k} (z_{k} - z_{k-1})\right] \{ \varepsilon^{0} \}_{x,y} + \left[\frac{1}{2} \sum_{k=1}^{n} [Q]_{x,y}^{k} (z_{k}^{2} - z_{k-1}^{2})\right] \{ \kappa \}_{x,y}
$$
  
\n
$$
= [A]_{x,y} \{ \varepsilon^{0} \}_{x,y} + [B]_{x,y} \{ \kappa \}_{x,y}
$$
\n(2.18)

$$
\{M\}_{x,y} = \left[\frac{1}{2}\sum_{k=1}^{n} [Q]_{x,y}^{k} (z_{k}^{2} - z_{k-1}^{2})\right] \{ \varepsilon^{0} \}_{x,y} + \left[\frac{1}{3}\sum_{k=1}^{n} [Q]_{x,y}^{k} (z_{k}^{3} - z_{k-1}^{3})\right] \{ \kappa \}_{x,y}
$$
\n
$$
= [B]_{x,y} \{ \varepsilon^{0} \}_{x,y} + [D]_{x,y} \{ \kappa \}_{x,y}
$$
\n(2.19)

Sendo os termos das matrizes [*A*], [*B*] e [*D*] dados pela Equação (2.20).

$$
A_{ij} = \sum_{k=1}^{n} Q_{ij}^{k} (z_k - z_{k-1})
$$
  
\n
$$
B_{ij} = \frac{1}{2} \sum_{k=1}^{n} Q_{ij}^{k} (z_k^2 - z_{k-1}^2)
$$
  
\n
$$
D_{ij} = \frac{1}{3} \sum_{k=1}^{n} Q_{ij}^{k} (z_k^3 - z_{k-1}^3)
$$
\n(2.20)

Assim, em sua forma completa, as relações força-deformação e momento-deformação são apresentadas pelas Equações (2.21) e (2.22).

$$
\begin{Bmatrix} N_{x} \\ N_{y} \\ N_{s} \end{Bmatrix} = \begin{bmatrix} A_{xx} & A_{xy} & A_{xz} \\ A_{yx} & A_{yy} & A_{ys} \\ A_{sx} & A_{sy} & A_{ss} \end{bmatrix} \begin{Bmatrix} \varepsilon_{x}^{0} \\ \varepsilon_{y}^{0} \\ \gamma_{s}^{0} \end{Bmatrix} + \begin{bmatrix} B_{xx} & B_{xy} & B_{xs} \\ B_{yx} & B_{yy} & B_{ys} \\ B_{sx} & B_{sy} & B_{ss} \end{bmatrix} \begin{Bmatrix} \kappa_{x} \\ \kappa_{y} \\ \kappa_{s} \end{Bmatrix}
$$
 (2.21)

$$
\begin{Bmatrix}\nM_{x} \\
M_{y} \\
M_{s}\n\end{Bmatrix} =\n\begin{bmatrix}\nB_{xx} & B_{xy} & B_{xx} \\
B_{yx} & B_{yy} & B_{yy} \\
B_{xx} & B_{yy} & B_{ss}\n\end{bmatrix}\n\begin{bmatrix}\n\varepsilon_{x}^{0} \\
\varepsilon_{y}^{0} \\
\gamma_{s}^{0}\n\end{bmatrix} +\n\begin{bmatrix}\nD_{xx} & D_{xy} & D_{xx} \\
D_{yx} & D_{yy} & D_{yy} \\
D_{xx} & D_{xy} & D_{ss}\n\end{bmatrix}\n\begin{bmatrix}\n\kappa_{x} \\
\kappa_{y} \\
\kappa_{s}\n\end{bmatrix}
$$
\n(2.22)
$$
\begin{bmatrix}\nN_{x} \\
N_{y} \\
N_{y} \\
N_{s} \\
N_{s}\n\end{bmatrix} =\n\begin{bmatrix}\nA_{xx} & A_{xy} & A_{xs} & B_{xx} & B_{xy} & B_{xs} \\
A_{yx} & A_{yy} & A_{ys} & B_{yx} & B_{yy} & B_{ys} \\
A_{xx} & A_{xy} & A_{ss} & B_{xx} & B_{xy} & B_{ss} \\
B_{xx} & B_{xy} & B_{xx} & D_{xx} & D_{xy} & D_{xy} \\
B_{yx} & B_{yy} & B_{yy} & D_{yx} & D_{yy} & D_{yy} \\
B_{xx} & B_{xy} & B_{yy} & B_{yx} & D_{yy} & D_{yy} \\
B_{xx} & B_{xy} & B_{xx} & D_{xx} & D_{yy} & D_{ys} \\
B_{xx} & B_{xy} & B_{xx} & D_{xx} & D_{xy} & D_{ys}\n\end{bmatrix}\n\begin{bmatrix}\n\varepsilon_{x}^{0} \\
\varepsilon_{y}^{0} \\
\kappa_{z} \\
\kappa_{x} \\
\kappa_{y} \\
\kappa_{y} \\
\kappa_{z}\n\end{bmatrix}
$$
\n(2.23)

As relações da Equação (2.23) são expressas agora em termos das três matrizes de rigidez [*A*], [*B*] e [*D*], as quais são funções da geometria, das propriedades do material, e da seqüência de empilhamento das camadas. Essas matrizes representam os valores médios dos parâmetros elásticos do laminado multidirecional, sendo:

- *Aij* os termos de rigidez extensional, relacionando os carregamentos no plano às deformações no plano;
- *Bij* os termos de rigidez de acoplamento, relacionando os carregamentos no plano às curvaturas, e os momentos às deformações no plano;
- *Dij* os termos de rigidez flexional, relacionando momentos às curvaturas.

## **2.3 RELAÇÕES DE ENERGIA PARA O LAMINADO MULTIDIRECIONAL**

#### **2.3.1 ENERGIA POTENCIAL TOTAL**

Uma das maneiras de analisar o comportamento de uma estrutura é através da energia de deformação. Segundo Kollar & Springer (2003) para um laminado, considerando material linear elástico, e submetido ao estado plano de tensão, a Energia de Deformação é definida pela Equação (2.24).

$$
U = \frac{1}{2} \int_0^{L_x} \int_0^{L_y} \int_{-h/2}^{h/2} \left( \sigma_x \varepsilon_x + \sigma_y \varepsilon_y + \tau_{xy} \gamma_{xy} \right) dz dy dx \qquad (2.24)
$$

A Energia de Deformação quantifica a capacidade de absorção de energia pela estrutura devido à deformação, dentro do regime elástico. Substituindo as relações das Equações (2.8) e (2.10), a Energia de Deformação pode ser reescrita na forma da Equação (2.25) em função das deformações e curvaturas do plano de referência e das matrizes de rigidez [*A*], [*B*] e [*D*].

$$
U = \frac{1}{2} \int_{0}^{L_{x}} \int_{0}^{L_{y}} \begin{bmatrix} \varepsilon_{x}^{0} \\ \varepsilon_{y}^{0} \\ \varepsilon_{y}^{0} \\ \varepsilon_{z}^{0} \\ \varepsilon_{z}^{0
$$

O Potencial das Forças Externas, que quantifica a energia de deformação entregue a estrutura, é dado pela Equação (2.26).

$$
\Omega = -\int \int \int \int (f_x u + f_y v + f_z w) dV - \int \int (p_x u + p_y v + p_z w) dA \tag{2.26}
$$

Sendo *fx*, *fy* e *fz* forças de corpo e *px*, *py* e *pz* forças de superfície. A Energia Potencial Total é definida pela Equação (2.27) como a soma da Energia de Deformação e o Potencial das Forças Externas

$$
\pi_p = U + \Omega \tag{2.27}
$$

### **2.4 CRITÉRIOS DE FALHA**

De um modo mais geral, os parâmetros de falha estabelecidos para a análise de resistência de um laminado, indicam se os limites de resistência dos materiais, matriz e fibras de reforço, utilizados na constituição de uma dada camada, foram excedidos. De acordo com Daniel &

Ishai (2006), partindo de uma análise macromecânica, a resistência de uma camada é uma propriedade anisotrópica, ou seja, varia conforme a orientação.

De modo análogo à obtenção dos parâmetros de rigidez com relação aos eixos principais do material, a resistência de uma camada pode ser definida por parâmetros básicos de resistência, tendo como referência os eixos principais do material. Considerando carregamento no plano, os cinco parâmetros de resistência são ilustrados na Figura 2.6, sendo eles: *i*) resistência à tração longitudinal, *F*1*t*; *ii*) resistência à compressão longitudinal, *F*1*c*; *iii*) resistência à tração transversal, *F*2*t*; *iv*) resistência à compressão transversal, *F*2*c*; e *v*) resistência ao cisalhamento no plano,  $F_{12}$  ( $F_6$ ).

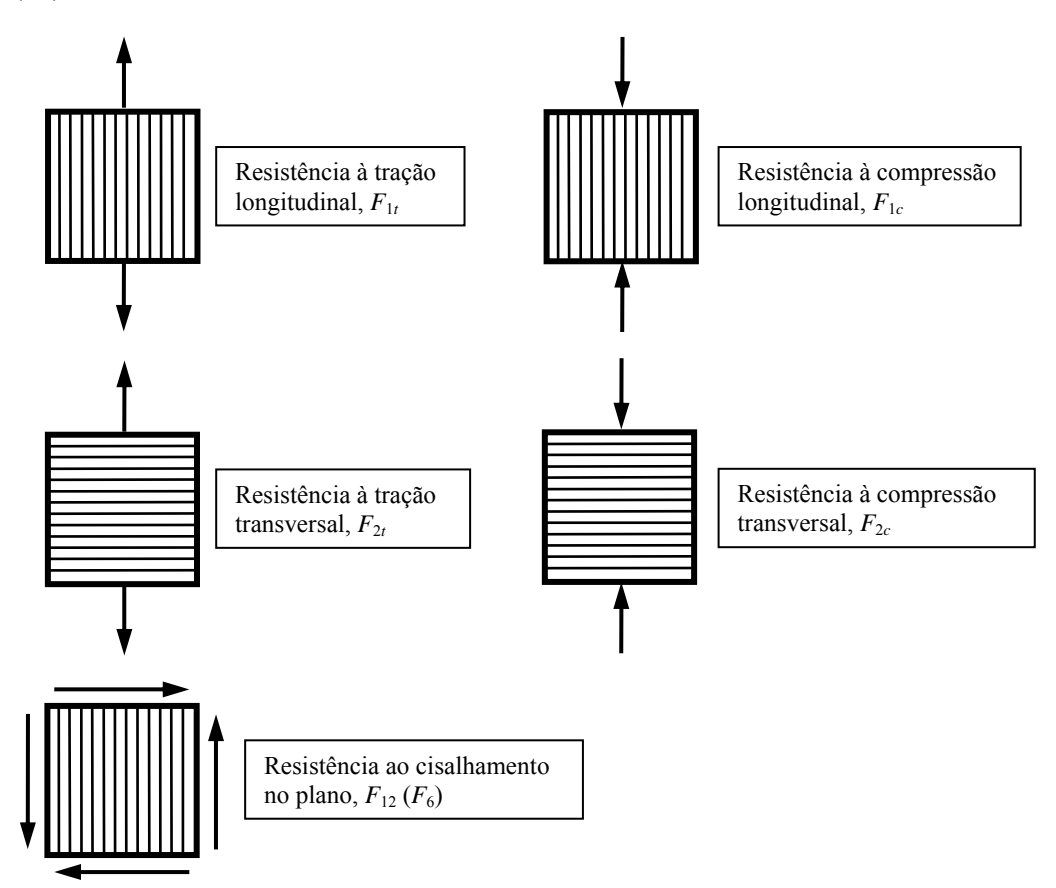

Figura 2.6 – Parâmetros básicos de resistência de uma camada unidirecional com carregamento no plano. (Adaptado de: Daniel & Ishai (2006)).

Geralmente, as direções das tensões principais, das deformações e de simetria do material não são coincidentes. E como a resistência varia conforme a orientação, somente a tensão máxima não seria o fator crítico de falha. Assim, são necessárias teorias de falha anisotrópicas, as quais levam em consideração as variações das componentes de tensão e da resistência, com relação à orientação.

Segundo Daniel & Ishai (2006) as denominadas *Teorias de Falha* podem ser classificadas em três grupos:

- 1. *Teorias não interativas*, onde os modos de falha são avaliados de maneira particular, por meio da simples comparação entre as tensões ou deformações de cada camada, individualmente, com os correspondentes limites de resistência ou deformação. Não são consideradas as interações entre as diferentes componentes de tensão que poderiam levar a falha. As Teorias de Máxima Tensão e Máxima Deformação são exemplos de teorias não interativas;
- 2. *Teorias interativas*, onde todas as componentes de tensão formam uma única expressão para avaliação, chamada de critério de falha. Assim, falha é predita sem referência a um modo de falha em particular. Os critérios de falha de Tsai-Hill, Hoffman e Tsai-Wu são exemplos de teorias interativas;
- 3. *Teorias parcialmente interativas*, onde são especificados critérios de falha separados para as fibras, a matriz e a interface. Essas teorias também levam em consideração comportamento não-linear. Os estudos desenvolvidos por Hashin-Rotem e Puck são exemplos de teorias parcialmente interativas.

Neste trabalho foi adotado o critério de falha de Hoffman, dado pela Equação (2.28)

$$
\frac{\sigma_1^2}{F_{1t}F_{1c}} + \frac{\sigma_2^2}{F_{2t}F_{2c}} - \frac{\sigma_1 \sigma_2}{F_{1t}F_{1c}} + \left(\frac{1}{F_{1t}} - \frac{1}{F_{1c}}\right)\sigma_1 + \left(\frac{1}{F_{2t}} - \frac{1}{F_{2c}}\right)\sigma_2 + \left(\frac{\tau_{12}}{F_{12}}\right)^2 < 1\tag{2.28}
$$

A situação de falha ocorre caso a inequação não seja satisfeita. Segundo Jones (1999) o critério Hoffman é uma forma generalizada do critério de Tsai-Hill. Para levar em consideração a possibilidade de uma camada apresentar diferença entre as resistências em tração e compressão, Hoffman modificou a equação proposta por Hill por meio da adição dos termos lineares.

A escolha por este critério de falha se deu em função de: *i*) as Teorias de Máxima Tensão e máxima Deformação não caracterizam de forma combinada as tensões desenvolvidas em cada camada; *ii*) o critério de Tsai-Hill avalia de forma separada se a falha ocorre em razão das resistências de tração e compressão; e *iii*) o critério de Tsai-Wu e as Teorias parcialmente interativas apresentam alguns coeficientes, que dependem de resultados de ensaios mecânicos no laminado para serem ajustados, os quais não foram realizados ao longo do desenvolvimento do presente trabalho.

O critério de análise utilizado foi a falha da primeira lâmina (*first ply failure*), onde considera-se que o laminado não atende aos critérios de resistência se uma das camadas que o compõem apresentar falha. Este critério de análise será utilizado no Capítulo 4 como uma das restrições que devem ser atendidas durante o processo de busca pela melhor seqüência de empilhamento, realizado pelo algoritmo de otimização, de maneira que os requisitos de projeto estabelecidos sejam satisfeitos.

# **CAPÍTULO 3 ANÁLISE DE SENSIBILIDADE TOPOLÓGICA 3.1 INTRODUÇÃO**

Neste capítulo são apresentadas e discutidas as definições da Derivada Topológica propostas por Cea *et al.* (1998) e por Novotny (2003). Com base neste estudo é proposta uma interpretação física para a Análise de Sensibilidade Topológica, levando ao cálculo da Derivada Topológica, o qual permite a sua aplicação na obtenção da topologia ótima de estruturas fabricadas em material compósito laminado multidirecional.

## **3.2 DEFINIÇÃO DA DERIVADA TOPOLÓGICA**

A Análise de Sensibilidade Topológica permite avaliar a sensibilidade, tanto da função objetivo quanto das restrições, quando o domínio de definição do problema sofre alterações de forma e/ou topologia. De acordo com Novotny (2003), a Análise de Sensibilidade Topológica resulta em uma função escalar, denominada Derivada Topológica, que fornece para cada ponto do domínio de definição do problema a sensibilidade da função objetivo quando uma alteração é criada neste ponto.

A formulação original para o cálculo da Derivada Topológica, desenvolvida nos trabalhos de Eschenauer *et al.* (1994), Schumacher (1995) e Cea *et al.* (1998), de certa maneira limita o campo de aplicação da Análise de Sensibilidade Topológica, em razão da dificuldade matemática para a obtenção da Derivada Topológica, e também devido ao fato de várias hipóteses simplificadoras terem sido adotadas, principalmente com relação às condições de contorno na fronteira dos furos.

O cálculo da Derivada Topológica proposto por Novotny (2003), baseia-se em uma prova matemática que estabelece uma relação entre a Análise de Sensibilidade à Mudança de Forma e a Derivada Topológica, levando assim a uma formulação modificada, mais simples e geral, a qual não apresenta as limitações de aplicação da formulação original.

A seguir serão apresentas as formulações original e modificada para o cálculo da Derivada Topológica, sendo discutidas, a diferença entre elas e a motivação que levou ao desenvolvimento proposto por Novotny em sua tese de doutorado.

#### **3.2.1 FORMULAÇÃO ORIGINAL**

Na formulação para o cálculo da Derivada Topológica apresentada Eschenauer *et al.* (1994), Schumacher (1995) e Cea *et al.* (1998), o domínio original do problema, denotado por  $\Omega$ , após a criação de um pequeno furo  $B_{\varepsilon}$  de raio  $\varepsilon$ , torna-se  $\Omega_{\varepsilon}$ , assim como o contorno inicial  $\Gamma$  tornar-se  $\Gamma_{\varepsilon}$ , após a perturbação do domínio. Estabelecendo a função desempenho nos domínios  $\Omega$  e  $\Omega_{\varepsilon}$ , temos  $\psi(\Omega)$  e  $\psi(\Omega_{\varepsilon})$ , como exemplificado graficamente na Figura 3.1. Assim, a Derivada Topológica é definida como mostrado na Equação (3.1)

$$
D_{T}^{*}\left(\hat{x}\right) = \lim_{\varepsilon \to 0} \frac{\psi\left(\Omega_{\varepsilon}\right) - \psi\left(\Omega\right)}{f\left(\varepsilon\right)}\tag{3.1}
$$

sendo  $f(\varepsilon)$  é uma função regularizadora, tal que  $f(\varepsilon) \to 0$  quando  $\varepsilon \to 0$ , e fazendo com que  $0 \le |D_T^*(\hat{x})| \le \infty$ . A escolha da função dependerá do problema em análise. Segundo Cordeiro (2007), a função regularizadora utilizada em problemas de elasticidade corresponde a área do furo  $B_{\varepsilon}$ , ou seja, a diferença entre os valores da função desempenho para a topologia inicial e para a perturbada, é ponderada pela dimensão da perturbação, no caso a área do furo criado no domínio.

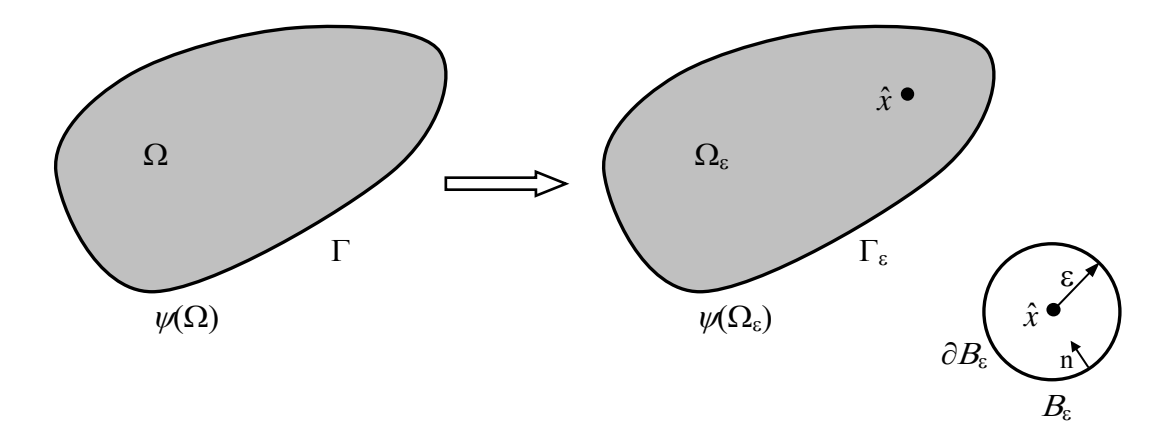

Figura 3.1 – Conceito de Derivada Topológica em sua forma original.

A grande dificuldade em se trabalhar com a Equação (3.1) reside no fato de que, quando um furo é criado no domínio, não é mais possível estabelecer um mapeamento inverso entre  $\Omega$  e  $\Omega_{\odot}$ levando a uma dificuldade matemática no cálculo da Derivada Topológica.

Na tentativa de reverter as dificuldades matemáticas inerentes ao cálculo da Derivada Topológica, Novotny propõe uma modificação em sua definição, de modo a estabelecer o homeomorfismo entre os domínios original e perturbado, levando assim a formulação descrita na seção a seguir.

#### **3.2.2 FORMULAÇÃO MODIFICADA**

A modificação no cálculo da Derivada Topológica, proposta por Novotny (2003) em sua tese de doutorado, seria partir de um domínio com uma perturbação pré existente  $B_{\varepsilon}$ , sendo então o domínio inicial  $\Omega_{\varepsilon}$  com contorno  $\Gamma_{\varepsilon}$ . Quando uma pequena variação  $\delta_{\varepsilon}$  é causada na perturbação  $B_{\varepsilon}$ , esta passa a ser denotada por  $B_{\varepsilon+\delta\varepsilon}$ , e um novo domínio  $\Omega_{\varepsilon+\delta\varepsilon}$  e um novo contorno  $\Gamma_{\varepsilon+\delta\varepsilon}$  são definidos, como exemplificado graficamente pela Figura 3.2. Dessa maneira, a Derivada Topológica pode ser redefinida como mostrado na Equação (3.2).

$$
D_{T}(\hat{x}) = \lim_{\substack{\varepsilon \to 0 \\ \delta\varepsilon \to 0}} \frac{\psi(\Omega_{\varepsilon + \delta\varepsilon}) - \psi(\Omega_{\varepsilon})}{f(\varepsilon + \delta\varepsilon) - f(\varepsilon)}
$$
(3.2)

A inovação trazida pela definição da Derivada Topológica dada pela Equação (3.2) é que, por meio dela, é possível agora estabelecer o mapeamento inverso entre os domínios  $\Omega_{\varepsilon}$  e  $\Omega_{\varepsilon+\delta\varepsilon}$ , e também permitir a utilização dos conceitos de Análise de Sensibilidade à Mudança de Forma para a obtenção da Derivada Topológica.

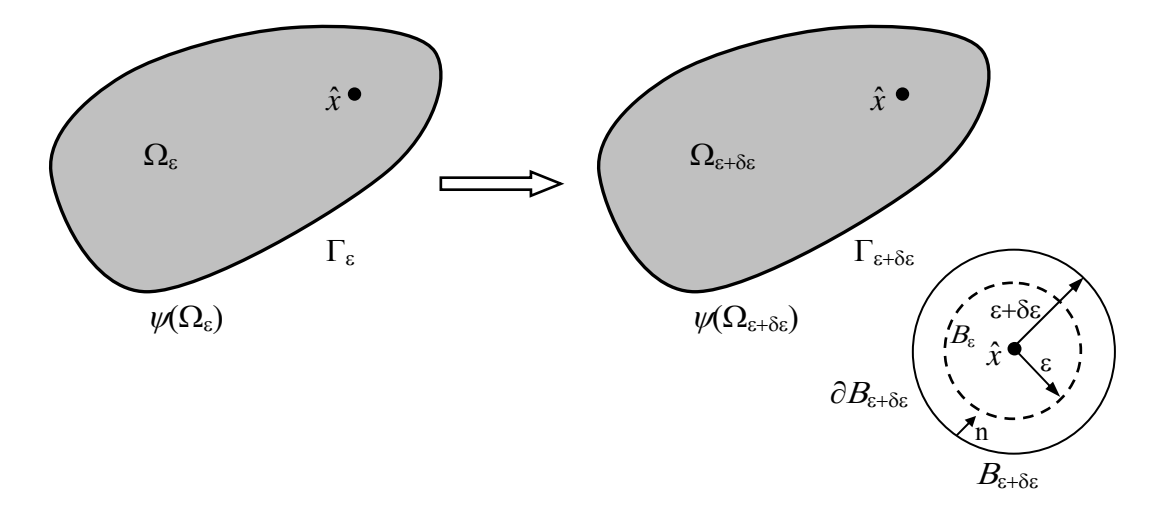

Figura 3.2 – Conceito de Derivada Topológica em sua forma modificada.

O Teorema desenvolvido por Novotny (2003), que estabelece a relação entre as Equações (3.1) e (3.2), e que também vincula a Derivada Topológica e a Análise de Sensibilidade à Mudança de Forma encontra-se no Anexo A, a partir do qual a Derivada Topológica pode ser escrita no formato da Equação (3.3).

$$
D_{T}(\hat{x}) = \lim_{\varepsilon \to 0} \frac{1}{f'(\varepsilon)|v_{n}|} \frac{d\psi(\Omega_{\varepsilon + \delta \varepsilon})}{d(\varepsilon + \delta \varepsilon)}\Big|_{\varepsilon + \delta \varepsilon = 0}
$$
(3.3)

Uma informação interessante, que possibilita ampliar o campo de aplicação da Análise de Sensibilidade Topológica é que, a Equação (3.2) fornece a sensibilidade do problema quando o furo  $B_{\varepsilon}$ , centrado em  $\hat{x}$ , com  $\varepsilon \to 0$ , aumenta de tamanho e não quando é efetivamente criado, como ocorre na Equação (3.1). Mas, o entendimento de que expandir um furo de raio  $\varepsilon$ , quando  $\varepsilon \rightarrow 0$ , nada mais seria do que criá-lo, leva ao pensamento de que seria possível utilizar a Derivada Topológica para mapear regiões do domínio onde seria necessário inserir material ao invés de retirá-lo, criando assim a topologia ótima. Essa idéia é diferente da Análise de Sensibilidade Configuracional proposta por Novotny (2003), na qual se avalia a sensibilidade da função objetivo quando uma incrustação, constituída de um material diferente do material predominante do domínio, é inserida em um dado ponto.

Na seção seguinte é apresentado desenvolvimento a expressão para o cálculo da Derivada Topológica, para o caso de um problema de elasticidade linear bidimensional, sendo realizado ao final um comparativo entre o resultado obtido através desta expressão, e a definição modificada para o cálculo da Derivada Topológica.

## **3.3 CÁLCULO DA DERIVADA TOPOLÓGICA**

Com base nos resultados obtidos por Novotny (2003), Driemeier (2002), Cordeiro (2007) e Faria (2007), aplicando a Análise de Sensibilidade Topológica na obtenção de topologia ótima em problemas de elasticidade, nota-se que essa metodologia foi bastante explorada em problemas de projeto considerando o domínio constituído de material isotrópico. E ainda, o procedimento de obtenção da topologia ótima foi realizado de forma clássica, ou seja, sendo definido um domínio sólido inicial, a partir do qual por meio da retirada progressiva de material ao longo das iterações, a topologia ótima seria obtida, considerando as condições de contorno e as restrições especificadas.

De acordo com Feijóo *et al.* (2002) e Novotny (2003), o cálculo da Derivada Topológica para problemas de elasticidade linear bidimensional: *i*) aplicado no projeto de componentes estruturais constituídos de material isotrópico e homogêneo; *ii*) submetidos ao estado plano de tensões; e *iii*) considerando a Energia Potencial Total como função de desempenho, parte das definições das relações deformação-deslocamento e tensão-deformação, ambas escritas na forma tensorial das equações constitutivas da Teoria da Elasticidade, dadas pelas Equações (3.4) e (3.5).

$$
\mathbf{E}_{\varepsilon} = \frac{1}{2} \left( \nabla \mathbf{u}_{\varepsilon} + \nabla \mathbf{u}_{\varepsilon}^T \right) = \nabla^s \mathbf{u}_{\varepsilon}
$$
(3.4)

$$
\mathbf{T}_{\varepsilon} = \frac{E\rho}{(1 - v^2)} \Big[ (1 - v)\mathbf{E}_{\varepsilon} + v \text{tr}(\mathbf{E}_{\varepsilon}) \mathbf{I} \Big] \tag{3.5}
$$

Sendo  $\mathbf{u}_{\varepsilon}$  o vetor de deslocamento,  $\mathbf{E}_{\varepsilon}$  o tensor de deformação,  $\mathbf{T}_{\varepsilon}$  o tensor de tensão, **I** o tensor identidade de segunda ordem, E o módulo de elasticidade,  $\rho$  a espessura e  $\nu$  o coeficiente de Poisson do material. A inversão da Equação (3.5) resulta na relação deformação-tensão, dada pela Equação (3.6).

$$
\mathbf{E}_{\varepsilon} = \frac{1}{E\rho} \Big[ \big(1 + \nu \big) \mathbf{T}_{\varepsilon} + \nu \text{tr} \big( \mathbf{T}_{\varepsilon} \big) \mathbf{I} \Big] \tag{3.6}
$$

E ainda, a relação tensão-deformação pode ser escrita de forma compacta como a Equação (3.7). Sendo  $C = C<sup>T</sup>$  o tensor constitutivo do material, dado pela Equação (3.8), na qual **II** é o tensor identidade de quarta ordem.

$$
\mathbf{T}_{\varepsilon} = \mathbf{C} \mathbf{E}_{\varepsilon} = \mathbf{C} \nabla^s \mathbf{u}_{\varepsilon} \tag{3.7}
$$

$$
\mathbf{C} = \frac{E\rho}{(1 - v^2)} \Big[ (1 - v)\mathbf{H} + v(\mathbf{I} \otimes \mathbf{I}) \Big] \tag{3.8}
$$

Dessa maneira, utilizando as relações deformação-deslocamento e tensão-deformação, dadas pelas Equações (3.4) e (3.5) respectivamente, é obtida a forma variacional do problema de tensão plana em elasticidade linear, dada pela Equação (3.9), para a configuração de referência do domínio, ou seja, situação onde as variações nos furos ainda não ocorreram.

$$
\begin{aligned}\n\text{Encontrar } \mathbf{u}_{\varepsilon} \in \mathcal{U}_{\varepsilon}, \text{ tal que} \\
\int_{\Omega_{\varepsilon}} \mathbf{C} \nabla^s \mathbf{u}_{\varepsilon} \cdot \nabla^s \boldsymbol{\eta}_{\varepsilon} d\Omega_{\varepsilon} = \int_{\Omega_{\varepsilon}} \boldsymbol{f}_{\varepsilon} \cdot \boldsymbol{\eta}_{\varepsilon} d\Omega_{\varepsilon} + \int_{\Gamma_N} \boldsymbol{f}_{\varepsilon} \cdot \boldsymbol{\eta}_{\varepsilon} d\Gamma_{\varepsilon} \quad , \forall \, \boldsymbol{\eta}_{\varepsilon} \in \mathcal{V}_{\varepsilon}\n\end{aligned} \tag{3.9}
$$

Sendo  $\eta_{\varepsilon}$  as variações admissíveis definidas no domínio de referência  $\Omega_{\varepsilon}$ ,  $f_c$  o vetor de forças de corpo e  $f_s$  o vetor de forças de superfície. Além disso, os parâmetros  $E$ ,  $\rho$ ,  $v$ ,  $\mathbf{u}$ ,  $f_c$  e  $f_s$ são considerados constantes em relação à perturbação  $\tau = \varepsilon + \delta \varepsilon$ , ou seja,  $\dot{E} = \dot{\rho} = \dot{v} = 0$  e  $\dot{\mathbf{u}} = \dot{\mathbf{f}}_c = \dot{\mathbf{f}}_s = 0$ .

Assim, o Problema Variacional da Equação (3.9) pode ser redefinido pelo Problema de Valor de Contorno dado pela Equação (3.10).

$$
\begin{cases}\n\text{Encontrar } \mathbf{u}_{\varepsilon} \text{ tal que} \\
\text{div } \mathbf{T}_{\varepsilon} = f_{c} \qquad \text{em } \Omega_{\varepsilon} \\
\mathbf{u}_{\varepsilon} = 0 \qquad \text{sobre } \Gamma_{D} \\
\mathbf{T}_{\varepsilon} \mathbf{n} = f_{s} \qquad \text{sobre } \Gamma_{N} \\
\mathbf{T}_{\varepsilon} \mathbf{n} = 0 \qquad \text{sobre } \partial B_{\varepsilon}\n\end{cases} \tag{3.10}
$$

Sendo  $\Gamma_D$  e  $\Gamma_N$  as parcelas da fronteira do domínio onde são impostas as condições de contorno de Dirichlet e Neumann, respectivamente, e **Tn** são as componentes normais do tensor de tensão, os quais são efetivamente responsáveis pelo efeito de mudança de forma. É importante observar também que na fronteira do furo,  $\delta B_{\varepsilon}$ , é imposta a condição homogênea de Neumann.

O problema variacional escrito para a configuração de referência deve também ser satisfeito para toda perturbação  $\tau$ , de modo a estabelecer a relação da Equação (3.11).

$$
\begin{aligned} \text{Encontrar } \mathbf{u}_{\tau} &\in \mathcal{U}_{\tau}, \text{ tal que} \\ a_{\tau} \left( \mathbf{u}_{\tau}, \boldsymbol{\eta}_{\tau} \right) &= l_{\tau} \left( \boldsymbol{\eta}_{\tau} \right) \quad , \forall \, \boldsymbol{\eta}_{\tau} \in \mathcal{V}_{\tau} \end{aligned} \tag{3.11}
$$

Onde  $a_{\tau}(\mathbf{u}_{\tau}, \eta_{\tau})$  e  $l_{\tau}(\eta_{\tau})$  são dados pela Equação (3.12).

$$
a_{\tau}(\mathbf{u}_{\tau}, \boldsymbol{\eta}_{\tau}) = \int_{\Omega_{\tau}} \mathbf{C} \nabla_{\tau}^{s} \mathbf{u}_{\tau} \cdot \nabla_{\tau}^{s} \boldsymbol{\eta}_{\tau} d\Omega_{\tau}
$$
  
\n
$$
l_{\tau}(\boldsymbol{\eta}_{\tau}) = \int_{\Omega_{\tau}} f_{\epsilon} \cdot \boldsymbol{\eta}_{\tau} d\Omega_{\tau} + \int_{\Gamma_{N}} f_{s} \cdot \boldsymbol{\eta}_{\tau} d\Gamma_{\tau}
$$
\n(3.12)

A substituição de variável dada pela Equação (3.13) foi utilizada para simplificar as notações.

$$
\Omega_{\varepsilon + \delta \varepsilon} = \Omega_{\tau} \Longrightarrow \Omega_{\varepsilon} = \Omega_{\tau}|_{\tau = 0}
$$
\n
$$
\Gamma_{\varepsilon + \delta \varepsilon} = \Gamma_{\tau} \Longrightarrow \Gamma_{\varepsilon} = \Gamma_{\tau}|_{\tau = 0}
$$
\n(3.13)

Uma vez que o problema está formulado, o cálculo da Derivada Topológica para a configuração perturbada do domínio  $\Omega$ , pode ser realizado. Como já mencionado anteriormente, a Energia Potencial Total é considerada como função desempenho de interesse no domínio, sendo escrita em sua forma fraca como apresentado na Equação (3.14).

$$
\psi\left(\Omega_{\tau}\right) = \frac{1}{2} a_{\tau}\left(\mathbf{u}_{\tau}, \mathbf{u}_{\tau}\right) - l_{\tau}\left(\mathbf{u}_{\tau}\right)
$$
\n(3.14)

Sendo  $\psi(\Omega_{\tau})$  o próprio Lagrangeano do problema dado,  $\mathbb{Z}_{\tau}$ . Assim, derivada da função desempenho com relação à  $\tau$ , para  $\tau = 0$ , é dada pela Equação (3.15), de acordo com o desenvolvimento matemático descrito por Novotny (2003).

$$
\frac{d\mathcal{L}_r}{d\tau}_{r=0} = \frac{d}{d\tau} \psi\left(\Omega_r\right)\bigg|_{r=0} = \int_{\Omega_s} \Sigma \cdot \nabla \mathbf{v} \, d\Omega_s \tag{3.15}
$$

Sendo  $\Sigma$  o tensor momento energia de Eshelby, dado pela Equação (3.16), e  $\nabla$ **v** o gradiente do campo de velocidades. Fisicamente, a Equação (3.15) pode ser interpretada como um conjunto

de forças, dado pelo tensor  $\Sigma$ , necessárias para causar a mudança na configuração do domínio  $\Omega_{\varepsilon}$ , caracterizada por  $\nabla$ **v**.

$$
\Sigma = \frac{1}{2} \left( \mathbf{C} \nabla^s \mathbf{u}_{\varepsilon} \cdot \nabla^s \mathbf{u}_{\varepsilon} \right) \mathbf{I} - \left( \mathbf{f}_{\varepsilon} \cdot \mathbf{u}_{\varepsilon} \right) \mathbf{I} - \nabla \mathbf{u}_{\varepsilon}^T \left( \mathbf{C} \nabla^s \mathbf{u}_{\varepsilon} \right)
$$
(3.16)

Aplicando o Teorema da Divergência ao integrando da Equação (3.15), a mesma pode ser reescrita na forma da Equação (3.17).

$$
\frac{d\mathcal{L}_{\tau}}{d\tau}_{\tau=0} = \frac{d}{d\tau} \psi\left(\Omega_{\tau}\right)\bigg|_{\tau=0} = \int_{\Gamma_{\varepsilon}} \sum \mathbf{n} \cdot \mathbf{v} \, d\Gamma_{\varepsilon} - \int_{\Omega_{\varepsilon}} \text{div} \sum \cdot \mathbf{v} \, d\Omega_{\varepsilon} \tag{3.17}
$$

E, com base na demonstração realizada por Zolésio (1981), na qual apenas a componente da velocidade **v** normal à fronteira  $\Gamma_{\varepsilon}$ , definida como  $\mathbf{v}_n$ , causa efetivamente uma mudança de forma no corpo. Dessa maneira, a *ação de mudança de forma* definida por **v**, leva ao campo de velocidades apresentado na Equação (3.18).

$$
\begin{cases} \mathbf{v} = \mathbf{v}_n \mathbf{n} & \text{com } \mathbf{v}_n < 0 \text{ constant} \text{ sobre } \partial B_\varepsilon \\ \mathbf{v} = 0 & \text{ sobre } \Gamma \text{, sendo } \Gamma_\varepsilon = \Gamma \cup \partial B_\varepsilon \end{cases} \tag{3.18}
$$

Considerando novamente os desenvolvimentos matemáticos realizados por Novotny (2003), onde é demonstrado que o tensor  $\Sigma$  possui divergência nula, e substituindo a definição do campo de velocidades na Equação (3.17), obtem-se o Lagrangeano escrito na forma da Equação (3.19).

$$
\frac{d\mathcal{L}_\tau}{d\tau}_{\tau=0} = \frac{d}{d\tau} \psi\left(\Omega_\tau\right)\bigg|_{\tau=0} = \mathbf{v}_n \int_{\partial B_\varepsilon} \Sigma \mathbf{n} \cdot \mathbf{n} \, d\partial B_\varepsilon \tag{3.19}
$$

Sendo  $\Sigma \mathbf{n} \cdot \mathbf{n}$  dado pela Equação (3.20), e lembrando que  $(\mathbf{C} \nabla^s \mathbf{u}_{\varepsilon}) \mathbf{n} = 0$  sobre  $\partial B_{\varepsilon}$ , a derivada do Lagrangeano do problema passa a ser escrita na forma da Equação (3.21).

$$
\sum \mathbf{n} \cdot \mathbf{n} = \frac{1}{2} \Big( \mathbf{C} \nabla^s \mathbf{u}_{\varepsilon} \cdot \nabla^s \mathbf{u}_{\varepsilon} \Big) - f_c \cdot \mathbf{u}_{\varepsilon} - \Big( \mathbf{C} \nabla^s \mathbf{u}_{\varepsilon} \Big) \mathbf{n} \cdot (\nabla \mathbf{u}_{\varepsilon}) \mathbf{n} \tag{3.20}
$$

$$
\frac{d\mathcal{L}_{\tau}}{d\tau}_{\tau=0} = \frac{d}{d\tau} \psi\left(\Omega_{\tau}\right)\bigg|_{\tau=0} = \mathbf{v}_{n} \int_{\partial B_{\varepsilon}} \left(\frac{1}{2} \mathbf{C} \nabla^{s} \mathbf{u}_{\varepsilon} \cdot \nabla^{s} \mathbf{u}_{\varepsilon} - \mathbf{f}_{\varepsilon} \cdot \mathbf{u}_{\varepsilon}\right) d\partial B_{\varepsilon}
$$
(3.21)

Substituindo a Equação (3.21) na Equação (3.3), e considerando uma expansão no furo, o que leva a sign(**v**n) = -1, a expressão para o cálculo da Derivada Topológica é dada pela Equação (3.22)

$$
D_{T}(\hat{x}) = \lim_{\varepsilon \to 0} \frac{1}{f'(\varepsilon)} \int_{\partial B_{\varepsilon}} \left( \frac{1}{2} \mathbf{C} \nabla^{s} \mathbf{u}_{\varepsilon} \cdot \nabla^{s} \mathbf{u}_{\varepsilon} - f_{\varepsilon} \cdot \mathbf{u}_{\varepsilon} \right) d\partial B_{\varepsilon}
$$
(3.22)

Conforme Novotny (2003), considerando agora: *i)* o desenvolvimento dos tensores de deformação e de tensão, com a origem do sistema de coordenadas localizado no centro do furo  $B_{\varepsilon}$ ; *ii*) ausência de forças de corpo  $f_c = 0$ ; e *iii*) a função regularizadora  $f(\varepsilon)$  sendo a área do furo  $B_{\varepsilon}$ , calculando o limite com  $\varepsilon \to 0$ , a expressão a para o cálculo da Derivada Topológica assume a forma dada pela Equação (3.23).

$$
D_{T}(\hat{x}) = \frac{1}{2E\rho} \Big[ \big(\sigma_{1} + \sigma_{2}\big)^{2} + 2\big(\sigma_{1} - \sigma_{2}\big)^{2} \Big] \tag{3.23}
$$

Sendo  $\sigma_1$  e  $\sigma_2$  as tensões principais avaliadas no ponto  $\hat{x} \in \Omega$ <sub>c</sub>.

Uma vez que a prova matemática para a definição modificada do cálculo da Derivada Topológica, a qual leva a Equação (3.2) à Equação (3.23), está estabelecida e sendo os valores numéricos necessários à montagem da função desempenho obtidos através de solução aproximada via Método dos Elementos Finitos, é possível implementar o cálculo da Derivada Topológica diretamente a partir da Equação (3.2). Essa conclusão permite ampliar a utilização da Análise de Sensibilidade Topológica, provando que não seria necessário executar o desenvolvimento matemático para o cálculo da Derivada Topológica via Análise de Sensibilidade à Mudança de Forma, com a finalidade de se obter uma expressão analítica da Derivada

Topológica, como realizado nos trabalhos de Novotny (2003), Driemeier (2002), Cordeiro (2007).

Para realizar uma comparação entre os mapeamentos de Derivada Topológica resultantes das Equações (3.2) e (3.23), foi utilizado um problema de projeto proposto por Novotny (2003), ilustrado na Figura 3.3a, onde o domínio inicial  $\Omega$  consiste de uma placa quadrada, com aresta de 0,5 m, espessura  $\rho = 5$  mm, módulo de elasticidade  $E = 210$  GPa e coeficiente de Poisson de  $v = 1/3$ , engastada em duas regiões de 50 mm cada, denotadas por *a*, e submetida a uma carga concentrada *F* = 5000 N. E na Figura 3.3b está ilustrada a malha estruturada, composta por 3600 elementos, utilizada na discretização do domínio.

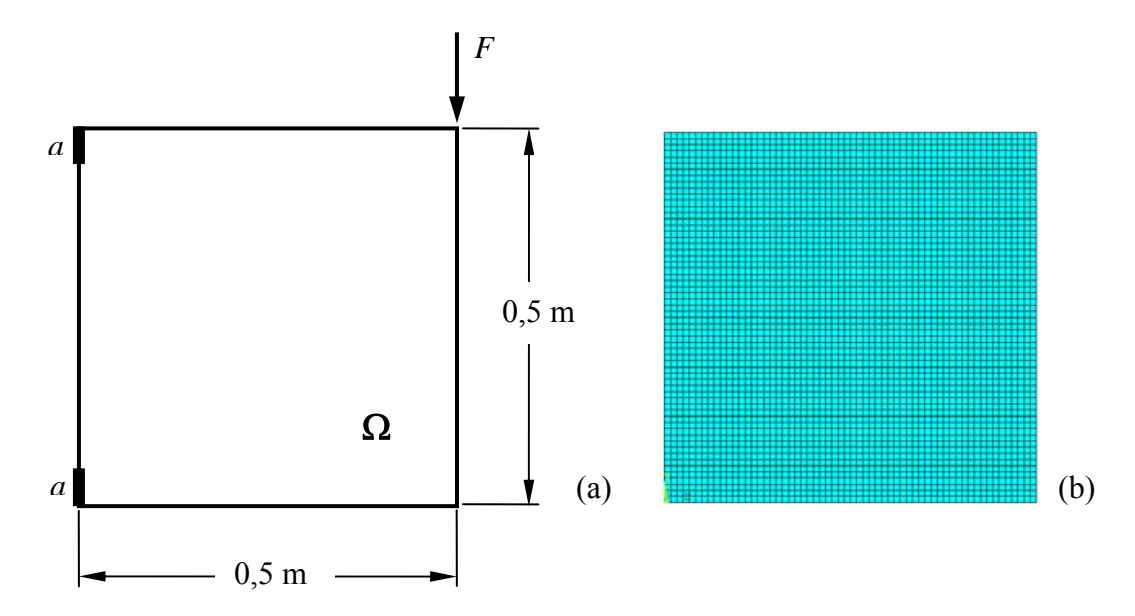

Figura 3.3 – Problema proposto para comparação do mapeamento de Derivada Topológica: (a) modelo; (b) malha estruturada.

As Figuras 3.4 e 3.5 apresentam os mapeamentos de Derivada Topológica, obtidos por meio da implementação da Equação (3.2) e da Equação (3.23), respectivamente.

Analisando as figuras percebe-se inicialmente a diferença entre as escalas dos valores da Derivada Topológica. A escala da Figura 3.4 apresenta valores negativos devido ao cálculo da Derivada Topológica estar baseado na energia potencial total, indicando os pontos do domínio com baixa solicitação mecânica, ou seja, aqueles que pouco contribuem para a resistência do componente, como negativos.

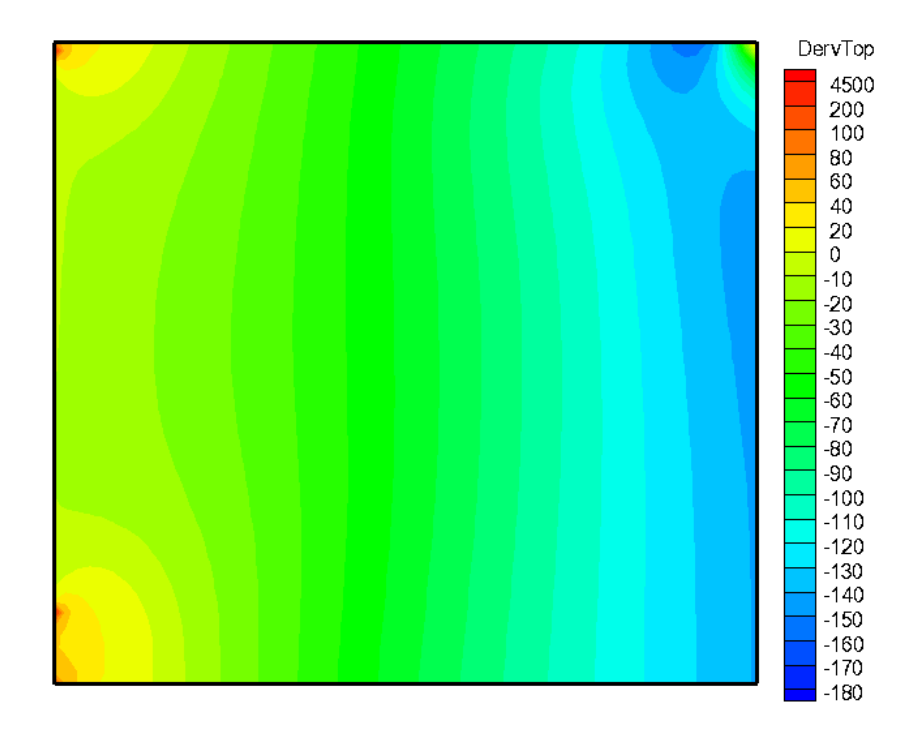

Figura 3.4 – Mapeamento da Derivada Topológica por meio da Equação (3.3).

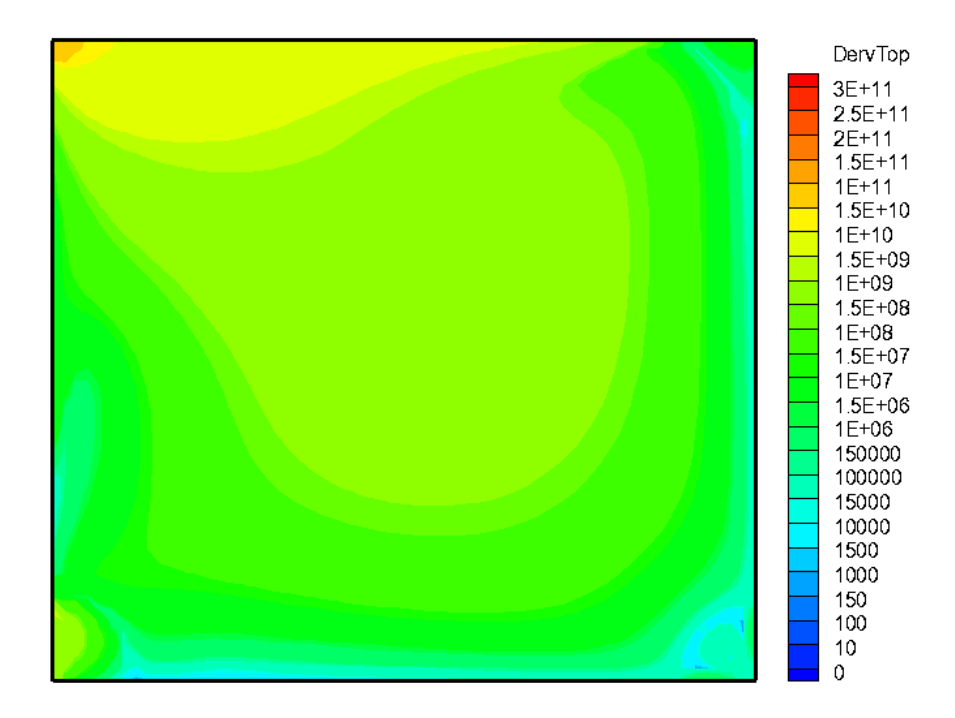

Figura 3.5 – Mapeamento da Derivada Topológica por meio da Equação (3.23).

Já a escala da Figura 3.5 apresenta valores de potência significativamente mais elevada, quando comparados aos da escala da Figura 3.4, em razão do cálculo da Derivada Topológica estar baseado nos valores das tensões principais, os quais ainda são elevados ao quadrado na formulação dada pela Equação (3.23). Dessa maneira, todos os valores no mapeamento resultam positivos, sendo os pontos com baixa solicitação mecânica indicados através dos menores valores do mapeamento.

Em ambos os mapeamentos percebe-se que: *i)* a retirada de material terá inicio ao longo da aresta do lado direito da placa; *ii)* para a primeira iteração os mapeamentos indicam uma retirada de material inadequada, muito próxima ao ponto de aplicação do carregamento; e *iii)* a princípio, com base nas figuras ilustrando os mapeamentos, a implementação da Equação (3.23) indica os pontos com menor sensibilidade de uma forma mais precisa.

O desenvolvimento de uma expressão analítica para o cálculo da Derivada Topológica se justifica para problemas de projeto nos quais o domínio e condições de contorno são mais complexos, e associado a um modelo de superfície de reposta, poderia reduzir o custo computacional intrínseco ao processo de otimização topológica, uma vez que o modelo de elementos finitos deixaria de ser executado a cada iteração. Mas, essa abordagem torna a metodologia restrita ao problema em análise, sendo necessário todo um novo desenvolvimento matemático para obtenção de novas expressões, caso algumas das condições iniciais do problema de projeto tenham sido alteradas.

Já a implementação da Análise de Sensibilidade Topológica, a partir da Equação (3.2) mostra-se viável para problemas de projeto onde o custo computacional do modelo de elementos finitos seja aceitável. Outra vantagem dessa implementação reside no fato de permitir uma aplicação mais ampla do conceito de Análise de Sensibilidade Topológica, como já mencionado anteriormente. Sendo assim, a implementação para o cálculo da Derivada Topológica utilizada neste trabalho será baseada na Equação (3.2), dispensando o desenvolvimento de uma expressão analítica, a qual relacionaria diretamente o estado de tensão em cada ponto ao longo do laminado com o valor da Derivada Topológica.

Neste trabalho pretende-se investigar a aplicação da Análise de Sensibilidade Topológica, considerando problemas de elasticidade, no projeto de componentes estruturais fabricados em material compósito laminado, estendendo assim o campo de utilização desta metodologia, como será apresentado e discutido na seção a seguir.

## **3.4 INTERPRETAÇÃO DA DERIVADA TOPOLÓGICA PARA PROBLEMAS ENVOLVENDO COMPOSITO LAMINADO**

Com base nos resultados obtidos por Novotny (2003), Driemeier (2002), Cordeiro (2007) e Faria (2007), aplicando a Análise de Sensibilidade Topológica na obtenção de topologia ótima em problemas de elasticidade, nota-se que essa metodologia foi bastante explorada em problemas de projeto considerando o domínio constituído de material isotrópico. E ainda, o procedimento de obtenção da topologia ótima foi realizado de forma clássica, ou seja, sendo definido um domínio sólido inicial, a partir do qual por meio da retirada progressiva de material ao longo das iterações, a topologia ótima seria obtida, considerando as condições de contorno e as restrições especificadas.

A motivação para o desenvolvimento do presente trabalho parte da idéia de que, como previsto na teoria descrita por Novotny (2003), a topologia ótima também pode ser obtida pela inserção progressiva de material no domínio. Sendo que este procedimento ainda não foi explorado com esta finalidade. A inserção de material no domínio é um procedimento geralmente utilizado para eventuais correções e suavização da topologia, caso algum critério tenha sido excedido, como ilustrado pela Figura 3.6, a qual exemplifica a utilização deste recurso no trabalho de Cordeiro (2007).

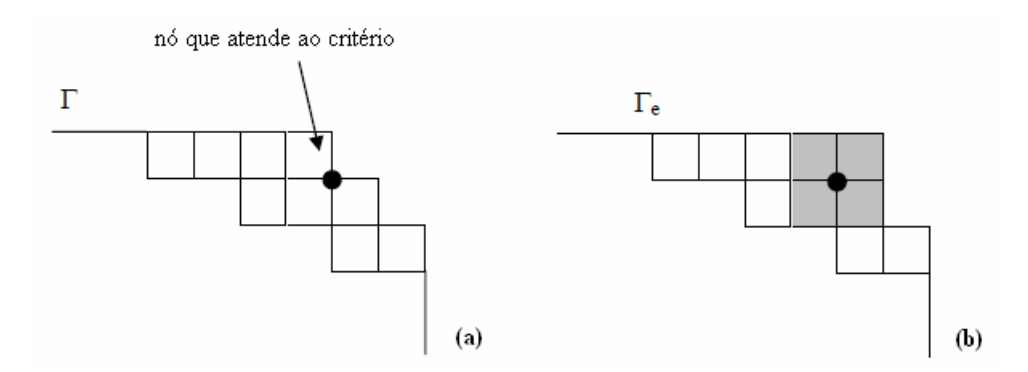

 Figura 3.6 – Adição de material no domínio; (a) região do contorno a ser corrigida; (b) região corrigida. (Adaptado de: Cordeiro (2007)).

Como a topologia de um componente estrutural fabricado em material compósito laminado é gerada pela superposição de camadas, como ilustrado pela Figura 3.7, seria intuitivo partir de uma camada inicial, e adicionar as demais camadas até que o objetivo de projeto, as restrições e os critérios de desempenho especificados no projeto tenham sido atingidos. Sendo assim, a premissa desta metodologia é partir de uma estrutura subdimensionada, e acrescentar material em regiões do domínio especificadas pela Derivada Topológica como mais sensíveis, até que a topologia da estrutura ótima seja obtida.

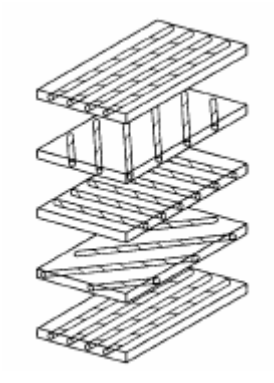

Figura 3.7 – Exemplo de superposição de camadas para composição de um laminado. (Fonte: Jones (1999)).

A implementação da Análise de Sensibilidade Topológica no projeto de tais componentes estruturais consiste em mapear o domínio inicial, a primeira camada, calculando os valores da Derivada Topológica, e identificando os pontos com maior sensibilidade a inserção da próxima camada, iniciando assim o procedimento iterativo de criação de novas camadas de material compósito, até o momento em que os requisitos de projeto tenham sido satisfeitos.

Através do mapeamento pela Derivada Topológica é possível determinar o formato da nova camada a ser criada, respeitando obviamente alguns critérios relacionados ao processo de fabricação, tais como: *i)* tamanho mínimo de uma camada a ser adicionada; e *ii)* o formato da camada a ser adicionada. A Figura 3.8 exemplifica uma possível relação de tamanhos entre as camadas criadas em um laminado.

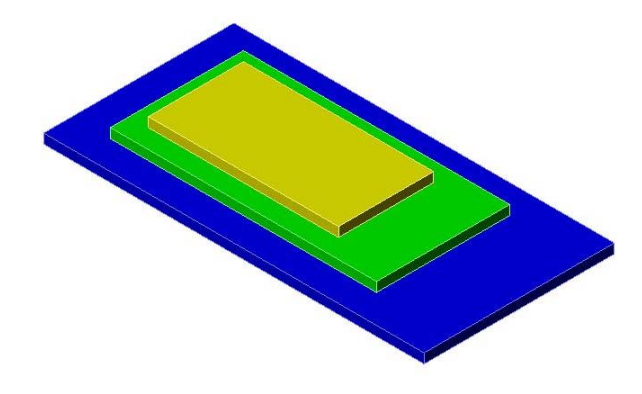

 Figura 3.8 – Exemplo de camadas com formatos diferentes criadas a partir do mapeamento da Derivada Topológica.

Por exemplo, caso o mapeamento indique a necessidade da criação de várias pequenas camadas próximas entre si, estas seriam substituídas por uma única camada que as englobe, ilustrado na Figura 3.9, ou ainda, caso os pontos de maior sensibilidade se encontrem muito afastados uns dos outros, pode-se optar por criar uma camada que compreenda todos eles, como ilustra a Figura 3.10.

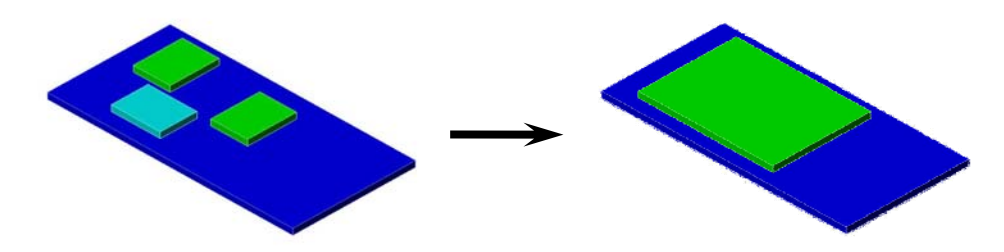

Figura 3.9 – Substituição de pequenas camadas por uma camada única.

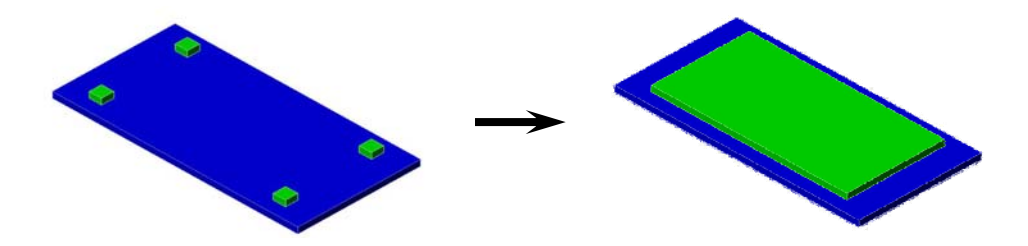

Figura 3.10 – Substituição de pontos com grande sensibilidade por uma camada única.

#### **3.4.1 CÁLCULO DA DERIVADA TOPOLÓGICA PARA LAMINADO COMPÓSITO**

Como função desempenho foi utilizada a Energia Potencial Total, dada pela Equação (2.67). Essa escolha se deve pelo fato da Energia Potencial Total trazer a informação da soma dos efeitos da Energia de Deformação e do Potencial das Forças Externas, o que leva a uma identificação mais precisa dos pontos no domínio que necessitam de acréscimo de material, e também, mostra como o carregamento aplicado no domínio pode influenciar na alteração da perturbação. A função regularizadora é dada pela área da camada que esta sendo criada. Assim, a expressão para o cálculo da Derivada Topológica para os problemas de elasticidade envolvendo material compósito laminado é dada pela Equação (3.24).

$$
D_{T}\left(\hat{x}\right) = \lim_{\substack{\varepsilon \to 0 \\ \delta\varepsilon \to 0}} \frac{\pi_{p}\left(\Omega_{\varepsilon + \delta\varepsilon}\right) - \pi_{p}\left(\Omega_{\varepsilon}\right)}{f\left(\varepsilon + \delta\varepsilon\right) - f\left(\varepsilon\right)}\tag{3.24}
$$

Sendo  $\pi_p$  a Energia Potencial Total definida na Equação (2.27),  $\Omega_\varepsilon$  o domínio inicial, ou seja, a primeira camada,  $\Omega_{\varepsilon+\delta\varepsilon}$  o domínio perturbado pela adição de uma nova camada,  $\varepsilon$  a área da camada inicial e  $\varepsilon + \delta \varepsilon$  a área da nova camada somada à área inicial.

Analisando a Equação (3.24) percebe-se que, a princípio, através da Derivada Topológica é possível determinar o formato das camadas a serem criadas ao longo das iterações. Mas, no projeto de estruturas fabricadas em compósito laminado, a orientação de cada camada e a seqüência de empilhamento na qual estam dispostas, influencia fortemente as características de rigidez e resistência da topologia final.

De modo a considerar essas variáveis de projeto nos problemas de otimização topológica tratados neste trabalho, deve ser incluído um algoritmo de otimização, com a finalidade de determinar a melhor seqüência de empilhamento, e consequentemente as melhores orientações de cada camada. A descrição do algoritmo de otimização utilizado, bem como os detalhes da implementação numérica da metodologia de otimização topológica proposta, são tratados no Capítulo 4.

## **CAPÍTULO 4 METODOLOGIA DE OTIMIZAÇÃO IMPLEMENTADA 4.1 INTRODUÇÃO**

Neste capítulo são detalhados o algoritmo de colônia de formigas, desde sua formulação básica até a variação *Ant Colony System* (ACS), implementada para realizar a busca pela melhor seqüência de empilhamento, e a modelagem por elementos finitos utilizada para discretizar o domínio, e para calcular as grandezas necessárias à determinação da função desempenho e das restrições. E também é apresentado o fluxograma dos dados para a metodologia implementada, definindo o procedimento para criação de novas camadas no laminado.

## **4.2 ALGORITMO DE COLÔNIA DE FORMIGAS**

Os algoritmos de colônias de formigas, ACO abreviação do inglês *Ant Colony Optimization*, são baseados no comportamento apresentado pelas formigas, tanto na procura por alimento quanto na maneira como o trabalho é organizado. De um modo geral, as colônias de insetos são muito organizadas e as atividades coletivas são realizadas por meio de auto-organização. Segundo descrito em Koide (2010), a adaptação da auto-organização social dos insetos como ferramenta de busca levou ao desenvolvimento do algoritmo de colônia de formigas, proposto em 1992 por Marco Dorigo (DORIGO & STÜTZLE 2004). O processo de auto-organização pode ser descrito como um sistema de interações entre os seus componentes, necessitando que ocorra uma interação entre eles. Essa interação pode ocorrer: *i*) de forma direta, por meio de contato físico, visual ou químico entre os insetos; ou *ii*) de forma indireta, por meio da modificação local do ambiente, quando um dos insetos causa uma modificação e outro responderá a esta alteração posteriormente. Esta segunda forma de comunicação é denominada estimergia, que significa estímulo dos trabalhadores para melhorar seu desempenho (DORIGO & STÜTZLE 2004), e se dá pela deposição de uma sustância química chamada feromônio. As trilhas de feromônio são utilizadas como guias para orientar a movimentação das formigas do ninho até uma fonte de alimento. As etapas de formação das trilhas de feromônio, por formigas reais, são ilustradas na Figura 4.1, onde o processo tem inicio com uma busca exploratória (Figura 4.1a) de forma randômica. A medida que mais formigas percorrem um determinado caminho mais feromônio é depositado (Figura 4.1b), aumentando a probabilidade deste ser o melhor caminho. Em seguida, conforme as formigas passam a utilizar o caminho com maior concentração de feromônio, cada vez mais feromônio é depositado, até o ponto em que o trajeto do ninho para a fonte de alimento foi otimizado e mais formigas transitam por ele (Figura 4.1c). Dessa maneira, a melhor solução é encontrada em função da concentração de feromônio.

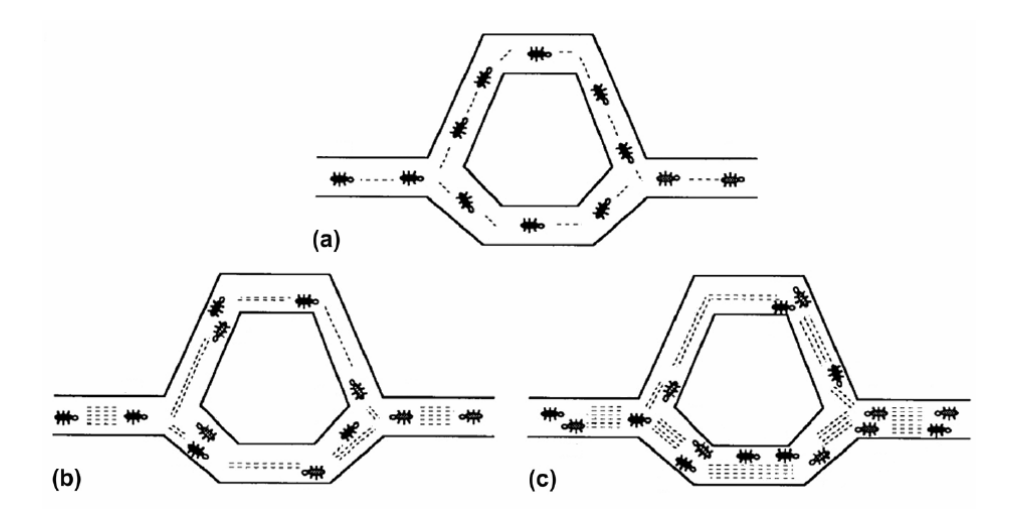

Figura 4.1 – Formação das trilhas de feromônio: (a) busca exploratória inicial; (b) aumento da concentração de feromônio em um determinado caminho e; (c) melhor caminho encontrado. (Adaptado de: Hemmatian *et al.* (2013)).

Na transposição do comportamento de uma colônia de formigas real, para a implementação do algoritmo de colônias de formigas: *i*) os caminhos entre o ninho e o alimento seria o espaço de projeto que compreende as soluções viáveis; *ii*) o caminho mais curto seria a solução ótima dentre todas as possíveis e; *iii*) a comunicação por meio das trilhas de feromônio seria o procedimento de otimização em si.

E ainda, de acordo com Bonabeau *et al.* (1999), as características básicas deste algoritmo são: *i*) retroalimentação positiva, ou seja, quanto mais feromônio melhor a solução; *ii*) o feromônio virtual, o qual tem sua quantidade acrescida em boas soluções, por meio da deposição de feromônio, e retirada em soluções não desejáveis, por meio de evaporação de feromônio, evitando assim a estagnação em regiões de mínimos locais; *iii*) o comportamento cooperativo das formigas na etapa de exploração e; *iv*) o reforço de feromônio nas trilhas com melhor desempenho.

#### **4.2.1 ALGORITMO DE OTIMIZAÇÃO** *ANT SYSTEM* **– AS**

Este foi o primeiro algoritmo baseado no comportamento das formigas (DORIGO & STÜTZLE 2004). A representação gráfica do espaço de projeto, ou possíveis caminhos que as formigas podem percorrer, se dá por meio de grafos, onde cada aresta (*i,j*) está relacionada a uma variável *TFij*, denominada trilha de feromônio. De acordo com Koide (2010), a solução do problema tem inicio com cada formiga partindo de um determinado nó (ninho), em direção a outro (alimento), e essa seleção ocorre de forma aleatória, sendo as informações das arestas armazenadas para posterior tomada de decisão. A quantidade inicial de feromônio,  $TF_0$ em cada aresta, ou trilha, é constante.

A probabilidade  $p_{ij}^{form}$  de uma formiga, *form*, percorrer uma determinada trilha (*i,j*) é dada pela Equação (4.1).

$$
p_{ij}^{form} = \begin{cases} \frac{\left[TF_{ij}\right]^{\alpha_F} \left[FH_{ij}\right]^{\beta_H}}{\sum_{l \in N_i^{form}} \left[TF_{il}\right]^{\alpha_F} \left[FH_{il}\right]^{\beta_H}}, & j \in N_i^{form} \\ 0, & j \notin N_i^{form} \end{cases}
$$
(4.1)

Sendo  $TF_{ij}$  a quantidade de feromônio acumulado na trilha,  $\alpha_F$  o parâmetro que controle a influência do feromônio, *FHij* é uma informação heurística que depende de características especificas do problema,  $\beta_H$  o parâmetro que controle a influência da informação heurística, *Ni form* é o conjunto dos nós que podem formar um aresta viável a partir do nó *i*, e *l* é um nó a ser escolhido dentro desse conjunto.

A busca pela solução ótima depende do controle da quantidade de feromônio em cada trilha, de modo que ao final do processo de busca o percurso formado pelas trilhas com maior acúmulo de feromônio leva a solução ótima do problema. Esse controle de feromônio nas trilhas se dá, inicialmente, pela deposição de uma quantidade *TFform* de feromônio, Equação (4.2), que ocorre no retorno de cada formiga pelas trilhas que formam seus respectivos percursos. E para evitar a estagnação em ótimos locais, é aplicada a evaporação de feromônio nas trilhas, Equação (4.3), controlada pela taxa de evaporação de feromônio, *TEF*, levando assim à exploração de novos percursos durante o processo de busca.

$$
TF_{ij}^{form} = TF_{ij}^{form} + \Delta TF^{form} \tag{4.2}
$$

$$
TF_{ij}^{form} = (1 - TEF)TF_{ij}^{form} \tag{4.3}
$$

Com a finalidade de utilizar um algoritmo baseado no AS para resolver problemas de otimização mais complexos, variações deste algoritmo foram desenvolvidas, dentre elas o algoritmo *Ant Colony System*, o qual será detalhado na seção a seguir.

#### **4.2.2 ALGORITMO DE OTIMIZAÇÃO** *ANT COLONY SYSTEM* **– ACS**

Esse algoritmo apresenta algumas características que o tornam mais eficiente que o AS, possibilitando encontrar melhores soluções, com um custo computacional menor:

- 1. Utiliza de modo mais eficaz as informações das melhores trilhas encontradas pelas formigas;
- 2. A evaporação e a deposição de feromônio são alteradas somente nos percursos de melhor qualidade, ou seja, aqueles com os melhores valores de função objetivo;
- 3. Retira feromônio nas trilhas dos percursos, promovendo a busca por novos caminhos.

Como já mencionado anteriormente, o espaço de projeto de um problema de otimização, a ser resolvido utilizando um algoritmo de colônia de formigas pode ser representado graficamente por meio de um grafo. A Figura 4.2 ilustra todas as possíveis combinações de seqüência de empilhamento de um laminado com quatro camadas, todas de um mesmo material, e quatro ângulos de orientação. E na Figura 4.3 é ilustrado o grafo que representa a seqüência de empilhamento para um laminado ortotrópico. De modo a determinar qual será a orientação da camada seguinte utiliza-se a Equação (4.4).

$$
j = \begin{cases} \arg \max \left\{ \left[ TF_{il} \right] \left[ FH_{il} \right] ^{\beta_{il}} \right\}, & q \le q_0 \\ J\left( p_{ij}^{form} \right), & q \le q_0 \end{cases}
$$
(4.4)

Sendo o parâmetro *q*, escolhido aleatoriamente a partir de uma distribuição uniforme, e *q0* , um parâmetro constante, responsáveis pela decisão de escolha da orientação da próxima camada, e ambos variam de 0 a 1. Se *q ≤ q0*, será percorrida a trilha com o maior valor da combinação de feromônio, *TFij*, e informação heurística, *FHij*. Caso contrário, a trilha com maior probabilidade  $p_{ij}^{form}$  será percorrida.

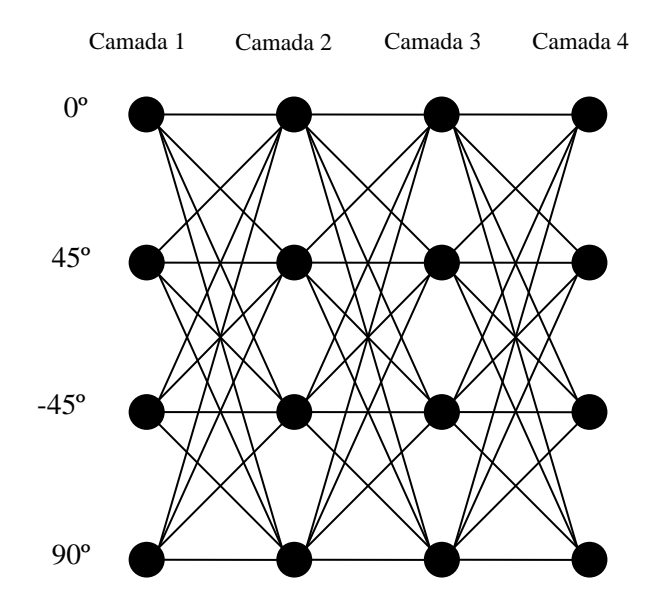

Figura 4.2 – Todas as combinações de seqüência de empilhamento para um laminado com 4 camadas.

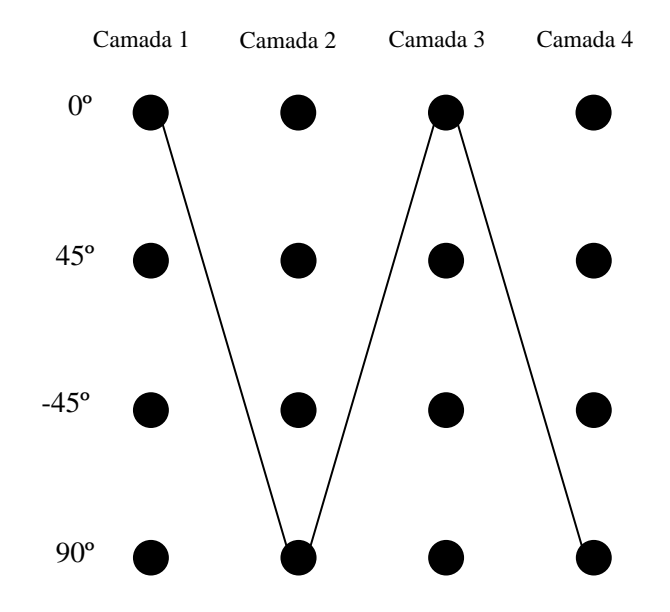

Figura 4.3 – Seqüência de empilhamento para um laminado ortotrópico (0º/90º/0º/90º).

O valor inicial de feromônio nas trilhas é dado pela Equação (4.5)

$$
TF_0 = \frac{1}{N_\theta W_0} \tag{4.5}
$$

Sendo *N*<sup> $\theta$ </sup> o número de ângulos de orientação multiplicado pelo número de materiais utilizados, e  $W_0$  o peso inicial do laminado. O valor de  $TF_0$  foi definido desta forma para que fosse levada em consideração a informação do peso do laminado, uma vez que o aumento da eficiência estrutural está relacionado com a redução de massa da estrutura. A informação heurística *FHij* é dada pela Equação (4.6),

$$
FH_{ij} = \frac{1}{\exp_j \text{ dens}_j} \tag{4.6}
$$

a qual depende da espessura *espj* de cada camada, e da densidade *densj* do respectivo material.

A atualização de feromônio nas trilhas, para o algoritmo ACS, ocorre de forma local, dada pela Equação (4.7), e global, dada pela Equação (4.8).

A atualização local é realizada na montagem de cada solução, sendo controlada pela taxa de evaporação local de feromônio, *TELF*. Essa atualização tem por função ponderar a quantidade de feromônio nas trilhas percorridas, evitando assim a estagnação do algoritmo em uma determinada região do espaço de projeto, e ao mesmo tempo, evidenciar boas trilhas encontradas durante a etapa de exploração. De acordo com Koide (2010), através desse procedimento as formigas fazem melhor uso da informação de feromônio.

$$
TF_{ij} = (1 - TELF)TF_{ij} + TELF * TF_0 \tag{4.7}
$$

Já a atualização global de feromônio é aplicada ao término de cada iteração do algoritmo, sobre a melhor solução encontrada. O controle de evaporação é feito pela taxa de evaporação global de feromônio, *TEGF*, e a quantidade de feromônio depositada depende do valor da função objetivo para a melhor solução, *MVFobj*, conforme a Equação (4.8)

$$
TF_{ij} = (1 - TEGF)TF_{ij} + TEGF * \Delta TF_{ij}^{MYFobj}
$$
\n(4.8)

$$
\Delta T F_{ij}^{MVPobj} = 1/MVFobj \tag{4.9}
$$

A escolha dos valores para os parâmetros de configuração do algoritmo ACS neste trabalho, mostrados na Tabela 4.1, segue a orientação dada por Dorigo & Stützle (2004), sendo *Niter* o número de iterações do algoritmo, *Nform* o número de formigas e os demais parâmetros definidos para as Equações (4.1), (4.4), (4.7), e (4.8).

Tabela 4.1 – Parâmetros de configuração para o ACS.

|    | $N_{iter}$ $N_{form}$ $\alpha_F$ $\beta_H$ $q_0$ |  |     | <b>TELF</b> TEGF |  |
|----|--------------------------------------------------|--|-----|------------------|--|
| 20 |                                                  |  | 0,9 |                  |  |

#### **4.3 MODELAGEM POR ELEMENTOS FINITOS**

Como descrito por Oliveira (2004), o Método dos Elementos Finitos é uma poderosa ferramenta para resolução de problemas em engenharia. Através da aproximação das equações diferenciais que descrevem o problema real, obtem-se uma solução aproximada para o problema. A acuracidade desta aproximação depende, basicamente: *i*) da escolha de um elemento que tenha capacidade de reproduzir o comportamento físico do domínio; *ii*) a divisão do domínio (volume do componente estrutural), em um número adequado de subdomínios (número de elementos na malha de discretização) e; *iii*) a imposição de forma correta das condições de contorno, sob as quais o domínio está sujeito.

Como o objetivo deste trabalho é apresentar a aplicação metodologia de Análise de Sensibilidade Topológica no projeto de placas de laminado, deve-se procurar a modelagem por elementos finitos mais adequada para a solução do problema. Segundo Ochoa & Reddy (1992) existem diversos modelos de elementos finitos desenvolvidos para teorias de placas. Esses modelos podem ser classificados em três categorias: *i*) modelos de deslocamento, baseados no princípio de deslocamentos virtuais onde as equações são expressas em termos dos deslocamentos; *ii*) modelos mistos e híbridos, os quais são baseados nas formulações variacionais das teorias de placas, onde os deslocamentos e as tensões são aproximados independentemente; e *iii*) modelos de equilíbrio, baseados no principio de forças virtuais. Dentre a três categorias, os modelos de deslocamento são os mais intuitivos, e consequentemente são aqueles mais comummente implementados em programas comerciais de elementos finitos.

Neste trabalho foi utilizado o pacote comercial de elementos finitos ANSYS, em virtude da viabilidade para implementação da metodologia de projeto. Partindo de uma análise dos elementos disponíveis para modelagem de estruturas em compósito laminado, o elemento escolhido para discretizar o domínio foi o elemento de casca *SHELL181*, ilustrado na Figura (4.4), devido a sua capacidade em reproduzir de forma adequada o comportamento elástico linear de laminados com espessura fina para moderada (ANSYS (2010)). Trata-se de um elemento finito quadrilateral de quatro nós, com funções de interpolação lineares, tendo a possibilidade de degeneração para formato triangular.

Através deste elemento finito é possível reproduzir tanto a modelagem pela Teoria Clássica de Laminado, onde os efeitos de deformação ao longo de espessura do laminado são desconsiderados, quanto a modelagem pela Teoria de Deformação de 1ª Ordem, conhecida como Teoria de Casca de Mindlin-Reissner (OCHOA & REDDY, 1992), na qual os efeitos de deformação ao longo da espessura passam a ser importantes no dimensionamento da estrutura. Tais efeitos tornam-se importantes para laminados de espessura moderada. Mais detalhes sobre a implementação das modelagens mencionadas podem ser encontrados em Ochoa & Reddy (1992).

Outra característica importante do elemento *SHELL181*, que viabiliza a implementação da metodologia deste trabalho, é a possibilidade de subdividir a espessura laminado em até 255 camadas, permitindo inclusive a criação de laminados com escalonamento entre as camadas (*drop off*), ilustrada pela Figura (4.5).

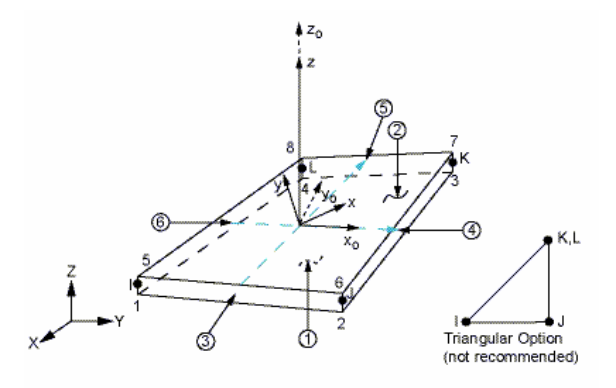

Figura 4.4 – Representação gráfica do elemento finito *SHELL181*. (Fonte: ANSYS (2010)).

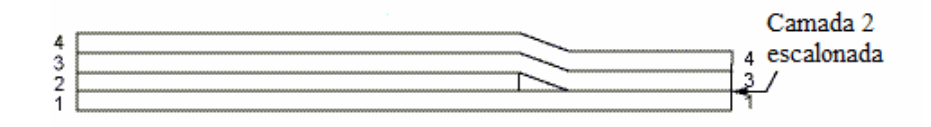

Figura 4.5 – Escalonamento de camada no laminado. (Adaptado de: ANSYS (2010)).

A solução de um problema utilizando o método dos elementos finitos depende também da discretização do domínio em um número adequado de elementos, de forma a reproduzir com o menor erro possível os fenômenos físicos previstos. Na seção a seguir descreve o teste de refinamento de malha utilizado neste trabalho.

#### **4.3.1 TESTE DE REFINAMENTO DE MALHA**

Neste trabalho foi realizada uma análise de refinamento de malha de discretização do tipo h, onde é avaliado se o tamanho do elemento, e consequentemente, o número de elementos na malha influencia no erro da solução. Foram analisadas três malhas com 400, 900 e 1600 elementos, respectivamente. A malha mais refinada, composta por 1600 elementos, foi utilizada como valor de referência para medição das demais.

O problema de teste consiste em simular uma placa quadrada, com aresta  $L_x = L_y = 0.2$  m, simplesmente apoiada nas quatro arestas, submetida a um carregamento transversal *P = 50* kPa, uniformemente distribuído em toda a superfície. As propriedades mecânicas do material compósito utilizado se encontram na Tabela 5.1 do Capítulo 5, e correspondem ao compósito de fibras unidirecionais carbono-epóxi AS4/3501-6. Esses parâmetros serão utilizados novamente no teste de aplicação da metodologia no Capítulo 5.

O laminado considerado no teste de refinamento apresenta a seqüência de empilhamento  $(0/-45/90/45)_{2s}$ , sendo formado por um total de 16 camadas.

A medição de erro realizada consiste em comparar os valores: *i*) do deslocamento no centro da placa, *FLECHA*, sendo esse valor calculado pela média dos deslocamentos dos quatro elementos que compartilham o nó central da malha; e *ii*) o valor do critério de falha máximo do laminado, *CFMAX.* Os referidos valores são apresentados na Tabela 4.2, juntamente com os respectivos erros percentuais com relação à malha mais refinada.

| Malhas/Grandezas | 1600                | 900   |                    | 400   |                  |
|------------------|---------------------|-------|--------------------|-------|------------------|
|                  | Valor de referência |       | Valor Erro $(\% )$ | Valor | $\vert$ Erro (%) |
| FLECHA(mm)       | 0.970               | 0.966 | 0.41               | 0.959 |                  |
| <i>CFMAX</i>     | 0.967               | 0.964 | $0.3^{\circ}$      | 0.957 | .03              |

Tabela 4.2 – Teste de refinamento de malha.

De acordo com os valores dos erros percentuais encontrados, verifica-se que a malha com apenas 400 elementos pode ser utilizada na discretização da placa de laminado compósito, sem a ocorrência de perda significativa de precisão nos cálculos. Dessa maneira, com a implementação da malha menos refinada, o custo computacional associado à implementação da metodologia será reduzido, quando comparado com a utilização de uma malha de discretização mais refinada. De acordo com Kollar & Springer (2003), a seqüência de passos para a resolução de um problema utilizando o método dos elementos são os seguintes:

#### **4.4 FLUXOGRAMA DE DADOS**

O processamentos da solução para obtenção da estrutura otimizada parte de uma simulação inicial no software ANSYS, onde o arquivo de entrada *ENTRADA.dat* carrega as informações necessárias para a simulação do laminado com uma única camada. Um exemplo de arquivo de entrada para um laminado ortotrópico com duas camadas encontra-se no Anexo B.

A partir daí, executa-se o mapeamento de Derivada Topológica, identificando em quais locais do laminado o trabalho realizado pelo carregamento aplicado excede a energia de deformação. Para o cálculo do critério de falha da camada são necessários os parâmetros de resistência do material compósito, carregados via o arquivo *PCF.dat*, os quais constam na Tabela 5.1 no Capítulo 5. E também é verificado o deslocamento em um ponto de interesse na estrutura. Uma vez que a energia de deformação não seja suficiente para atender, tanto ao critério de falha quanto ao critério de deslocamento imposto, inicia-se a construção de novas camadas no laminado. A criação de novas camadas respeita as seguintes condições:

1. Se o mapeamento de Derivada Topológica indica que a periferia do laminado não resiste ao carregamento, uma nova camada, com as mesmas dimensões da camada inicial é criada;

- 2. Se o mapeamento de Derivada Topológica indica que as regiões periféricas do laminado resistem ao carregamento, cria-se uma nova área para adição de camadas, com dimensões menores que a inicial, e as camadas subseqüentes apresentam este novo formato;
- 3. Se o mapeamento de Derivada Topológica indica que mais camadas devem ser adicionadas com uma mesma dimensão, até o momento em que seja necessária uma nova alteração no formato da área para adição de novas camadas.

O arquivo *ENTRADA.dat* é então modificado para carregar os dados do novo laminado para as execuções do ANSYS, agora dentro do ciclo de otimização do algoritmo ACS, o qual tem seus parâmetros carregados via o arquivo *ACS.dat*. O ACS determina a melhor seqüência de empilhamento para este novo laminado. Após essa etapa, são realizados: *i*) um novo mapeamento de Derivada Topológica; *ii*) avaliação do critério da falha para cada camada, com a finalidade de determinar o valor do critério de falha máximo no laminado e, *iii*) verificação do critério de deslocamento imposto. O mapeamento de Derivada Topológica indica o formato da próxima camada a ser criada, de modo aumentar a rigidez do laminado apenas nos locais críticos, otimizando assim a distribuição de massa, o que leva intrinsecamente a uma estrutura com a menor massa possível. Já os critérios de falha máximo no laminado e de deslocamento são utilizados como critério de viabilidade no processo de otimização, uma vez que ambos os critérios sejam satisfeitos, a configuração do laminado do encontrada torna-se o primeiro ponto viável de projeto.

Na Figura 4.6 é apresentado o fluxograma simplificado do código computacional desenvolvido em linguagem FORTRAN, para implementação desta metodologia de projeto.

Os resultados numéricos obtidos são apresentados no Capítulo 5.

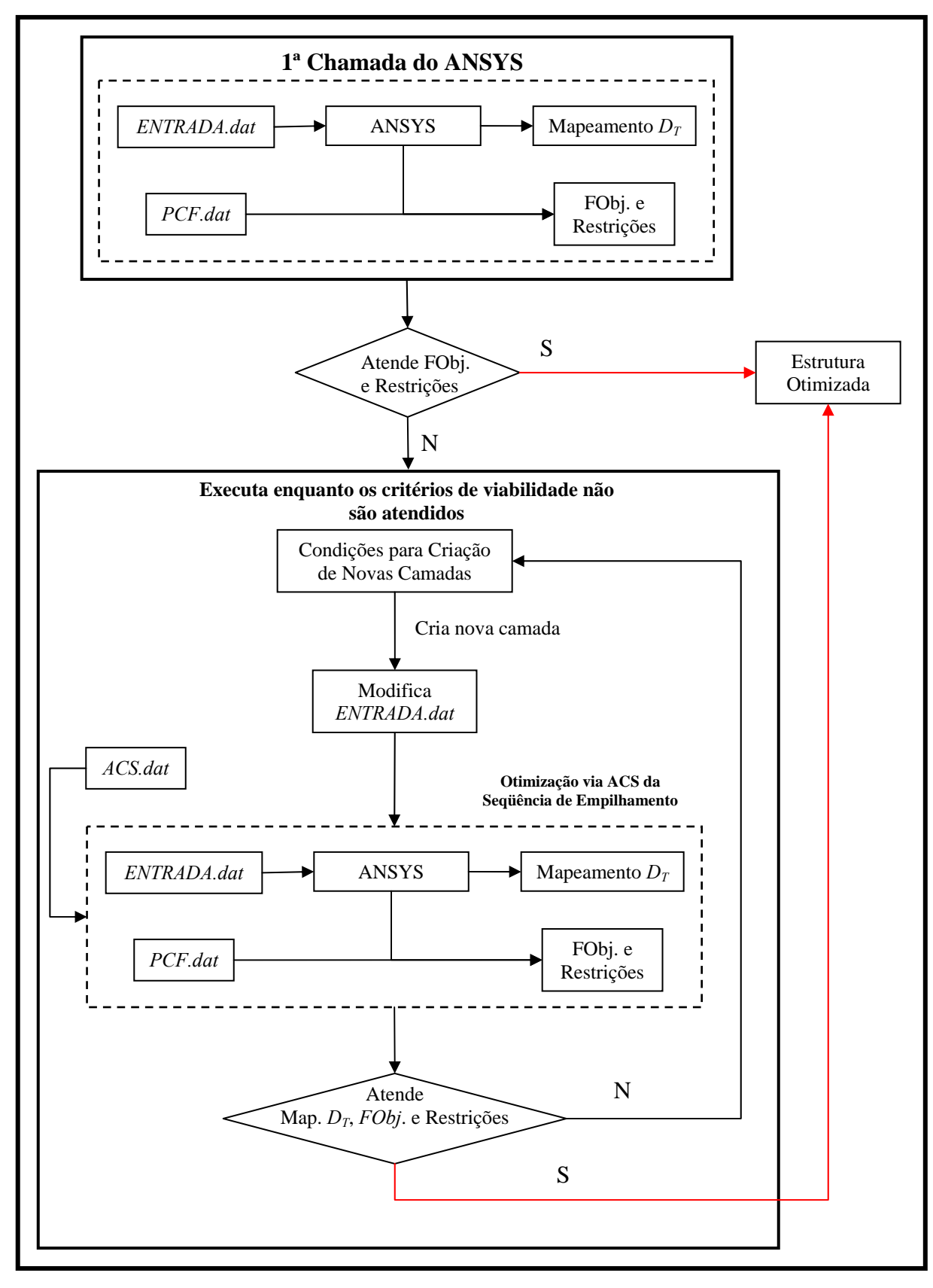

Figura 4.6 – Fluxograma simplificado do código computacional.

## **CAPÍTULO 5 APLICAÇÃO DA METODOLOGIA: TOPOLOGIA ÓTIMA DE PLACAS**

## **5.1 INTRODUÇÃO**

Neste capítulo são apresentados e discutidos os resultados obtidos com a aplicação da metodologia de análise de sensibilidade topológica estendida para projeto de estruturas fabricadas em compósito laminado. Os testes se concentraram na obtenção da topologia ótima de placas, com intuito de avaliar o desempenho do algoritmo, determinando inclusive as influências do aumento de espessura, da orientação das camadas e da seqüência de empilhamento no cálculo da Derivada Topológica. A seqüência de testes também ajudará a verificar se os parâmetros de configuração do algoritmo ACS estão ajustados de modo satisfatório.

## **5.2 PROPRIEDADES MECÂNICAS DO MATERIAL COMPÓSITO UTILIZADO**

Em todos os testes realizados foram utilizadas as mesmas propriedades mecânicas para o material compósito laminado, incluindo os limites de resistência. Essas propriedades correspondem ao compósito de fibras unidirecionais carbono-epóxi AS4/3501-6, encontradas em Daniel & Ishai (2006). Na Tabela 5.1 são apresentados os valores utilizados.

A razão de apenas o compósito AS4/3501-6 ter sido utilizado se deve ao fato de que, neste trabalho, não foram implementados problemas de otimização multiobjetivos. Nestes problemas, geralmente, são aplicados dois ou mais materiais na constituição do laminado, como por exemplo: *i*) considerando o custo do laminado final como uma das funções objetivo, geralmente se aplica algum compósito vidro-epóxi em conjunto com o carbono-epóxi e; *ii*) em problemas onde se busca maximização de rigidez e minimização de peso, pode ser utilizada uma combinação de dois compósitos carbono-epóxi, com propriedades distintas. Uma vez que a otimização topológica, baseada no cálculo da Derivada Topológica, leva naturalmente a obtenção da estrutura com o menor peso possível, a qual seja capaz de atender as condições especificadas, esse objetivo torna-se intrínseco a esta metodologia de projeto.

Tabela 5.1 – Propriedades mecânicas do compósito carbono-epóxi AS4/3501-6. (Fonte: Daniel & Ishai (2006)).

| Fração de Volume de Fibra, Vf                   | 0,63                  |
|-------------------------------------------------|-----------------------|
| Módulo de Elasticidade Longitudinal, $E_I$      | 147,0 GPa             |
| Módulo de Elasticidade Transversal, $E_2$       | 10,3 GPa              |
| Módulo de Elasticidade Transversal, $E_3$       | 10,3 GPa              |
| Coeficiente de Poisson no Plano, $v_{12}$       | 0,27                  |
| Coeficiente de Poisson Fora do Plano, $v_{23}$  | 0,54                  |
| Coeficiente de Poisson Fora do Plano, $v_{13}$  | 0,27                  |
| Módulo de Cisalhamento no Plano, $G_{12}$       | 7,0 GPa               |
| Módulo de Cisalhamento Fora do Plano, $G_{23}$  | 3,7 GPa               |
| Módulo de Cisalhamento Fora do Plano, $G_{13}$  | 7,0 GPa               |
| Massa Específica, $\rho$                        | $1600 \text{ kg/m}^3$ |
| Resistência à Tração Longitudinal, $F_{1t}$     | 2,28 GPa              |
| Resistência à Compressão Longitudinal, $F_{1c}$ | 1,72 GPa              |
| Resistência à Tração Transversal, $F_{2t}$      | 57,0 MPa              |
| Resistência à Compressão Transversal, $F_{2c}$  | 228,0 MPa             |
| Resistência ao Cisalhamento no Plano, $F_{12}$  | 76,0 MPa              |

### **5.3 PLACAS SUBMETIDAS A CARREGAMENTO TRANSVERSAL**

#### **5.3.1 PLACA SIMPLESMENTE APOIADA NAS ARESTAS**

No exemplo de otimização proposto para os testes de aplicação busca-se determinar o número ótimo de camadas, e também a seqüência de empilhamento ótima, através da minimização da variabilidade de Derivada Topológica,  $D<sub>r</sub>(\hat{x})$ , e consequentemente, pela homogeneização de seus valores em todo o domínio. As variáveis de projeto são: *i*) o ângulo de orientação de cada camada, o qual pode variar entre 0º, 45º, -45º e 90º; *ii*) o formato de cada camada, respeitando os critérios de fabricação com relação ao tamanho mínimo de camada a ser adicionada; e *iii*) a seqüência de empilhamento na qual as camadas estão organizadas. Para a espessura das camadas foi adotado o valor constante de 0,25 mm, de maneira a considerar questões de fabricação do laminado. O domínio em questão é definido como uma placa quadrada, *Lx = Ly = 0,2* m, simplesmente apoiada nas quatro arestas, submetida a um carregamento transversal *P = 50* kPa, uniformemente distribuído em toda a superfície, como ilustrado na Figura 5.1. Como critérios de

viabilidade foram definidos o deslocamento máximo admissível no centro da placa, *FLECHA*, e o valor do critério de falha máximo, *CFMAX*, para qualquer camada do laminado, dado pela Equação (2.68). Ao atender esses critérios garante-se que a configuração do laminado é um ponto pertencente à região viável de projeto. A formulação do problema de otimização é dada pela Equação (5.1).

min variabilidade 
$$
D_r(\hat{x})
$$
  
\nCFMAX  $\leq 0,80$   
\n $sujeito a$   
\n $FLECHA \leq 1,0mm$  (5.1)

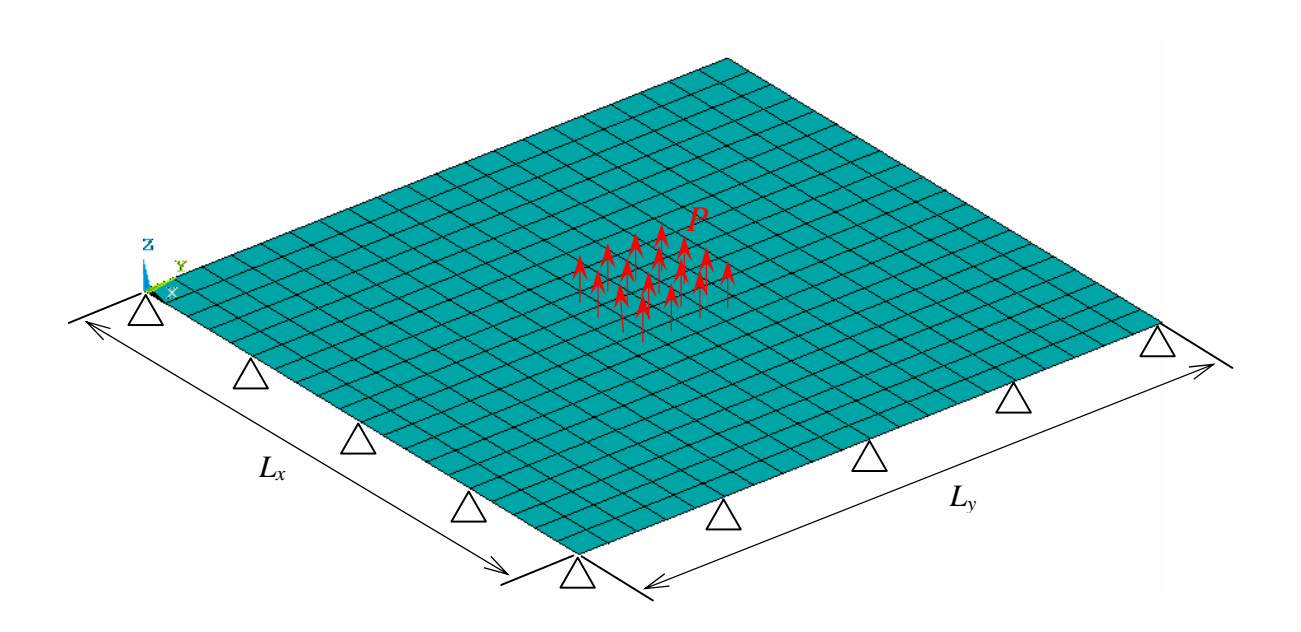

Figura 5.1 – Placa quadrada simplesmente apoiada nas arestas, com carregamento uniformemente distribuído ao longo de toda a superfície, representado de forma simplificada pelos vetores em vermelho.

Para avaliar o desempenho do algoritmo, quinze execuções foram realizadas. E a cada execução do algoritmo, o número de iterações necessárias para obtenção do laminado viável pode variar em decorrência da aleatoriedade intrínseca ao algoritmo ACS. Essas iterações são as seqüências de empilhamento intermediárias encontradas no espaço de busca, e eventualmente, algumas dessas seqüências de empilhamento, durante uma execução do algoritmo, podem causar um ponto de divergência na solução. Esse ponto de divergência da solução é, na verdade, uma configuração de seqüência de empilhamento capaz de provocar um aumento significativo de
*CFMAX*, retardando assim a obtenção da solução viável para o laminado. Dessa maneira, o número de camadas tende a ser maior do que o realmente necessário para atender aos critérios de viabilidade especificados.

As seqüências de empilhamento dos laminados obtidos ao final de cada execução do algoritmo, juntamente com os respectivos valores dos critérios de viabilidade *CFMAX* e *FLECHA* são apresentados na Tabela 5.2.

O tempo de processamento médio de cada solução foi de quatro horas, considerando a utilização de um microcomputador com processador de quatro núcleos, com freqüência de 2,67 GHz e 4 Gb memória RAM. Esse tempo de processamento se deve, essencialmente, aos parâmetros de configuração do algoritmo ACS utilizados, levando a um total de cem avaliações da distribuição da Derivada Topológica e dos critérios de viabilidade por iteração, na busca pela melhor seqüência de empilhamento para homogeneizar a distribuição e satisfazer tais critérios.

Percebe-se que o tempo de processamento foi ligeiramente elevado, comparativamente à complexidade da geometria e das condições de contorno do problema.

| Identificação do<br>Laminado | Sequência de Empilhamento (°)                    | Número de<br>Camadas | <b>CFMAX</b> | FLECHA (mm) |
|------------------------------|--------------------------------------------------|----------------------|--------------|-------------|
| L <sub>01</sub>              | $(0/-45/45/90/0/90/45/90)$ <sub>s</sub>          | 16                   | 0,768        | 0,936       |
| L <sub>02</sub>              | $(0/-45)/90/0/90/0/90/45)$ ,                     | 18                   | 0,708        | 0,750       |
| L <sub>03</sub>              | $(0/-45/45/90/0/90/0/90/0)$ <sub>s</sub>         | 17                   | 0,698        | 0,810       |
| L <sub>04</sub>              | $(0/-45/90)/(90)/(45/90)$                        | 20                   | 0,721        | 0,583       |
| L <sub>05</sub>              | $(0/45/-45/90/45/90/0/90/45)$ <sub>s</sub>       | 18                   | 0,615        | 0,679       |
| L <sub>06</sub>              | $(0/90/45/90/45/90/-45/90/0/90)$ <sub>s</sub>    | 20                   | 0,782        | 0,562       |
| L <sub>07</sub>              | $(0/-45/90)/45/90/-45/90/00$ <sub>s</sub>        | 19                   | 0,725        | 0,628       |
| L <sub>08</sub>              | $(0/-45_{2}/90/0/90/-45_{2}/45)_{s}$             | 18                   | 0,705        | 0,749       |
| L <sub>09</sub>              | $(0/-45/45/90/45/-45/902/0)$ <sub>s</sub>        | 17                   | 0,650        | 0,772       |
| L10                          | $(0/-45/45/90/45/90/0/-45/45/90/0)$ <sub>s</sub> | 21                   | 0,443        | 0,438       |
| L11                          | $(0/-45/45/-45/90)/45/90/-45/0)_{s}$             | 19                   | 0,533        | 0,573       |
| L12                          | $(0/90/-45_2/45/90/-45_2/45/90)$ <sub>s</sub>    | 20                   | 0,703        | 0,527       |
| L13                          | $(0/-45_{2}/90/45/90/0/90/-45_{2})_{s}$          | 20                   | 0,525        | 0,526       |
| L14                          | $(0/45/-45/90/45/90/0/-45/45/-45)_{s}$           | 20                   | 0,489        | 0,506       |
| L15                          | $(0/-45/45/90/0/90/-45/90/0/90/0)$               | 21                   | 0,468        | 0,455       |

Tabela 5.2 – Configurações viáveis de laminados obtidas com o algoritmo de otimização.

A Tabela 5.3 apresenta os resultados das iterações para o laminado L01, o qual corresponde à melhor configuração viável de laminado obtida, utilizando como critério de tomada de decisão o laminado de menor massa. Nas Figuras 5.2, 5.3, 5.4 e 5.5 são ilustrados os mapeamentos de Derivada Topológica para as respectivas iterações.

| Iterações      | Sequência de Empilhamento (°)         | Número de<br>Camadas | <b>CFMAX</b> | FLECHA (mm) |
|----------------|---------------------------------------|----------------------|--------------|-------------|
| $\mathbf{1}$   | 0/90                                  | 2                    | 6,848        | 3,897       |
| $\overline{2}$ | $(0/\underline{0})_s$                 | 3                    | 0,465        | 3,218       |
| 3              | $(0/90)_{s}$                          | 4                    | 3,333        | 3,102       |
| $\overline{4}$ | $(0/-45/0)_{s}$                       | 5                    | 1,807        | 2,899       |
| 5              | $(0/90/0)_{\rm s}$                    | 6                    | 3,313        | 2,689       |
| 6              | $(0/90/0/0)$ <sub>s</sub>             | 7                    | 3,175        | 2,533       |
| 7              | $(0/90/-45_2)$ s                      | 8                    | 2,889        | 2,479       |
| 8              | $(0/90/0/-45/0)_{s}$                  | 9                    | 2,706        | 2,258       |
| 9              | $(0/90/45/-45_2)$ s                   | 10                   | 2,312        | 2,093       |
| 10             | $(0/-453/90/0)_{s}$                   | 11                   | 1,181        | 1,894       |
| 11             | $(0/90/0/90/0/-45)_{s}$               | 12                   | 2,100        | 1,769       |
| 12             | $(0/90/0/90/-45/90/0)$ <sub>s</sub>   | 13                   | 1,953        | 1,580       |
| 13             | $(0/90/0/-45/45/90/45)$ ,             | 14                   | 1,639        | 1,365       |
| 14             | $(0/90/45/90/45/90/0/0)$ <sub>s</sub> | 15                   | 1,520        | 1,184       |
| 15             | $(0/-45/45/90/0/90/45/90)$            | 16                   | 0,768        | 0,936       |

Tabela 5.3 – Resultados obtidos para a 1ª execução do algoritmo.

Analisando os resultados das iterações da 1ª execução do algoritmo, laminado L01, observa-se que o ponto de divergência ocorreu na 11ª iteração (12 camadas), onde os ângulos 0º e 90º passaram a predominar na seqüência de empilhamento, elevando assim o valor de *CFMAX* de 1,181 na 10ª iteração para 2,100 na 11ª iteração. Os melhores valores de *CFMAX* são alcançados a medida que a seqüência de empilhamento torna-se mais balanceada, devido a uma distribuição mais uniforme da energia de deformação no laminado, em função de uma menor variação das tensões na passagem entre as camadas. Esse fato, por sua vez, leva a minimização da Derivada Topológica de modo mais uniforme ao longo do domínio, reduzindo assim sua dispersão como pode ser visualizado nos mapeamento da Derivada Topológica.

Mesmo com as variações de *CFMAX* o valor da deflexão no centro da placa, *FLECHA*, continuou em constante decréscimo ao longo das iterações. Esse fato demonstra que, para os resultados válidos, a *FLECHA* é pouco sensível a seqüência de empilhamento, mas muito sensível à variação de espessura do laminado.

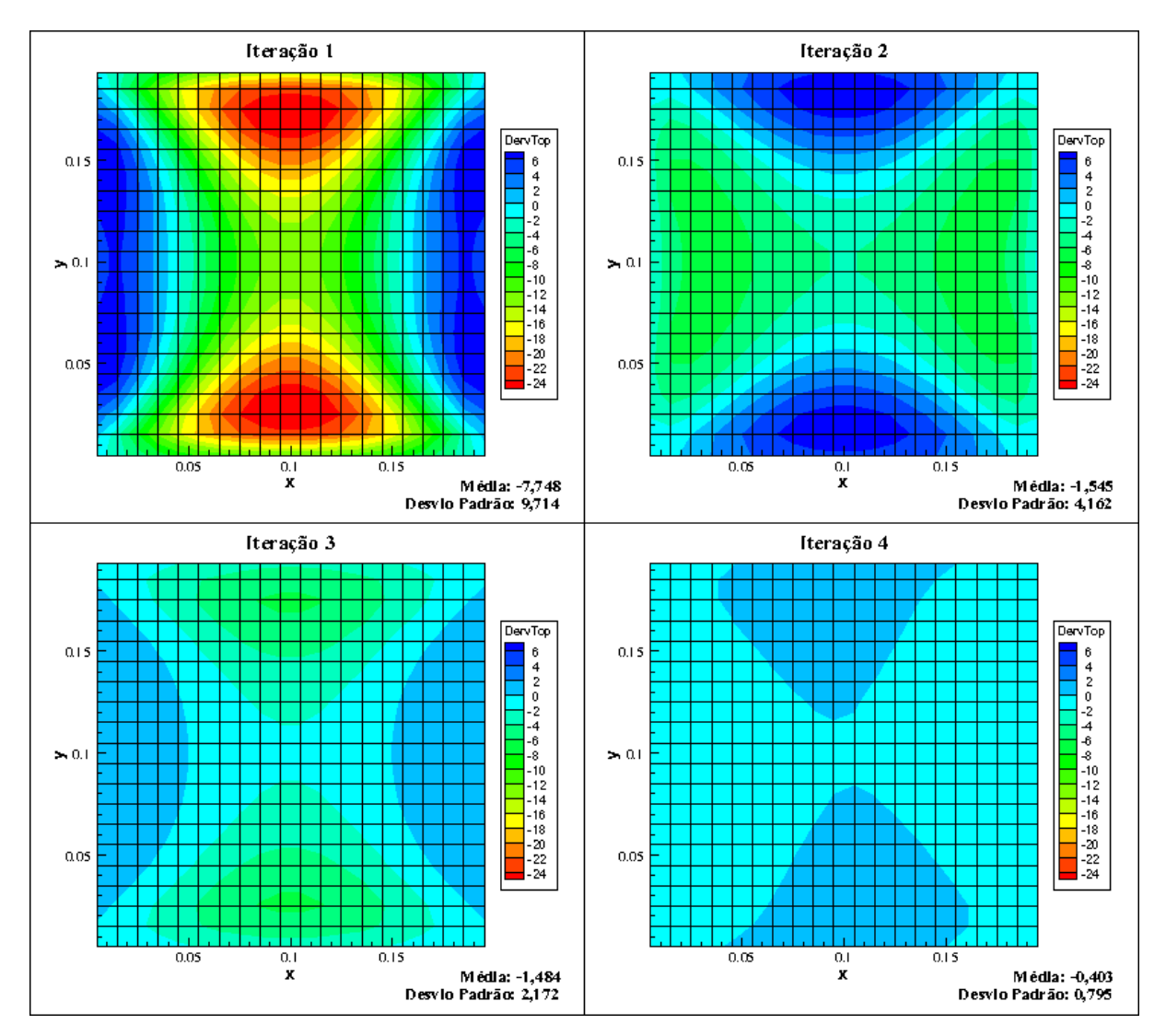

Figura 5.2 – Mapeamento de Derivada Topológica das iterações de 1 a 4 para a primeira execução do algoritmo.

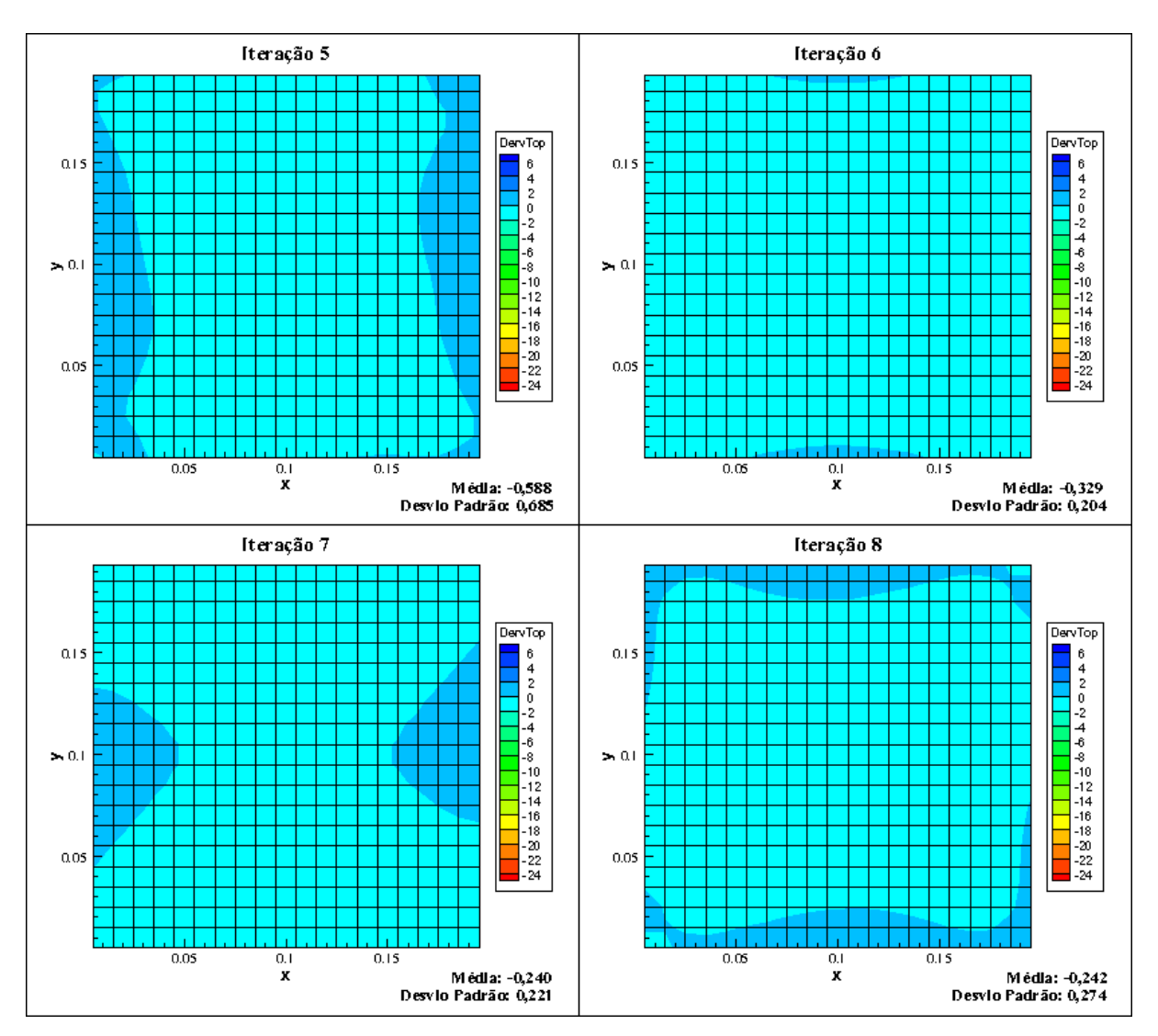

Figura 5.3 – Mapeamento de Derivada Topológica das iterações de 5 a 8 para a primeira execução do algoritmo.

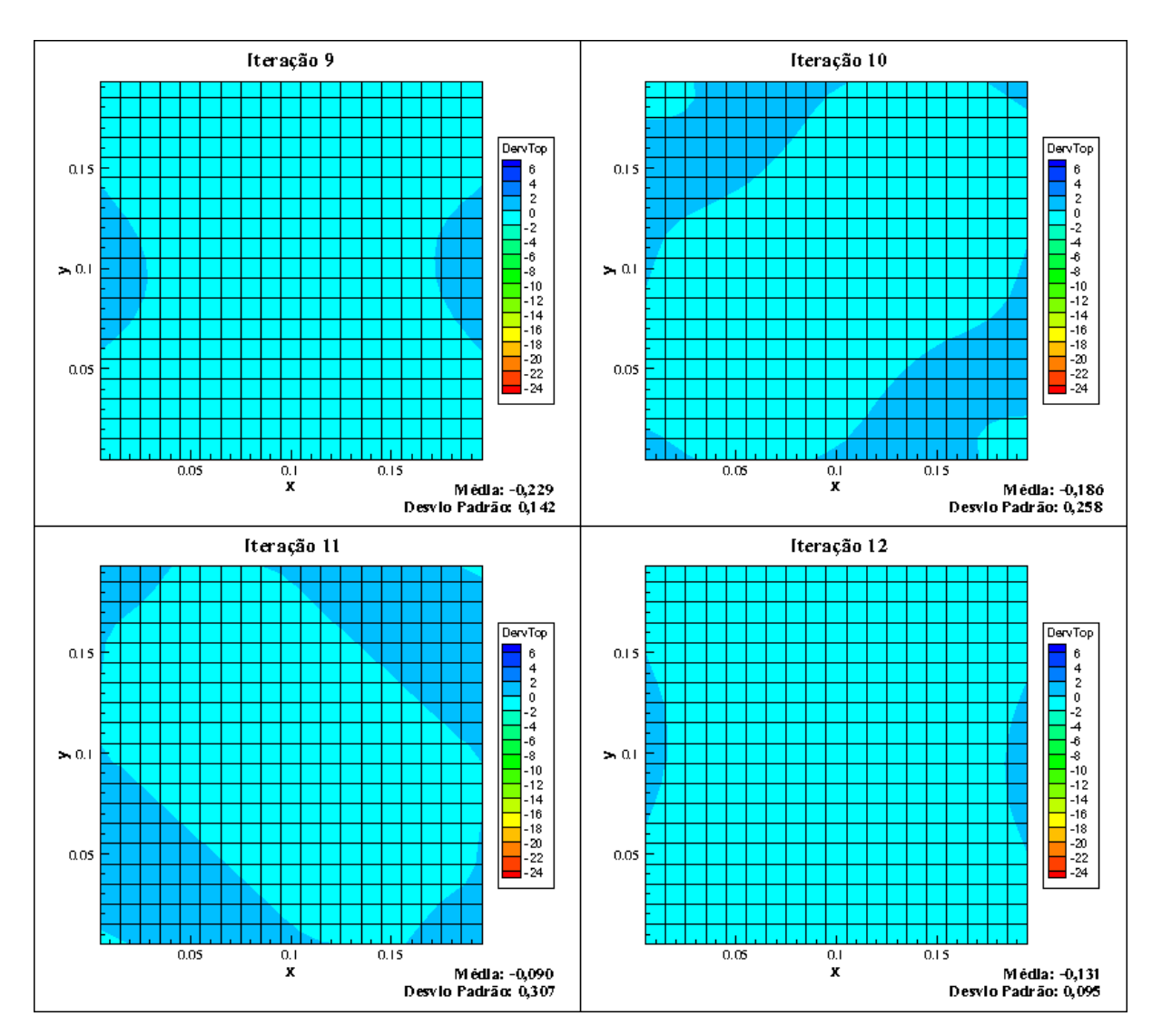

Figura 5.4 – Mapeamento de Derivada Topológica das iterações de 9 a 12 para a primeira execução do algoritmo.

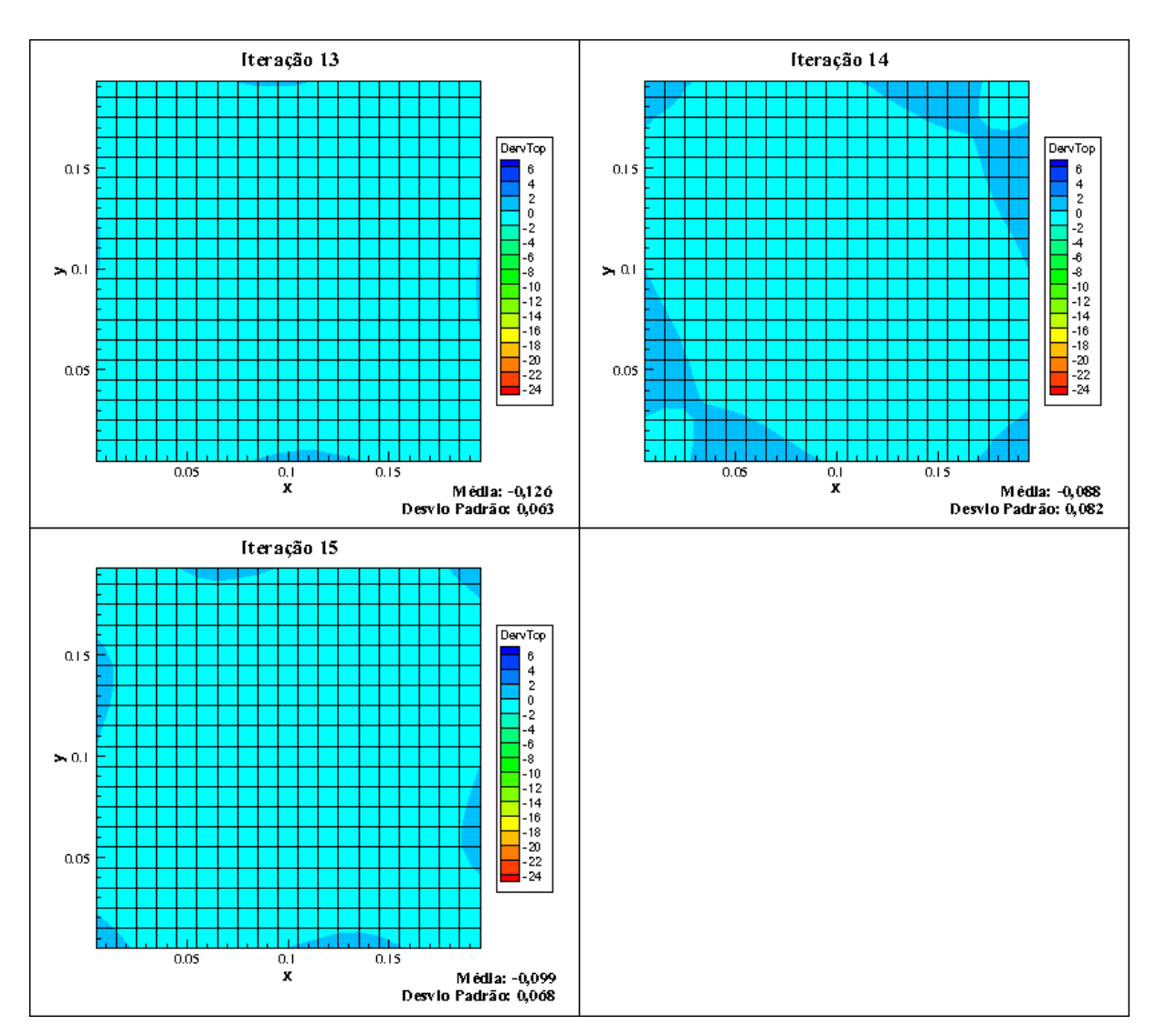

Figura 5.5 – Mapeamento de Derivada Topológica das iterações de 13 a 15 para a primeira execução do algoritmo.

A Figura 5.6 apresenta o formato final do laminado L01, utilizando um fator de escala para melhorar a visualização da espessura das 16 camadas que o compõem. Nesta figura é mostrada a distribuição de Energia de Deformação no laminado.

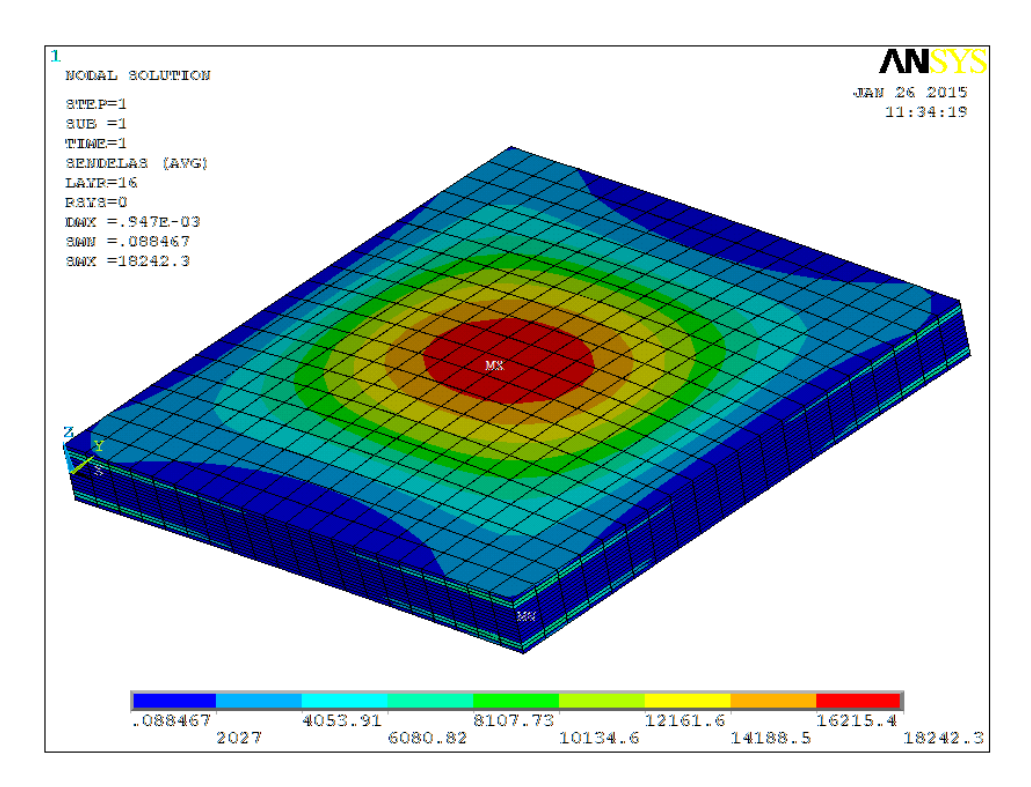

Figura 5.6 – Formato final do laminado L01 com distribuição da Energia de Deformação.

Assim como ocorre no laminado L01, as demais soluções viáveis encontradas pelo algoritmo não apresentaram escalonamento das camadas, ou seja, não houve redução da área das camadas adicionadas. Tal fato de deve ao critério imposto para redução da área da camada, caso um único ponto na periferia da placa apresentasse valor negativo para Energia Potencial Total, uma camada com a área inicial deveria ser criada. Esse critério se mostrou muito severo, impossibilitando o escalonamento, o qual por sua vez poderia levar a uma redução de massa do laminado.

Nas Tabelas 5.4, 5.5, 5.6 e 5.7 são apresentados os detalhamentos das iterações para a 2ª, 3ª, 4ª e 5ª execuções do algoritmo de otimização, com a finalidade de realizar algumas análises sobre a influência da seqüência de empilhamento no comportamento dos critérios de viabilidade *CFMAX* e *FLECHA*.

A Tabela 5.4 apresenta os resultados das iterações para a 2ª execução do algoritmo, laminado L02. Analisando os resultados das iterações da 2ª execução do algoritmo observa-se que o ponto de divergência ocorreu na 13ª iteração (14 camadas), onde novamente houve predominância dos ângulos 0º e 90º na seqüência de empilhamento, elevando o valor de *CFMAX* para 1,782, contra 1,016 para a 12ª iteração. Percebe-se que nesta ultima iteração houve uma sensível redução de *CFMAX*, quando passou a predominar na seqüência de empilhamento os pares de ângulo de orientação 45º e -45º, levando a um laminado mais balanceado.

A variação de *CFMAX* no ponto de divergência levou a um ligeiro aumento do valor da *FLECHA*, de 1,384 mm na 12ª iteração para 1,410 mm na 13ª iteração. Essa perturbação retardou um pouco mais a obtenção da configuração ótima para o laminado, ocasionando uma adição de massa desnecessária no laminado final.

| Iterações      | Sequência de Empilhamento (°)          | Número de<br>Camadas | <b>CFMAX</b> | FLECHA (mm) |
|----------------|----------------------------------------|----------------------|--------------|-------------|
| $\mathbf{1}$   | 0/90                                   | 2                    | 6,848        | 3,897       |
| $\overline{2}$ | $(0/\underline{0})_s$                  | 3                    | 0,465        | 3,218       |
| 3              | $(0/90)_{s}$                           | $\overline{4}$       | 3,333        | 3,102       |
| $\overline{4}$ | $(0/90/0)_{\rm s}$                     | 5                    | 3,391        | 2,873       |
| 5              | $(0/90/0)_{\rm s}$                     | 6                    | 3,313        | 2,689       |
| 6              | $(0/90/-45/0)_{s}$                     | 7                    | 3,084        | 2,594       |
| 7              | $(0/90/-45/45)_{s}$                    | 8                    | 2,794        | 2,454       |
| 8              | $(0/-45/45/90/0)$ <sub>s</sub>         | 9                    | 1,589        | 2,195       |
| 9              | $(0/90/-45_3)_{s}$                     | 10                   | 2,474        | 2,129       |
| 10             | $(0/90/0/45/-45/0)_{s}$                | 11                   | 2,233        | 1,932       |
| 11             | $(0/90/0/90/-45/90)$ <sub>s</sub>      | 12                   | 2,109        | 1,759       |
| 12             | $(0/-45/45_2/-45/90/0)$ <sub>s</sub>   | 13                   | 1,016        | 1,384       |
| 13             | $(0/90/0/90/45/90/45)$ <sub>s</sub>    | 14                   | 1,782        | 1,410       |
| 14             | $(0/90/-45/90/0/902/0)$ <sub>s</sub>   | 15                   | 1,546        | 1,196       |
| 15             | $(0/90/0/90/0/90/-45/90)$ <sub>s</sub> | 16                   | 1,474        | 1,102       |
| 16             | $(0/90/0/-45/45/90/45/90/0)_{s}$       | 17                   | 1,116        | 0,879       |
| 17             | $(0/-45_{2}/90/0/90/0/90/45)_{s}$      | 18                   | 0,708        | 0,750       |

Tabela 5.4 – Resultados obtidos para a 2ª execução do algoritmo.

A Tabela 5.5 apresenta os resultados das iterações para a 3ª execução do algoritmo, laminado L03. Analisando os resultados das iterações dessa 3ª execução do algoritmo, observa-se que o ponto de divergência ocorreu na 15ª iteração (16 camadas), onde houve um desbalanceamento em função de três camadas a 90º consecutivas, e mais duas a 90º intercaladas por uma camada a 45º e outra a -45º. Assim, o valor de *CFMAX* subiu de 0,843 na 14ª iteração para 1,444 na 15ª iteração.

A variação de *CFMAX* no ponto de divergência ocasionou a menor variação da *FLECHA* dentre todas as iterações, e mesmo assim, os valores da *FLECHA* apresentaram constante decréscimo ao longo das iterações. Mais uma vez, a perturbação na seqüência de empilhamento retardou um pouco mais a obtenção da configuração ótima para o laminado.

| Iterações      | Sequência de Empilhamento (°)            | Número de<br><b>CFMAX</b><br>Camadas |       | FLECHA (mm) |  |
|----------------|------------------------------------------|--------------------------------------|-------|-------------|--|
| $\mathbf{1}$   | 0/90                                     | 2                                    | 6,848 | 3,897       |  |
| $\overline{2}$ | $(0/\underline{0})_s$                    | 3                                    | 0,465 | 3,218       |  |
| $\overline{3}$ | $(0/90)_{s}$                             | $\overline{4}$                       | 3,333 | 3,102       |  |
| $\overline{4}$ | $(0/90/0)_{\rm s}$                       | 5                                    | 3,391 | 2,873       |  |
| 5              | $(0/90/-45)_{\rm s}$                     | 6                                    | 3,191 | 2,769       |  |
| 6              | $(0/90/0/0)$ <sub>s</sub>                | 7                                    | 3,175 | 2,533       |  |
| $\overline{7}$ | $(0/-45/45/90)$ <sub>s</sub>             | 8                                    | 1,702 | 2,383       |  |
| 8              | $(0/-453/0)s$                            | 9                                    | 1,332 | 2,296       |  |
| 9              | $(0/-45/45/-45/45)$ <sub>s</sub>         | 10                                   | 1,351 | 2,031       |  |
| 10             | $(0/90/45/90/0/0)$ <sub>s</sub>          | 11                                   | 2,182 | 1,906       |  |
| 11             | $(0/-45_{2}/90/45/90)_{s}$               | 12                                   | 1,238 | 1,667       |  |
| 12             | $(0/90/0/90/0/-45/0)$ <sub>s</sub>       | 13                                   | 1,943 | 1,592       |  |
| 13             | $(0/-45/45/-45/45/90/-45)$ <sub>s</sub>  | 14                                   | 0,928 | 1,202       |  |
| 14             | $(0/-45/45/90/0/90/45/0)$ <sub>s</sub>   | 15                                   | 0,843 | 1,083       |  |
| 15             | $(0/903/45/90/-45/90)s$                  | 16                                   | 1,444 | 1,072       |  |
| 16             | $(0/-45/45/90/0/90/0/90/0)$ <sub>s</sub> | 17                                   | 0,698 | 0,810       |  |

Tabela 5.5 – Resultados obtidos para a 3ª execução do algoritmo.

A Tabela 5.6 apresenta os resultados das iterações para a 4ª execução do algoritmo, laminado L04. Por meio dos resultados das iterações da 4ª execução do algoritmo, observa-se que o ponto de divergência ocorreu também na 15ª iteração (16 camadas), onde mais uma vez a predominância dos ângulos 0º e 90º, em uma seqüência de empilhamento praticamente ortotrópica, levando o valor de CFMAX de 0,821 na 14ª iteração, para 1,368 na 15ª iteração. A variação de *CFMAX* no ponto de divergência ocasionou o mesmo efeito já observado na 3ª execução, a menor variação da *FLECHA* dentre todas as iterações, com os valores da *FLECHA* em constante decréscimo ao longo das iterações.

A diferença mais marcante notada neste caso foi o número de iterações adicionais, após o ponto de divergência, necessárias para que os critérios de parada fossem satisfeitos. Isso se deve ao fato do programa ter encontrado uma região de subótimos no espaço de projeto, onde as soluções baseavam-se em seqüências de empilhamento tendendo a ortotrópica, levando dessa

maneira a valores de *CFMAX* mais elevados. E pode ser observado inclusive que, o resultado final, correspondente a 19ª iteração (20 camadas), foi obtido não pelo balanceamento do laminado, mas pelo acréscimo de camadas, de forma a causar uma divisão de tensões entre as camadas tal que, permitisse que o critério *CFMAX* atingisse o valor especificado.

| Iterações      | Seqüência de Empilhamento (°)            | Número de<br>Camadas | <b>CFMAX</b> | FLECHA (mm) |
|----------------|------------------------------------------|----------------------|--------------|-------------|
| $\mathbf{1}$   | 0/90                                     | $\overline{2}$       | 6,859        | 3,897       |
| $\overline{2}$ | $(0/\underline{0})_s$                    | 3                    | 0,465        | 3,218       |
| 3              | $(0/90)_{s}$                             | $\overline{4}$       | 3,334        | 3,102       |
| $\overline{4}$ | $(0/90/0)_{s}$                           | 5                    | 3,391        | 2,873       |
| 5              | $(0/90_2)_s$                             | 6                    | 2,711        | 2,712       |
| 6              | $(0/-45/45/0)$ <sub>s</sub>              | 7                    | 1,757        | 2,561       |
| $\overline{7}$ | $(0/90/45/90)_{s}$<br>8                  |                      | 2,608        | 2,420       |
| 8              | $(0/90/45/90/0)_{s}$                     |                      | 2,475        | 2,248       |
| 9              | (0/45/90 <sub>2</sub> /45) <sub>s</sub>  | 10                   | 1,884        | 2,079       |
| 10             | $(0/-45/45/90/-45/0)_{s}$                | 11                   | 1,306        | 1,822       |
| 11             | $(0/90/0/90_3)$ <sub>s</sub>             | 12                   | 2,147        | 1,761       |
| 12             | $(0/90/45/903/0)s$                       | 13                   | 1,918        | 1,538       |
| 13             | $(0/90/45/-45/45/-452)$ <sub>s</sub>     | 14                   | 1,484        | 1,296       |
| 14             | $(0/-45/45/90/0/-45/45/0)$ <sub>s</sub>  | 15                   | 0,821        | 1,076       |
| 15             | $(0/90/45/90/0/90/0/90)_{\rm s}$         | 16                   | 1,368        | 1,043       |
| 16             | $(0/90/-45/90/0/90/0/90/0)$ <sub>s</sub> | 17                   | 1,211        | 0,909       |
| 17             | $(0/903/0/90/0/90/-45)s$                 | 18                   | 1,192        | 0,844       |
| 18             | $(0/90/0/90/-453/90/45/0)$ <sub>s</sub>  | 19                   | 0,927        | 0,680       |
| 19             | $(0/-45/902/0/903/-45/90)s$              | 20                   | 0,721        | 0,583       |

Tabela 5.6 – Resultados obtidos para a 4ª execução do algoritmo.

Na Tabela 5.7 são apresentados os resultados das iterações para a 5ª execução do algoritmo, laminado L05. Analisando os resultados das iterações da 5ª execução do algoritmo observa-se que o ponto de divergência ocorreu na 15ª iteração (16 camadas), onde o desbalanceamento da seqüência de empilhamento, em função da predominância do ângulo 90º, elevou o valor de *CFMAX* = 0,845 na 14ª iteração, para *CFMAX* = 1,260 na 15ª iteração. E dessa vez, durante as buscas no espaço de projeto, o programa não entrou em uma região de subótimos, convergindo na 17ª iteração (18 camadas).

O comportamento do critério da *FLECHA* foi o mesmo observado para a 3ª e 4ª execuções, após o ponto de divergência ocorreu a menor variação deste critério dentre todas as iterações, indo de *FLECHA* = 1,082 mm na 14ª iteração, para *FLECHA* = 1,013 mm na 15ª iteração.

| Iterações      | Sequência de Empilhamento (°)              | Número de<br><b>CFMAX</b><br>Camadas |       | FLECHA (mm) |  |
|----------------|--------------------------------------------|--------------------------------------|-------|-------------|--|
| $\mathbf{1}$   | 0/90                                       | $\overline{2}$                       | 6,848 | 3,897       |  |
| $\overline{2}$ | $(0/\underline{0})_s$                      | 3                                    | 0,471 | 3,231       |  |
| $\overline{3}$ | $(0/90)_{s}$                               | $\overline{4}$                       | 3,284 | 3,094       |  |
| $\overline{4}$ | $(0/-45/0)_{s}$                            | 5                                    | 1,829 | 2,906       |  |
| 5              | $(0/90/45)_{\rm s}$                        | 6                                    | 3,231 | 2,776       |  |
| 6              | $(0/-45/45/0)$ <sub>s</sub>                | 7                                    | 1,757 | 2,561       |  |
| 7              | $(0/90/0/90)$ <sub>s</sub>                 | 8                                    | 2,676 | 2,394       |  |
| 8              | $(0/-45_3/0)$ s                            | 9                                    | 1,332 | 2,296       |  |
| 9              | $(0/90/-45/90/45)$ <sub>s</sub>            | 10                                   | 2,300 | 2,089       |  |
| 10             | $(0/45/-45)/45/0)$ <sub>s</sub>            | 11                                   | 1,282 | 1,806       |  |
| 11             | $(0/90/0/90_3)_{\rm s}$                    | 12                                   | 2,147 | 1,761       |  |
| 12             | $(0/90/0/90/0/90/0)$ <sub>s</sub>          | 13                                   | 1,971 | 1,589       |  |
| 13             | $(0/90/0/90/45/90/0)$ <sub>s</sub>         | 14                                   | 1,786 | 1,407       |  |
| 14             | $(0/-45/45/90/0/90/0/0)$ <sub>s</sub>      | 15                                   | 0,845 | 1,082       |  |
| 15             | $(0/90/0/-45/45/-45/90_2)$ <sub>s</sub>    | 16                                   | 1,260 | 1,013       |  |
| 16             | $(0/90/0/90/45/90/0/90/0)$ <sub>s</sub>    | 17                                   | 1,262 | 0,939       |  |
| 17             | $(0/45/-45/90/45/90/0/90/45)$ <sub>s</sub> | 18                                   | 0,615 | 0,679       |  |

Tabela 5.7 – Resultados obtidos para a 5ª execução do algoritmo.

Os detalhamentos das iterações para os demais laminados encontram-se no Anexo C.

Comparando agora os mapeamentos de Derivada Topológica mostrados na Figura 5.7, correspondentes a 5ª iteração (6 camadas) da 2ª, 3ª, 4ª e 5ª execuções, percebe-se como a variação de um do ângulo de orientação na seqüência de empilhamento pode modificar os valores de Derivada Topológica no domínio. A Tabela 5.8 sintetiza os dados de seqüência de empilhamento e valores máximos e mínimos da Derivada Topológica.

| Execução         | Sequência de Empilhamento (°) | $D_{\tau}(\hat{x})$ |              |  |
|------------------|-------------------------------|---------------------|--------------|--|
|                  |                               | Valor Máximo        | Valor Mínimo |  |
| $2^{\mathrm{a}}$ | $(0/90/0)_{\rm s}$            | 0,222               | $-0,726$     |  |
| $3^a$            | $(0/90/-45)_{s}$              | 0,326               | $-0,817$     |  |
| $4^{\mathrm{a}}$ | $(0/90_2)_{s}$                | 0,634               | $-1,252$     |  |
| $5^{\mathrm{a}}$ | $(0/90/45)_{\rm s}$           | 1.049               | $-1,990$     |  |

Tabela 5.8 – Comparação entre os resultados da 5ª iteração para a 2ª, 3ª, 4ª e 5ª execuções do algoritmo.

Dos dados da Tabela 5.8 observa-se que, quanto maior a tendência de balanceamento do laminado menor será a dispersão dos valores de  $D_T(\hat{x})$ , como verificado na 2<sup>ª</sup> e na 3<sup>ª</sup> execuções. A predominância de camadas a 90º na 4ª execução levou a uma dispersão significativa de  $D_T(\hat{x})$ . E a dispersão verificada na 5<sup>ª</sup> execução, muito diferença daquela obtida na 3<sup>ª</sup> execução, se deve ao fato desta ter sido executada em um computador diferente das demais. Provavelmente o acúmulo de erros numéricos levou a essa diferença muito significativa entre os resultados.

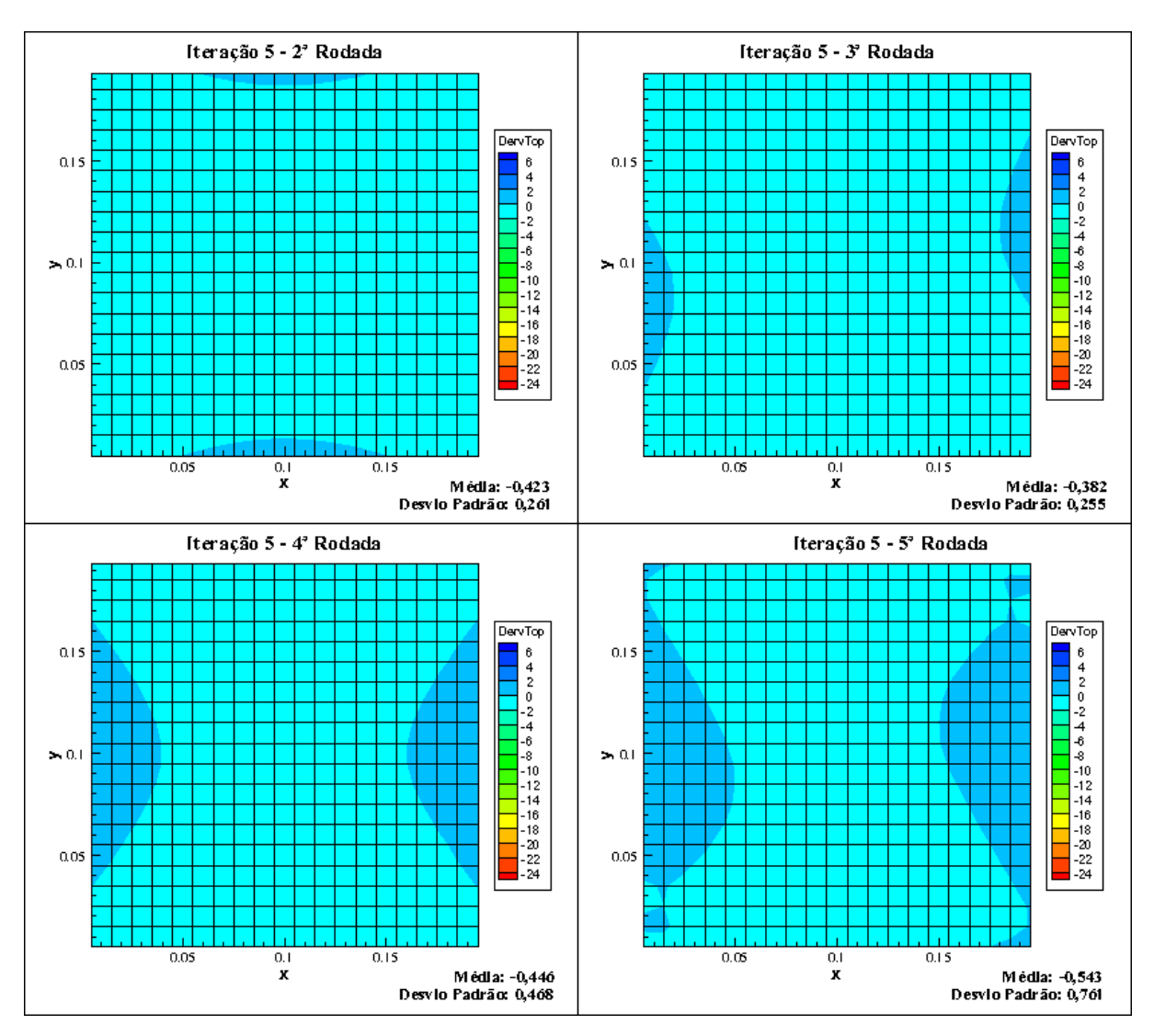

Figura 5.7 – Comparação entre os resultados obtidos para com número fixo de seis de camadas no laminado.

Comparando os mapeamentos de Derivada Topológica mostrados na Figura 5.8, correspondentes a 6ª iteração (7 camadas) da 2ª, 3ª e 4ª execuções, percebe-se como o balanceamento da seqüência de empilhamento pode modificar os valores de Derivada Topológica no domínio. A Tabela 5.9 sintetiza os dados de seqüência de empilhamento e valores máximos e mínimos da Derivada Topológica relativos a esta análise.

| Execução |             | Sequência de Empilhamento (°) | $D_{\tau}(\hat{x})$ |              |  |
|----------|-------------|-------------------------------|---------------------|--------------|--|
|          |             |                               | Valor Máximo        | Valor Mínimo |  |
|          | $2^a$       | $(0/90/-45/0)_{\rm s}$        | 0,222               | $-0,619$     |  |
|          | $3^a$       | $(0/90/0/0)_{\rm s}$          | 0,608               | $-1,031$     |  |
|          | $4^{\rm a}$ | $(0/-45/45/0)_{s}$            | 0,624               | $-1,240$     |  |

Tabela 5.9 – Comparação entre os resultados da 6ª iteração para a 2ª, 3ª e 4ª execuções do algoritmo.

Da Tabela 5.9 observa-se que, a maior diferença entre os valores máximo e mínimo de  $D_T(\hat{x})$  ocorreu na 4<sup>ª</sup> execução, mesmo esta sendo a sequência de empilhamento mais balanceada dentre a três analisadas. A diferença entre os valores extremos de  $D<sub>r</sub>(\hat{x})$  no domínio tende a diminuir, à medida que a diferença entre os ângulos de orientação de uma camada para outra também diminui, como pode ser notado na 3ª e 2ª execuções, respectivamente. Isso ocorre devido a, uma menor variação entre os ângulos de orientação entre as camadas propiciar uma distribuição de tensões mais suave entre essas camadas, o que resulta, finalmente, em uma distribuição mais uniforme de  $D_T(\hat{x})$ , em razão dos valores de energia de deformação também apresentarem este comportamento.

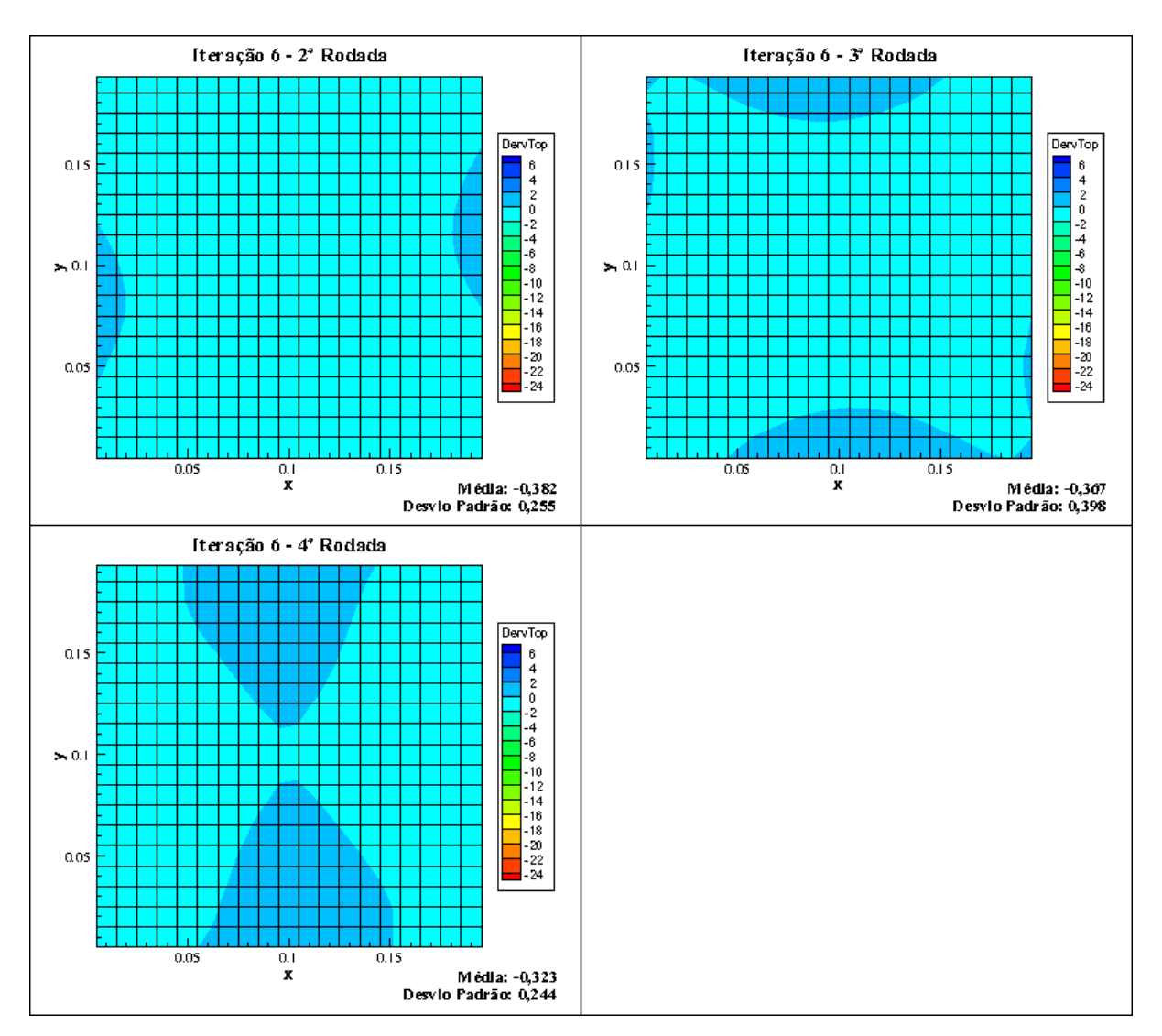

Figura 5.8 – Comparação entre os resultados obtidos para com número fixo de sete de camadas no laminado.

Comparando agora os mapeamentos de Derivada Topológica mostrados na Figura 5.9, correspondentes a 7ª iteração (8 camadas) da 2ª e 3ª execuções, pode-se avaliar o efeito somente da seqüência de empilhamento na modificação dos valores de Derivada Topológica no domínio. A Tabela 5.10 sintetiza os dados de seqüência de empilhamento e valores máximos e mínimos da Derivada Topológica relativos a esta análise.

| Sequência de Empilhamento (°)<br>Execução |                         | $D_{\tau}(\hat{x})$ |              |  |
|-------------------------------------------|-------------------------|---------------------|--------------|--|
|                                           |                         | Valor Máximo        | Valor Mínimo |  |
| $2^a$                                     | $(0/90/-45/45)$ ,       | 0,215               | $-0,521$     |  |
| $\mathcal{R}^{\mathbf{a}}$                | $(0/-45/45/90)_{\rm s}$ | 0,316               | $-1,128$     |  |

Tabela 5.10 – Comparação entre os resultados da 7ª iteração para a 2ª e 3ª execuções do algoritmo.

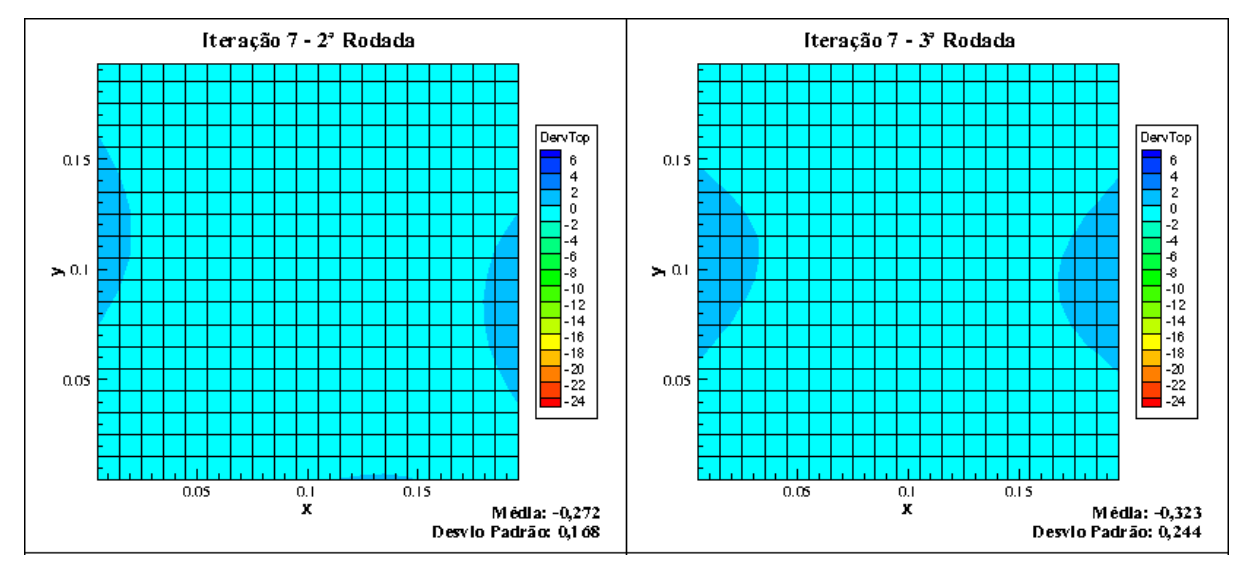

Figura 5.9 – Comparação entre os resultados obtidos para com número fixo de oito de camadas no laminado.

Da Tabela 5.10 observa-se novamente que, a maior diferença entre os valores extremos de  $D_{\tau}(\hat{x})$  ocorreu para a sequência de empilhamento que apresenta maior variação dos ângulos de orientação de uma camada para outra, neste caso correspondente ao resultado da 3ª execução. Essa análise demonstra como a organização da seqüência de empilhamento pode influenciar os valores de energia de deformação ao longo da espessura do laminado, o que por sua vez leva as diferenças observadas nos mapeamentos de  $D<sub>T</sub>(\hat{x})$  da Figura 5.9.

Comparando agora os mapeamentos de Derivada Topológica mostrados na Figura 5.10, correspondentes a 13ª iteração (14 camadas) das 5 primeiras execuções do algoritmo, pode-se avaliar, tanto o efeito da predominância dos pares de ângulos de orientação 0º/90º e 45º/-45º, quanto a organização da seqüência de empilhamento na modificação dos valores de Derivada Topológica no domínio. A Tabela 5.11 sintetiza os dados de seqüência de empilhamento e valores máximos e mínimos da Derivada Topológica relativos a esta análise.

| Execução       | Sequência de Empilhamento (°)        | $D_{\tau}(\hat{x})$ |              |  |
|----------------|--------------------------------------|---------------------|--------------|--|
|                |                                      | Valor Máximo        | Valor Mínimo |  |
| 1 <sup>a</sup> | $(0/90/0/-45/45/90/45)$ <sub>s</sub> | 0.030               | $-0,226$     |  |
| $2^a$          | $(0/90/0/90/45/90/45)$ <sub>s</sub>  | 0.546               | $-0,305$     |  |
| $3^a$          | $(0/-45/45/-45/45/90/-45)$           | 0,054               | $-0,608$     |  |
| $4^{\rm a}$    | $(0/90/45/-45/45/-452)$              | 0,058               | $-0,220$     |  |
| $5^{\rm a}$    | (0/90/0/90/45/90/0)                  | 0.024               | $-0,236$     |  |

Tabela 5.11 – Comparação entre os resultados da 13ª iteração para a 1ª, 2ª, 3ª, 4ª e 5ª execuções do algoritmo.

Da Tabela 5.11 nota-se uma diferença significativa entre os valores extremos da 2ª execução, quando comparados aos respectivos valores obtidos para a 5ª execução, sendo que essas seqüências de empilhamento diferem em apenas um ângulo de orientação. Tal diferença na Derivada Topológica se justifica em função dos resultados das iterações anteriores da cada execução, para a 12<sup>ª</sup> iteração da 2<sup>ª</sup> execução a sequência de empilhamento obtida foi  $(0/45/45/45)$ 45/90/0)s, para a 5ª execução a seqüência obtida foi (0/90/0/90/0/90/0)s.

E por outro lado, a proximidade entre os valores extremos da 1ª execução, comparados aos da 5ª execução, se deve ao fato de que, mesmo a 12ª iteração da 1ª execução ter resultado na sequência (0/90/0/90/-45/90/0)<sub>s</sub>, a variação dos ângulos de orientação não ocasionou alterações bruscas das tensões de uma camada para outra, e dessa maneira a Derivada Topológica foi suavizada em todo o domínio.

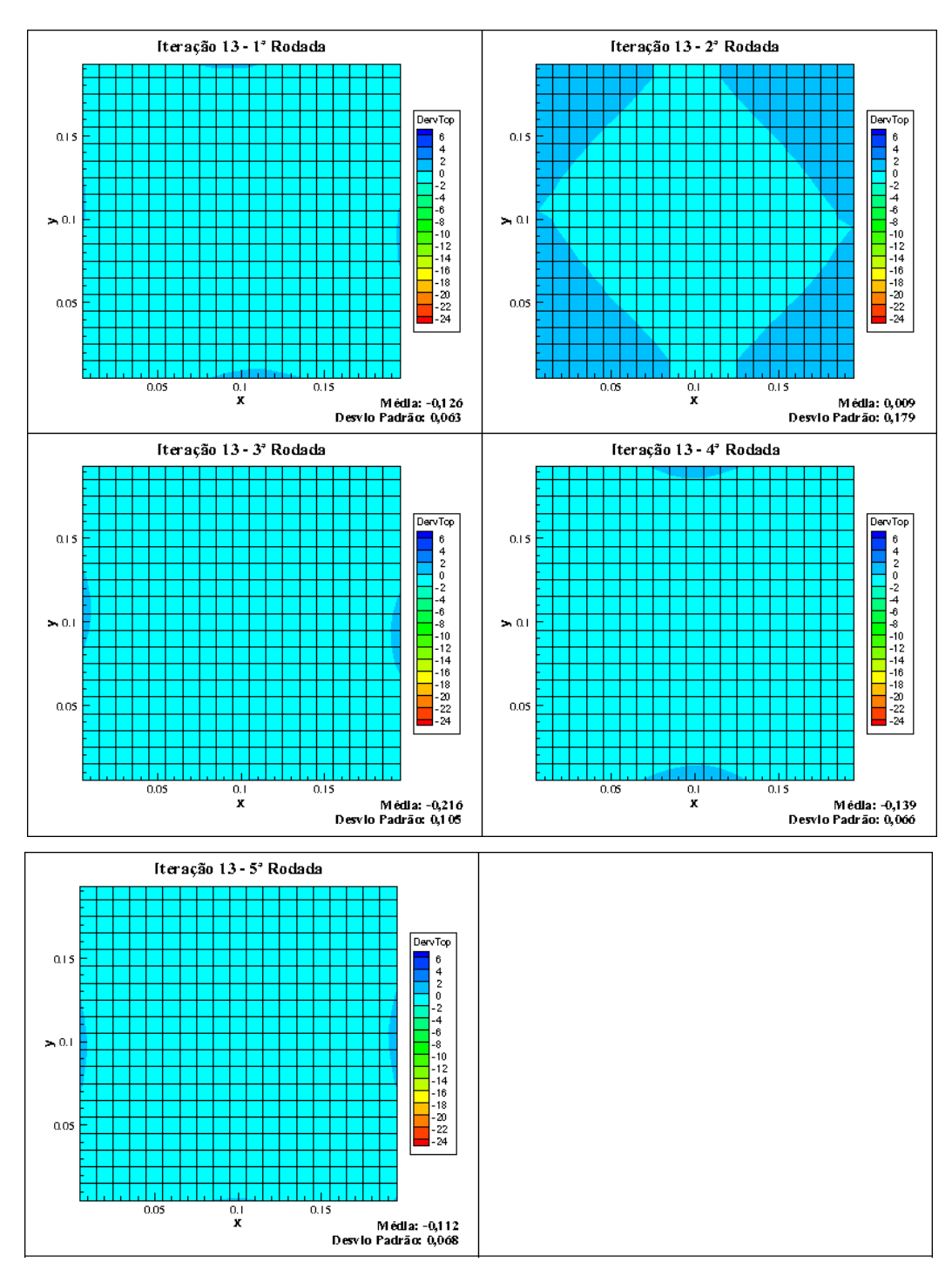

Figura 5.10 – Comparação entre os resultados obtidos para com número fixo de quatorze de camadas no laminado.

E finalmente, comparando os mapeamentos de Derivada Topológica mostrados na Figura 5.11, correspondentes a 16ª iteração (17 camadas) da 2ª, 3ª e 4ª execuções, nota-se que a Derivada Topológica torna-se menos sensível, tanto as variações dos ângulos de orientação quanto a organização da seqüência de empilhamento. A Tabela 5.12 sintetiza os dados de seqüência de empilhamento e valores máximos e mínimos da Derivada Topológica relativos a esta análise.

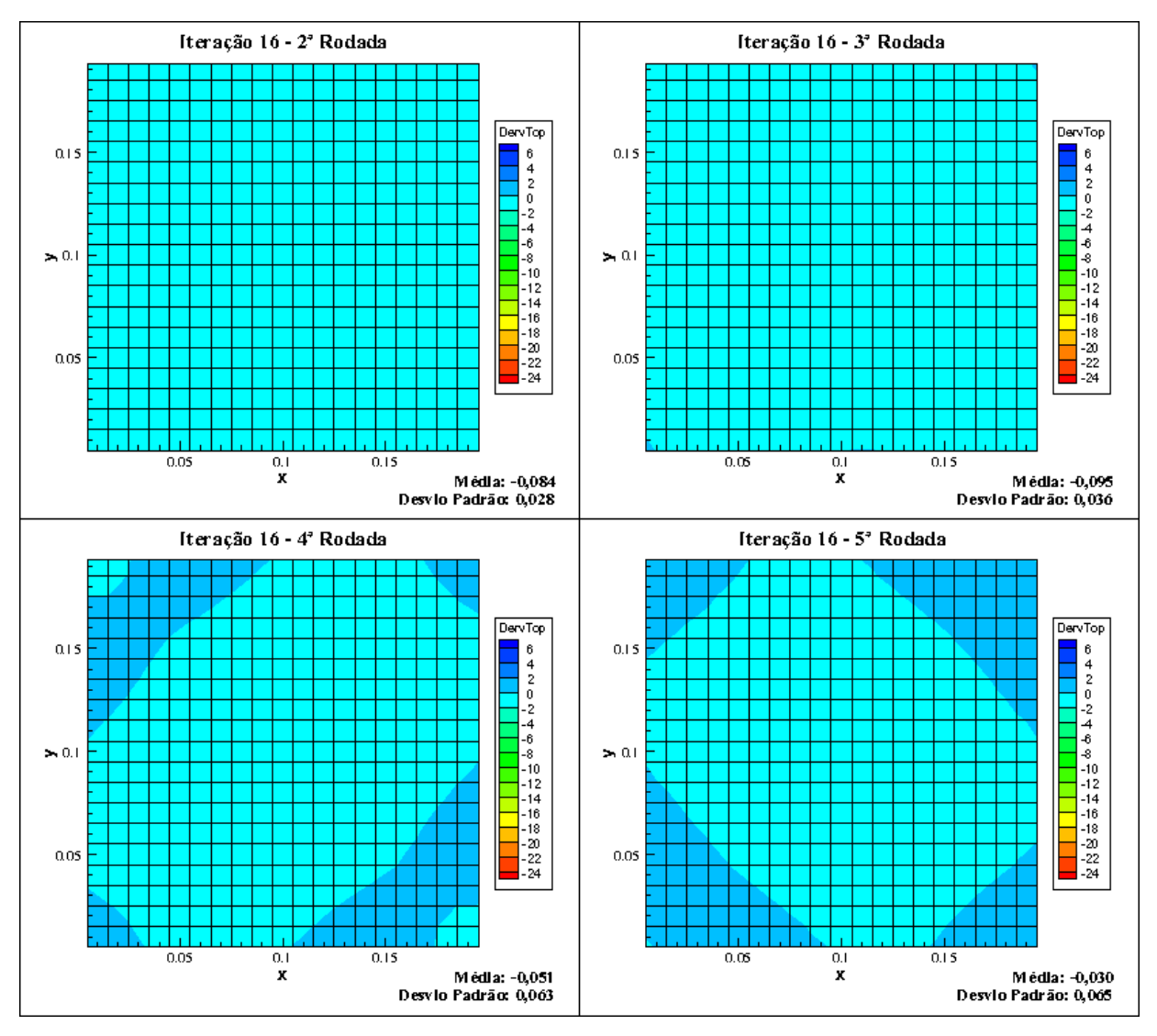

Figura 5.11 – Comparação entre os resultados obtidos para com número fixo de dezessete de camadas no laminado.

Analisando os dados da Tabela 5.12 verifica-se que as menores diferenças entre os valores extremos da  $D_T(\hat{x})$  ocorreram para  $2^a$  e a  $3^a$  execuções, respectivamente. Para a  $2^a$  execução, a sequência de empilhamento da 15<sup>ª</sup> iteração foi (0/90/0/90/0/90/-45/90), diferindo da 16<sup>ª</sup> iteração pela substituição de camadas a 45º e reorganização da seqüência de empilhamento. Essa modificação levou a uma suavização da  $D_T(\hat{x})$ , tendendo a homogeneízá-la em todo o domínio. E ainda, deve ser destacado que a menor dispersão dos valores da Derivada Topológica ocorre para a seqüência de empilhamento com a melhor organização dos ângulos de orientação.

No caso do resultado da 3ª execução ocorreu o mesmo comportamento de suavização da  $D_{\tau}(\hat{x})$ , mas partindo agora de uma sequência de empilhamento da 15<sup>ª</sup> iteração de  $(0/90<sub>3</sub>/45/90/-45/90)<sub>s</sub>$ , a qual foi o ponto de divergência da respectiva execução do algoritmo.

| Execução    | Sequência de Empilhamento (°)             | $D_{\tau}(\hat{x})$ |              |  |
|-------------|-------------------------------------------|---------------------|--------------|--|
|             |                                           | Valor Máximo        | Valor Mínimo |  |
| $2^a$       | $(0/90/0/-45/45/90/45/90/0)$ <sub>s</sub> | $-0,006$            | $-0,122$     |  |
| $3^a$       | $(0/-45/45/90/0/90/0/90/0)$ <sub>s</sub>  | 0.034               | $-0,173$     |  |
| $4^{\rm a}$ | $(0/90/-45/90/0/90/0/90/0)$ <sub>s</sub>  | 0,231               | $-0.169$     |  |
| $5^{\rm a}$ | $(0/90/0/90/45/90/0/90/0)$ <sub>s</sub>   | 0,173               | $-0,143$     |  |

Tabela 5.12 – Comparação entre os resultados da 16ª iteração para a 2ª, 3ª, 4ª e 5ª execuções do algoritmo.

De maneira a verificar o comportamento do valor médio da Energia Potencial Total,  $(\pi_p)_{\text{mid}}$ calculado pela Equação (5.2), com relação ao aumento de espessura do laminado, *h*, ao longo das iterações, até que a configuração viável do laminado fosse obtida para cada execução do algoritmo, na Figura 5.12 é apresentado o gráfico de  $(\pi_p)_{\text{méd}}$  x *h*, no qual todas as configurações viáveis de laminados obtidas estão agrupadas.

$$
(\pi_p)_{\text{med}} = \frac{\sum_{i=1}^{N_{\text{elem}}} (\pi_p)}{N_{\text{elem}}}, \quad N_{\text{elem}} = 1, 2, ..., 400 \tag{5.2}
$$

Sendo  $\pi_p$  a Energia Potencial Total calculada em cada elemento da malha de discretização e *Nelem* o número de elementos da malha.

Analisando as curvas percebe-se que os valores de  $(\pi_p)_{\text{mid}}$  estão em constante decréscimo à medida que ocorre o aumento de espessura do laminado, em decorrência da adição de novas camadas. Nota-se que ocorre uma maior dispersão de  $(\pi_p)_{\text{mid}}$  entre a faixa de espessura de 2 a 4,5 mm. Justamente nessa faixa ocorreram as maiores variações nas seqüências de empilhamento entre as configurações de laminado. Mas mesmo assim, a tendência de decréscimo de  $(\pi_p)_{\text{mid}}$ permanece. Assim, demonstra-se que a Energia de Deformação do laminado é mais sensível à variação de espessura do que a variações na seqüência de empilhamento.

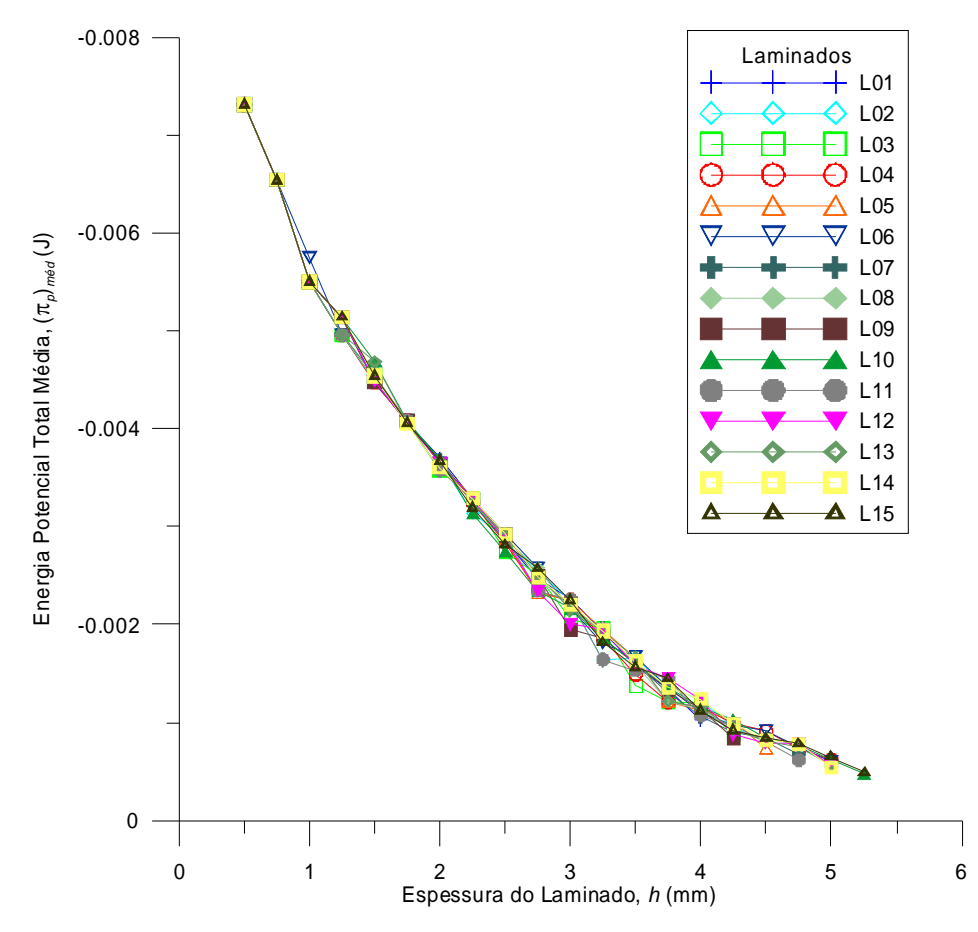

Figura 5.12 – Comportamento da *(p)méd* x *h* ao longo das iterações para todos os laminados obtidos.

As Figuras 5.13 e 5.14 apresentas os gráficos de dispersão e de variação percentual de  $(\pi_p)_{\text{mid}}$ , respectivamente, em função da espessura do laminado. A variação percentual é calculada segundo a Equação (5.3), onde os índices sobrescritos máx, mín e méd indicam os valores máximos, mínimos e médios, respectivamente, de  $(\pi_p)_{\text{mid}}$  encontrados para cada espessura intermediaria dos laminados.

$$
\frac{\Delta(\pi_p)_{\text{mid}}}{(\pi_p)_{\text{mid}}^{\text{mid}}} = \frac{(\pi_p)_{\text{mid}}^{\text{max}} - (\pi_p)_{\text{mid}}^{\text{min}}}{(\pi_p)_{\text{mid}}^{\text{mid}}}
$$
(5.3)

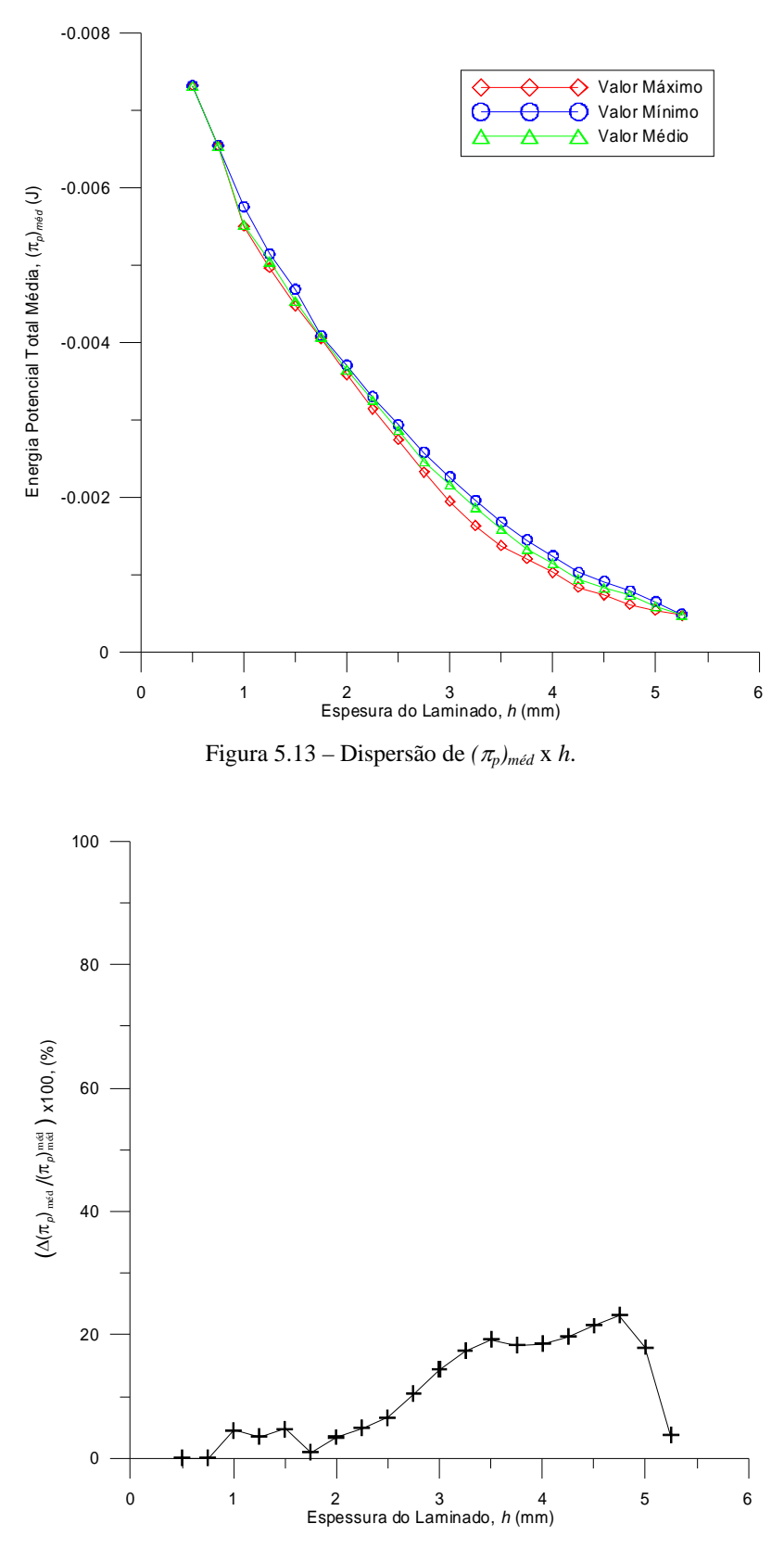

Figura 5.14 – Variação percentual de  $(\pi_p)_{\text{med}}$  x *h*.

Para analisar o comportamento do critério de falha máximo do laminado, *CFMAX*, com relação ao aumento de espessura do laminado, *h*, ao longo das iterações, até que a configuração viável do laminado fosse obtida para cada execução do algoritmo, na Figura 5.15 é apresentado o gráfico de *CFMAX* x *h*, no qual todas as configurações viáveis de laminados obtidas estão agrupadas.

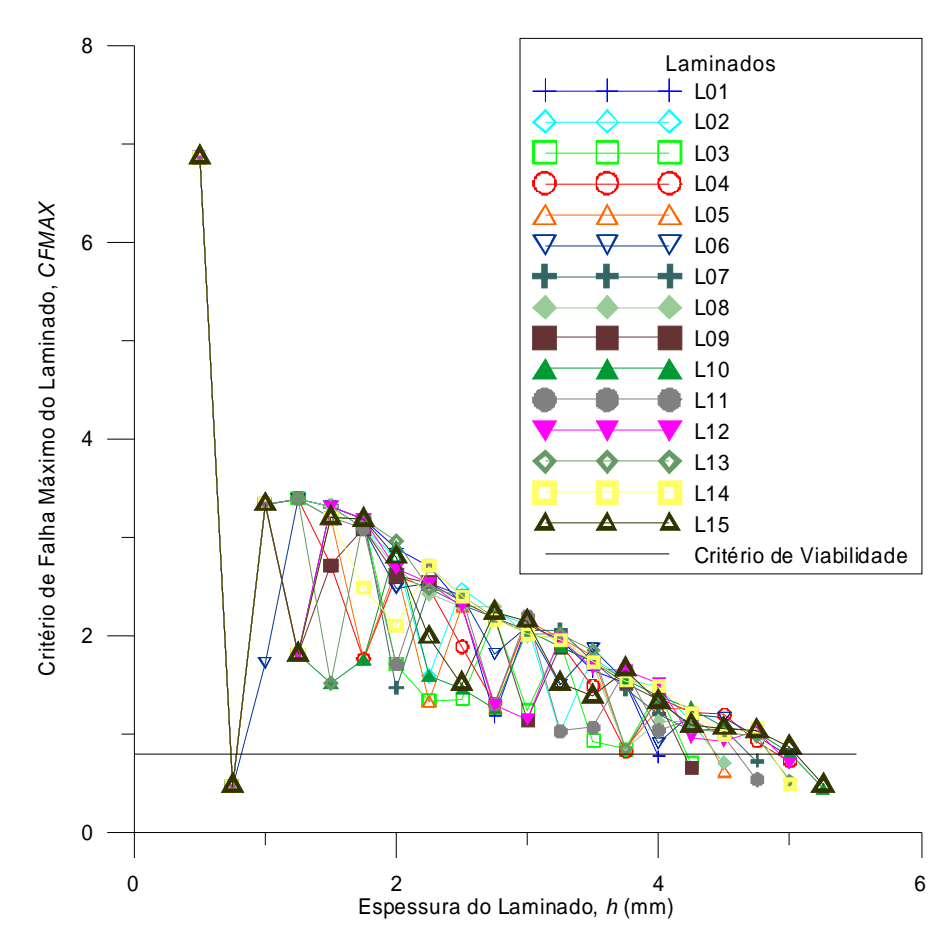

Figura 5.15 – Comportamento da *CFMAX* x *h* ao longo das iterações para todos os laminados obtidos.

Analisando as curvas percebe-se que os valores de *CFMAX* apresentam uma grande dispersão na faixa de espessuras de 1 a 5 mm. Essa dispersão se reduz a medida que novas camadas são adicionadas, até o momento em que o valor de *CFMAX* atende o critério de viabilidade. As maiores variações de CFMAX ocorrem na faixa de espessuras de 1 a 3 mm, devido ao fato de que para um número menor de camadas, pequenas alterações na seqüência de empilhamento levam a mudanças bruscas nos valores de *CFMAX*. E à medida que o número de camadas aumenta, o valor de *CFMAX* torna-se menos sensível às variações de seqüência de empilhamento. A sensibilidade de CFMAX às variações de seqüência de empilhamento justifica a utilização do algoritmo ACS para realizar a busca da melhor seqüência de empilhamento para dado número fixo de camadas, levando assim a redução no valor de *CFMAX*. Mas, devido a aleatoriedade intrínseca ao algoritmo de busca, muitas vezes a seqüência de empilhamento gerado ocasionou o aumento de CFMAX, como pode ser observado nas curvas do gráfico da Figura 5.15.

As Figuras 5.16 e 5.17 apresentam os gráficos de dispersão e de variação percentual de *CFMAX*, respectivamente, em função da espessura do laminado. A variação percentual é calculada segundo a Equação (5.4), onde os índices subscritos máx, mín e méd indicam os valores máximos, mínimos e médios, respectivamente, de *CFMAX* encontrados para cada espessura intermediaria dos laminados.

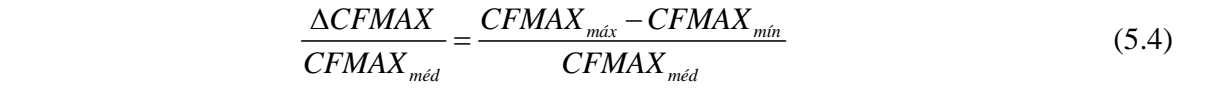

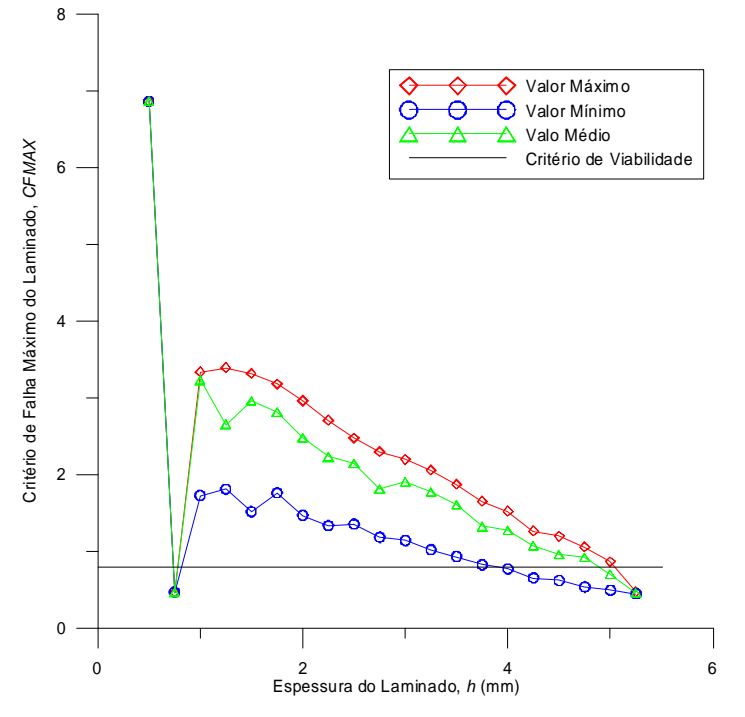

Figura 5.16 – Dispersão de *CFMAX* x *h*.

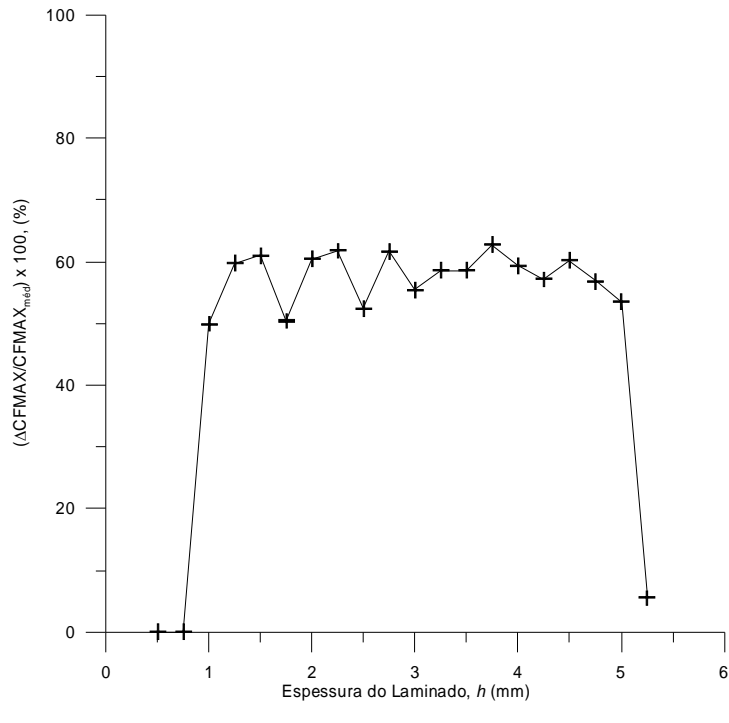

Figura 5.17 – Variação percentual de *CFMAX* x *h*.

Considerando agora uma análise preliminar das condições de otimalidade baseadas nos valores da média,  $\mu_{\text{DT}}$ , e do desvio padrão da Derivada Topológica,  $\sigma_{\text{DT}}$ , dados pelas Equações (5.5) e (5.6), respectivamente, e no valor da folga percentual, *Folga*, dado pela Equação (5,7). A folga avalia o afastamento do critério de falha máximo no laminado, *CFMAX*, com relação ao critério de viabilidade estabelecido no valor de 0,80.

$$
\mu_{\text{DT}} = \sum_{i=1}^{N_{elem}} \frac{D_r(\hat{x})}{N_{elem}}, \quad N_{elem} = 1, 2, ..., 400
$$
\n(5.5)

$$
\sigma_{\text{DT}} = \sqrt{\frac{1}{N_{\text{elem}} - 1} \sum (D_T(i) - \mu_{\text{DT}})^2}, \quad N_{\text{elem}} = 1, 2, ..., 400 \tag{5.6}
$$

$$
Folga = \left(\frac{0,80 - CFMAX}{0,80}\right) \times 100\tag{5.7}
$$

Os dados comparando os critérios de otimalidade estão compilados na Tabela 5.13 a seguir.

| Identificação do<br>Laminado | Número de<br>Camadas | $(\pi_p)_{m\acute{e}d}$ (J) | $\mu_{\text{DT}}(J)$ | $\sigma_{\rm DT}\left( {\rm J}\right)$ | $Folga\left(\frac{\%}{\%}\right)$ |
|------------------------------|----------------------|-----------------------------|----------------------|----------------------------------------|-----------------------------------|
| L <sub>01</sub>              | 16 camadas           | $-1,027.10^{-3}$            | $-0,099$             | 0,068                                  | 4,00                              |
| L <sub>03</sub>              | 17 camadas           | $-0,881.10^{-3}$            | $-0,948$             | 0,036                                  | 12,75                             |
| L <sub>09</sub>              | 17 camadas           | $-0,838.10^{-3}$            | $-0,094$             | 0,044                                  | 18,75                             |
| L <sub>02</sub>              | 18 camadas           | $-0.805.10^{-3}$            | $-0,043$             | 0,048                                  | 11,50                             |
| L <sub>08</sub>              | 18 camadas           | $-0,801.10^{-3}$            | $-0,039$             | 0,069                                  | 11,88                             |
| L <sub>05</sub>              | 18 camadas           | $-0,733.10^{-3}$            | $-0,083$             | 0,028                                  | 23,13                             |
| L <sub>07</sub>              | 19 camadas           | $-0.672.10^{-3}$            | $-0,048$             | 0,021                                  | 9,38                              |
| L11                          | 19 camadas           | $-0.614.10^{-3}$            | $-0,054$             | 0,023                                  | 33,38                             |
| L <sub>04</sub>              | 20 camadas           | $-0,619.10^{-3}$            | $-0,027$             | 0,020                                  | 9,88                              |
| L <sub>06</sub>              | 20 camadas           | $-0,597.10^{-3}$            | $-0,041$             | 0,025                                  | 2,25                              |
| L12                          | 20 camadas           | $-0.561.10^{-3}$            | $-0,057$             | 0,027                                  | 12,13                             |
| L13                          | 20 camadas           | $-0.559.10^{-3}$            | $-0,050$             | 0,025                                  | 34,38                             |
| L14                          | 21 camadas           | $-0,541.10^{-3}$            | $-0,063$             | 0,024                                  | 38,88                             |
| L15                          | 21 camadas           | $-0,485.10^{-3}$            | $-0,039$             | 0,017                                  | 41,50                             |
| L10                          | 21 camadas           | $-0,467.10^{-3}$            | $-0,036$             | 0,016                                  | 44,63                             |

Tabela 5.13 – Comparativo dos critérios de otimalidade entre os laminados viáveis obtidos.

Observando os dados da Tabela 5.13 percebe-se que o laminado L01 atende ao critério de menor massa, uma vez que a massa é proporcional ao número de camadas, mas em contra partida é a configuração viável com a menor folga no critério de falha. O laminado L04 atende ao critério do menor valor da média para a Derivada Topológica, indicando que esse laminado apresenta uma amplitude menor dos da Derivada Topológica no domínio. Já o laminado L10 atende aos critérios: *i*) de menor Energia Potencial Total média, o que indica uma melhor distribuição das tensões entre as camadas; *ii*) de menor desvio padrão para a Derivada Topológica, indicando uma menor dispersão de seus valores no domínio; e *iii*) a maior folga no critério de falha, o que leva a uma maior vida útil do laminado, podendo até mesmo resistir a eventuais variações significativas no carregamento imposto.

Sendo assim, esses e outros critérios de otimalidade, baseados nos cálculos da Derivada Topológica, devem ser melhor explorados para que a tomada de decisão sobre qual a melhor configuração viável de laminado compósito tenha mais embasamento. E nesse sentido, a abordagem do problema de otimização adotando técnicas multiobjetivos torna-se muito interessante, pela possibilidade de avaliação simultânea do comportamento de dois ou mais objetivos, em função das variações nas variáveis de projeto e das restrições impostas.

Após todas as análises realizadas, foi demonstrado que a Energia de Deformação é mais sensível à variação de espessura do que a variações na seqüência de empilhamento. Em alguns casos, quando a alteração de seqüência de empilhamento é muito significativa, ocorrem variações mais pronunciadas na Energia de Deformação, mais a comportamento decrescente com relação ao aumento de espessura sem mantém.

Já outros critérios de viabilidade para obtenção de uma configuração viável de laminado, como o critério de falha máximo, aqui denotado por *CFMAX*, dependem fortemente da organização da seqüência de empilhamento do laminado.

Em vista disso, demonstra-se que Derivada Topológica, tendo como função desempenho a Energia Potencial Total, é mais sensível ao aumento de espessura do que a variações da seqüência de empilhamento. Já o critério de viabilidade *CFMAX* apresenta grande sensibilidade a essas variações na seqüência de empilhamento, principalmente para um número relativamente pequeno de camadas, em razão das variações mais intensas nas tensões na passagem de uma camada para outra.

# **CAPÍTULO 6 CONCLUSÕES E SUGESTÕES PARA TRABALHOS FUTUROS**

#### **6.1 CONCLUSÕES**

Com base nas análises dos resultados obtidos para as execuções do exemplo de aplicação conclui-se que, a metodologia de Análise de Sensibilidade Topológica pode ser aplicada no projeto de estruturas em compósito laminado, mostrando que o cálculo da Derivada Topológica indica de maneira satisfatória a região do domínio onde deve ser adicionada uma nova camada. Entretanto, o desempenho geral da metodologia depende dos ajustes das partes que a compõem, como serão comentadas a seguir.

A modelagem por elemento finitos do domínio de definição do problema mostrou-se eficiente, tanto com relação à precisão dos valores numéricos, quanto com relação ao custo computacional para obtenção do resultado de cada iteração. Nesta implementação foi utilizado um elemento finito quadrilateral, com funções de interpolação lineares, o qual está de acordo com a geometria a ser discretizada, e também com as condições de contorno do problema. Mas, no caso da implementação desta metodologia em um problema mais complexo, seja pela geometria ou pelas condições de contorno, pode ser necessária a utilização de um elemento finito com funções de interpolação quadráticas, por exemplo. E ainda, a utilização de uma malha estruturada facilita o pós-processamento dos dados, bem como a visualização dos mesmos.

A adaptação do conceito de Análise de Sensibilidade Topológica foi modificada e implementada,considerando:

- Alteração do material isotrópico para ortotrópico;
- Alteração do procedimento de retirada para inserção de material no domínio.

No caso dos materiais compósitos, o cálculo da energia de deformação depende da matriz de rigidez do laminado, que por sua vez depende da seqüência de empilhamento. Sendo assim, fica evidente que para o cálculo da Derivada Topológica em compósitos devem ser levados em consideração, tanto o efeito de variação da espessura, com a adição de novas camadas, quanto o

efeito da modificação e organização da seqüência de empilhamento do laminado. As condições para criação de novas camadas no laminado também podem ser melhor exploradas, no sentido de permitir mais facilmente o escalonamento das camadas, situação essa que não ocorreu nos testes realizados. E ainda, a consideração da restrição de fabricação, com relação ao tamanho das camadas a serem adicionadas, mostrou-se eficiente, evitando que várias pequenas camadas, cada uma com um ângulo de orientação distinto, fossem criadas muitas próximas entre si.

O algoritmo ACS mostrou-se satisfatório na busca pela melhor seqüência de empilhamento, quando uma nova camada foi adicionada ao laminado. A grande variabilidade das seqüências de empilhamento entre os resultados de cada rodada demonstra que os parâmetros do algoritmo ACS ainda precisam ser melhor ajustados. O tempo de busca no espaço de projeto, para cada iteração, parece ainda não ser suficiente, reduzindo assim a probabilidade de se obter as soluções globais, para cada número fixo de camadas, todas em uma mesma execução do programa.

#### **6.2 SUGESTÕES PARA TRABALHOS FUTUROS**

Como sugestões para novos trabalhos, tomando como base o desenvolvimento da presente tese, tem-se:

- 1. Desenvolver a expressão analítica para o cálculo da Derivada Topológica para material compósito laminado;
- 2. Utilizar uma metodologia para construção de uma superfície de resposta, de maneira a reduzir o custo computacional do processo de otimização, e também para avaliar a sensibilidade dos parâmetros de projeto;
- 3. Avaliar a utilização da metodologia de projeto em estruturas mais complexas, como vigas e painéis curvos;
- 4. Adaptar a metodologia para a criação de reforçadores em painéis estruturais durante o processo de otimização da estrutura;
- 5. Implementar a variação de ângulos de orientação de forma continua entre 0º e 90º;
- 6. Aplicar a metodologia em problemas de otimização multiobjetivos, como minimização do peso e da variabilidade da Derivada Topológica;
- 7. Avaliar o desempenho de metodologia de projeto em problemas multidisciplinares envolvendo interação fluido estrutura;

## **APÊNDICE A – TRANSFORMAÇÕES DE TENSÃO**

Na maioria das aplicações, os eixos principais da lâmina (1,2) não coincidem com as direções de carregamento ou com os eixos de referência (*x,y*), como ilustrado na Figura A.1. Assim, as componentes de tensão e deformação em relação aos eixos principais do material (1,2) devem ser expressas em termos dos eixos de carregamento (*x,y*) através das relações de transformação da Equação (A.1).

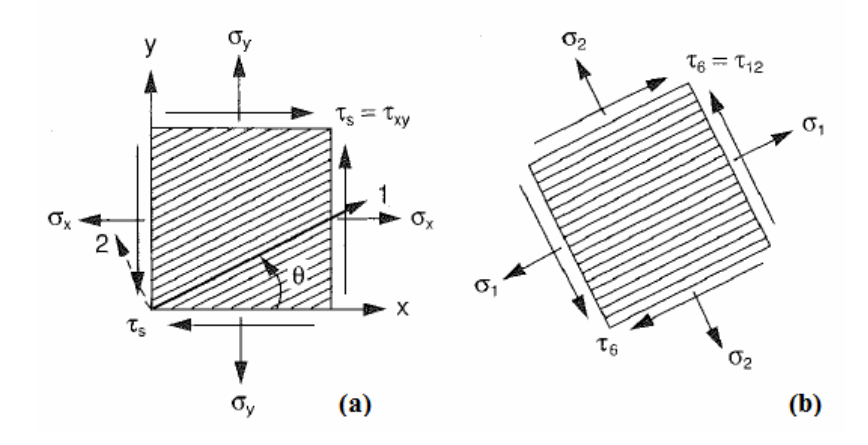

Figura A.1 – Transformação de tensão entre; (a) os eixos principais e; (b) os eixos de carregamento para uma lâmina unidirecional. (Adaptado de: Daniel & Ishai (2006)).

$$
\begin{Bmatrix} \sigma_1 \\ \sigma_2 \\ \tau_6 \end{Bmatrix} = [T] \begin{Bmatrix} \sigma_x \\ \sigma_y \\ \tau_s \end{Bmatrix}
$$
 (A.1)

Onde, o subscrito *s* se refere à componente de tensão por cisalhamento com relação ao sistema *x-y* de coordenadas, e a matriz de transformação [*T*] que é dada pela Equação (A.2).

$$
\begin{bmatrix} T \end{bmatrix} = \begin{bmatrix} c^2 & s^2 & 2cs \\ s^2 & c^2 & -2cs \\ -cs & cs & c^2 - s^2 \end{bmatrix}, c = \cos \theta, s = \sin \theta \tag{A.2}
$$

O ângulo de orientação  $\theta$  é medido positivo no sentido anti-horário, partindo do eixo *x* em direção ao eixo 1. A relação inversa da Equação (A.1) é dada pela Equação (A.3).

$$
\begin{Bmatrix} \sigma_x \\ \sigma_y \\ \tau_s \end{Bmatrix} = [T]^{-1} \begin{Bmatrix} \sigma_1 \\ \sigma_2 \\ \tau_6 \end{Bmatrix}
$$
 (A.3)

Sendo a inversa da matriz de transformação é dada pela Equação (A.4)

$$
\begin{bmatrix} T \end{bmatrix}^{-1} = \begin{bmatrix} c^2 & s^2 & -2cs \\ s^2 & c^2 & 2cs \\ cs & -cs & c^2 - s^2 \end{bmatrix}
$$
 (A.4)

Quando uma lâmina é submetida a carregamentos ao longo dos eixos *x* e *y*, as relações tensão-deformação assumem a forma da Equação (A.5).

$$
\begin{Bmatrix}\n\sigma_x \\
\sigma_y \\
\tau_s\n\end{Bmatrix} =\n\begin{bmatrix}\nQ_{xx} & Q_{xy} & 2Q_{xx} \\
Q_{yx} & Q_{yy} & 2Q_{yy} \\
Q_{xx} & Q_{xy} & 2Q_{ss}\n\end{bmatrix}\n\begin{Bmatrix}\n\varepsilon_x \\
\varepsilon_y \\
\frac{1}{2}\gamma_s\n\end{Bmatrix}
$$
\n(A.5)

Substituindo a relação tensão-deformação para um material ortotrópico, dada pela Equação (A.6), na relação de transformação dada pela Equação (A.3), tem-se a Equação (A.7).

$$
\begin{Bmatrix} \sigma_1 \\ \sigma_2 \\ \tau_6 \end{Bmatrix} = \begin{bmatrix} Q_{11} & Q_{12} & 0 \\ Q_{12} & Q_{22} & 0 \\ 0 & 0 & Q_{66} \end{bmatrix} \begin{Bmatrix} \varepsilon_1 \\ \varepsilon_2 \\ \gamma_6 \end{Bmatrix}
$$
 (A.6)

$$
\begin{Bmatrix} \sigma_1 \\ \sigma_2 \\ \tau_s \end{Bmatrix} = \begin{bmatrix} T \end{bmatrix}^{-1} \begin{bmatrix} Q_{11} & Q_{12} & 0 \\ Q_{12} & Q_{22} & 0 \\ 0 & 0 & Q_{66} \end{bmatrix} \begin{bmatrix} T \end{bmatrix} \begin{bmatrix} \varepsilon_x \\ \varepsilon_y \\ \frac{1}{2} \gamma_s \end{bmatrix}
$$
(A.7)

Comparando as Equações (A.6) e (A.7), obtem-se a relação de transformação para a matriz de rigidez, dada pela Equação (A.8).

$$
\begin{bmatrix} Q_{xx} & Q_{xy} & 2Q_{xy} \\ Q_{yx} & Q_{yy} & 2Q_{yy} \\ Q_{xx} & Q_{xy} & 2Q_{ss} \end{bmatrix} = [T]^{-1} \begin{bmatrix} Q_{11} & Q_{12} & 0 \\ Q_{12} & Q_{22} & 0 \\ 0 & 0 & Q_{66} \end{bmatrix} [T]
$$
 (A.8)

A qual leva aos termos de rigidez no sistema *x-y* de coordenadas, em função dos termos de rigidez ao longo dos eixos principais da lâmina.

## **REFERÊNCIAS**

AKBULUT, M.; SONMEZ, F. O. Optimum design of composite laminates for minimum thickness. **Computers and Structures**, v.86, p.1974-1982, 2008.

ANSYS Version 13 Documentation. Ansys Inc., 2010.

BENDSOE, M. P; SIGMUND, O. **Topology optimization – theory, methods and applications**, 2.ed. Berlin: Springer-Verlag, 2003.

BLASQUES, J. P; STOLPE, M. Multi-material topology optimization of laminated composite beam cross sections. **Composite Structures**, v.94, n.11, p.3278-3289, november 2012.

BONABEAU, E.; DORIGO, M.; THERAULAZ, G. **Swarm intelligence from natural to artificial systems**, New York: Oxford University Press, 2006, 1999.

CÉA, J.; GAREAU, S.; GUILLAUME, P.; MASMOUDI, M. The shape and topology optimization connection. **Relatório Interno**, UFR MIG, França, 1998.

CHENG, K.; OLHOFF, N. An investigation concerning optimal design of solid elastic plates. **International Journal Solids Structural**, v.17, p.305-323, 1981.

CORDEIRO, M. F. **Uma técnica para otimização estrutural mediante a derivada topológica.** 2007. 86p. Dissertação (Mestrado) – COPPE, Universidade Federal do Rio de Janeiro, Rio de Janeiro, 2007.

DANIEL, I. M; ISHAI, O. **Engineering mechanics of composites materials**, 2.ed. New York: Oxford University Press, 2006.

DORIGO, M.; STÜTZLE, T. **Ant colony optimization**, Cambridge: MIT Press, 2004.

DRIEMEIER, L. S. **Aplicação do conceito de derivada topológica na otimização estrutural de problemas da elasticidade.** 2002. 106p. Dissertação (Mestrado) – Faculdade de Engenharia Mecânica, Universidade Estadual de Campinas, Campinas, 2002.

ESCHENAUER, H.; KOBELEV, V.; SCHUMACHER, A. Bubble method for topology and shape optimization of structures. **Structural Optimization**, v.8, p.42-51, 1994.

FARIA, J. R. **Análise de sensibilidade topológica de segunda ordem.** 2007. 102p. Tese (Doutorado) – Laboratório Nacional de Computação Científica, Petrópolis, 2007.

HEMMATIAN, H.; FEREIDOON, A.; SADOLLAH, A.; BAHREININEJAD, A. Optimization of laminated stacking sequence for minimizing weight and cost using elitist ant system optimization. **Advances in Engineering Software**, v.57, p.8-18, 2013.

IRISARRI, F. –X.; LASSEIGNE, A.; LEROY, F. –H.; LE RICHE, R. Optimal design of laminated composite structures with ply drop using stacking sequence tables. **Composite Structures**, v.107, p.559-569, 2014.

JONES, R. M. **Mechanics of composite materials**, 2.ed. Philadelphia: Taylor & Francis, 1999.

KOIDE, R. M. **Algoritmo de colônia de formigas aplicado à otimização de materiais compostos laminados.** 2010. 113p. Dissertação (Mestrado) – PPGEM, Universidade Tecnológica Federal do Paraná, Curitiba, 2010.

KOIDE, R. M.; FRANÇA, G. Z.; LUERSEN, M. A. An ant colony algorithm applied to lay-up optimization of laminated composite plates. **Latin American Journal of Solids and Structures**, v.10, p.491-504, 2013.

KOLLÁR, L. P; SPRINGER, G. S. **Mechanics of composites structures**, New York: Cambridge University Press, 2003.

LEE, D. S.; MORILLO, C.; BUDEGA, G.; OLLER, S.; ONATE, E. Multilayered composite structure design optimization using distributed/parallel multi-objective evolutionary algorithms. **Composite Structures**, v.94, p.1087-1096, 2012.

NOVOTNY, A.; FEIJÓO, R.; PADRA, C.; TAROCO, E. Análise de sensibilidade na otimização topológica**. Relatório Interno 33/2000,** LNCC/MCT, Petrópolis, Rio de Janeiro, 2000.

NOVOTNY, A.; FEIJÓO, R.; PADRA, C.; TAROCO, E. Cálculo da derivada topológica via análise de sensibilidade à mudança de forma aplicada na otimização topológica no problema de poisson**. Relatório Interno 40/2000,** LNCC/MCT, Petrópolis, Rio de Janeiro, 2001a.

NOVOTNY, A.; FEIJÓO, R.; PADRA, C.; TAROCO, E. Otimização topológica em elasticidade plana**. Anais do XII ENIF,** Bariloche, Argentina, 2001b.

NOVOTNY, A.; FEIJÓO, R.; PADRA, C.; TAROCO, E. Derivada topológica via análise de sensibilidade à mudança de forma na otimização topológica**. A ser publicado na Revista Internacional sobre Métodos Numéricos para Cálculo y Disenõ em Ingeniería**, 2002a.

NOVOTNY, A.; FEIJÓO, R.; PADRA, C.; TAROCO, E. The topological derivative for poisson's problem**. Submetido à Mathematical Models in Applied Sciences,** 2002b.

NOVOTNY, A.; FEIJÓO, R.; PADRA, C.; TAROCO, E. Topological optimization via shape sensitive analisys applied to 2d elasticity**. A ser publicado no V WCCM, Viena, Áustria,**  2002c.

NOVOTNY, A.; FEIJÓO, R.; PADRA, C.; TAROCO, E. Topological sensitive analisys**. Aceito na Computer Methods in Applied Mechanics and Engineering,** 2002d.

NOVOTNY, A. A. **Análise de sensibilidade topológica.** 2003. 136p. Tese (Doutorado) – Laboratório Nacional de Computação Científica, Petrópolis, 2003.

OCHOA, O. O.; REDDY, J. N. **Finite element analysis of composite laminates**, Netherlands: kluwer Academic Publishers, 1992.

OLIVEIRA, W. C. **Método dos elementos finitos aplicado à mecânica estrutural**, Itajubá: UNIFEI/IEM, 2004, Apostila.

PRAGER, W.; ROZNAVY, G. Optimal layout of grillages. **Journal Structural Mechanics**, v.5, p.1-18,1977.

ROSSOW, M.; TAYLOR, J. A finite element method for the optimal design of variable thickness sheets. **AIAA Journal**, v.11, p.1566-1569, 1973.

ROZNAVY, G. Grillages of maximum strength and maximum stiffness. **International Journal of Mechanics Science**, v.14, p.651-666, 1972a.

ROZNAVY, G. Optimal load transmission by flexure. **Computational Methods Applied Mechanical Engineering**, v.1, p.253-263, 1972b.

ROZNAVY, G. Optimal layout theory: analytical solutions for elastic structures with several deflection constraints and load conditions. **Structural Optimization**, v.4, p.247-249, 1992.

ROZNAVY, G. Aims, scope, methods, history and unified terminology of computer-aided topology optimization in structural mechanics. **Structural and Multidisciplinary Optimization**, v.21, p.90-108, 2001.

ROZNAVY, G.; BIRKER, T. On singular topologies in exact layout optimization. **Structural Optimization**, v.8, p.228-235, 1994.

ROZNAVY, G.; PRAGER, W. A new class of structural optimization problems: optimal archgrids. **Computational Methods Applied Mechanical Engineering**, v.19, p.127-150, 1977.

SCHUMACHER, A. **Topologieoptimierung von bauteilstrukturen unter verwendung von lopchpositionierungkrieterien.** 1995. Tese (Doutorado) – Universität Gesamthochschule-Siegen, Berlim, 1995.

ZEHNDER, N.; ERMANNI, P. A methodology for the global optimization of laminated composite structures. **Composite Structures**, v.72, p.311-320, 2006.

ZOLÉZIO, J. P. Material derivative (or speed) method for shape optimization. **Proceedings: Optimization of Distributed Parameters Structures**, Iowa, EUA, 1981.

# **ANEXO A – RELAÇÃO ENTRE A DERIVADA TOPOLÓGICA E A ANÁLISE DE SENSIBILIDADE À MUDANÇA DE FORMA**

O Teorema desenvolvido por Novotny (2003), que estabelece a relação entre as Equações (3.1) e (3.2), e que também vincula a Derivada Topológica e a Análise de Sensibilidade à Mudança de Forma é apresentado neste anexo, assim como a sua prova.

**Teorema 1** Seja a Derivada Topológica dada pela Equação (3.1), tal que  $0 \le |D_r^*(\hat{x})| \le \infty$ , então ambas as definições dadas pelas Equações (3.1) e (3.2) são equivalentes e podem ser escritas como

$$
D_{T}^{*}(\hat{x}) = D_{T}(\hat{x}) = \lim_{\varepsilon \to 0} \frac{1}{f'(\varepsilon)|v_{n}|} \frac{d\psi(\Omega_{\tau})}{d\tau}\Big|_{\tau=0}
$$
(A.1)

**Prova 1** A prova deste teorema é dividida em duas partes

**Parte 1:** 

$$
D_{T}(\hat{x}) = \lim_{\substack{\varepsilon \to 0 \\ \delta\varepsilon \to 0}} \frac{\psi(\Omega_{\varepsilon + \delta\varepsilon}) - \psi(\Omega_{\varepsilon})}{f(\varepsilon + \delta\varepsilon) - f(\varepsilon)} = D_{T}^{*}(\hat{x})
$$
(A.2)

**Parte 2:** 

$$
D_{T}(\hat{x}) = \lim_{\substack{\varepsilon \to 0 \\ \delta \varepsilon \to 0}} \frac{\psi(\Omega_{\varepsilon + \delta \varepsilon}) - \psi(\Omega_{\varepsilon})}{f(\varepsilon + \delta \varepsilon) - f(\varepsilon)} = \lim_{\varepsilon \to 0} \frac{1}{f'(\varepsilon)|v_{n}|} \frac{d\psi(\Omega_{\tau})}{d\tau}\Big|_{\tau = 0}
$$
(A.3)

#### **Prova da Parte 1:**

O limite da Equação (A.2) pode ser reescrito como a Equação (A.4)

$$
\lim_{\substack{\varepsilon \to 0 \\ \delta \varepsilon \to 0}} \frac{\psi(\Omega_{\varepsilon + \delta \varepsilon}) - \psi(\Omega_{\varepsilon})}{f(\varepsilon + \delta \varepsilon) - f(\varepsilon)} = \lim_{\substack{\varepsilon \to 0 \\ \delta \varepsilon \to 0}} \frac{\psi(\Omega_{\varepsilon + \delta \varepsilon}) - \psi(\Omega_{\varepsilon}) + \psi(\Omega) - \psi(\Omega)}{f(\varepsilon + \delta \varepsilon) - f(\varepsilon)} \tag{A.4}
$$

Manipulando algebricamente a Equação (A.4) é obtida a Equação (A.5)

$$
\lim_{\substack{\varepsilon \to 0 \\ \delta \varepsilon \to 0}} \left( \frac{\psi(\Omega_{\varepsilon + \delta \varepsilon}) - \psi(\Omega)}{f(\varepsilon + \delta \varepsilon)} \frac{f(\varepsilon + \delta \varepsilon)}{f(\varepsilon + \delta \varepsilon) - f(\varepsilon)} - \frac{\psi(\Omega_{\varepsilon}) - \psi(\Omega)}{f(\varepsilon)} \frac{f(\varepsilon + \delta \varepsilon)}{f(\varepsilon + \delta \varepsilon) - f(\varepsilon)} \right) \tag{A.5}
$$
Pode ser observado que

$$
\lim_{\varepsilon \to 0} \frac{\psi(\Omega_{\varepsilon + \delta \varepsilon}) - \psi(\Omega)}{f(\varepsilon + \delta \varepsilon)} = \frac{\psi(\Omega_{\varepsilon}) - \psi(\Omega)}{f(\varepsilon)}
$$
(A.6)

 Sendo assim, substituindo a Equação (A.6) na Equação (A.4) e considerando a Equação (3.1) tem-se a prova da Parte 1 do Teorema 1

$$
D_{T}(\hat{x}) = \lim_{\varepsilon \to 0} \left[ \frac{\psi(\Omega_{\varepsilon}) - \psi(\Omega)}{f(\varepsilon)} \lim_{\delta \varepsilon \to 0} \left( \frac{f(\varepsilon + \delta \varepsilon) - f(\varepsilon)}{f(\varepsilon + \delta \varepsilon) - f(\varepsilon)} \right) \right] =
$$
  
= 
$$
\lim_{\varepsilon \to 0} \frac{\psi(\Omega_{\varepsilon}) - \psi(\Omega)}{f(\varepsilon)} = D_{T}^{*}(\hat{x})
$$

## **Prova da Parte 2:**

Reescrevendo a parcela do lado esquerdo da Equação (A.3) é obtida a Equação (A.7)

$$
\lim_{\substack{\varepsilon \to 0 \\ \delta \varepsilon \to 0}} \frac{\psi(\Omega_{\varepsilon + \delta \varepsilon}) - \psi(\Omega_{\varepsilon})}{f(\varepsilon + \delta \varepsilon) - f(\varepsilon)} = \lim_{\substack{\varepsilon \to 0 \\ \delta \varepsilon \to 0}} \frac{\psi(\Omega_{\varepsilon + \delta \varepsilon}) - \psi(\Omega_{\varepsilon})}{f(\varepsilon + \delta \varepsilon) - f(\varepsilon)} \delta \varepsilon \tag{A.7}
$$

A partir da Equação (A.7) obtem-se a Equação (A.8)

$$
\lim_{\delta \varepsilon \to 0} \frac{f(\varepsilon + \delta \varepsilon) - f(\varepsilon)}{\delta \varepsilon} = f'(\varepsilon)
$$
\n(A.8)

Substituindo a Equação (A.8) na Equação (A.7) obtem-se a Equação (A.9)

$$
\lim_{\varepsilon \to 0} \left( \frac{1}{f'(\varepsilon)} \lim_{\delta \varepsilon \to 0} \frac{\psi(\Omega_{\varepsilon + \delta \varepsilon}) - \psi(\Omega_{\varepsilon})}{\delta \varepsilon} \right) \tag{A.9}
$$

 Considerando as relações da análise de sensibilidade à mudança de forma, a Equação (A.9) pode ser reescrita levando em conta que  $\delta \varepsilon = \tau |v_n|$ , tem-se a expressão da Equação (A.10)

$$
\lim_{\varepsilon \to 0} \left( \frac{1}{f'(\varepsilon)} \lim_{\tau \to 0} \frac{\psi(\Omega_{\tau}) - \psi(\Omega_{0})}{\tau |v_{n}|} \right) = \lim_{\varepsilon \to 0} \frac{1}{f'(\varepsilon) |v_{n}|} \frac{d\psi(\Omega_{\tau})}{d\tau} \Big|_{\tau = 0}
$$
\n(A.10)

A partir da Equação (A.10) e do resultado da prova da primeira parte deste teorema, verifica-se que

$$
D_{r}^{*}(\hat{x}) = D_{r}(\hat{x}) = \lim_{\varepsilon \to 0} \frac{1}{f'(\varepsilon)|v_{n}|} \frac{d\psi(\Omega_{r})}{d\tau}
$$
  
Sendo  $f'(\varepsilon) = \lim_{\delta \varepsilon \to 0} \frac{f(\varepsilon + \delta \varepsilon) - f(\varepsilon)}{\delta \varepsilon}$ 

Assim o teorema está demonstrado.

## **ANEXO B – EXEMPLO DE ARQUIVO DE ENTRADA PARA O PROGRAMA ANSYS**

O conjunto de comandos listados abaixo corresponde ao arquivo de entrada de dados referente à simulação de placa de laminado compósito, com seqüência de empilhamento ortotrópica (0º/90º), com dimensões de 0,2 x 0,2 m, simplesmente apoiada nas quatro arestas, submetida ao um carregamento transversal uniformemente distribuído de 50 kPa.

/CLEAR /BATCH /GO \*SET,a,0.2 \*SET,b,1\*a /PREP7 ET,1,SHELL181 KEYOPT,1,1,0 KEYOPT,1,3,0 KEYOPT,1,8,2 KEYOPT,1,9,0 MPTEMP,1,0 MPDATA,EX,1,,147e09 MPDATA,EY,1,,10.3e09 MPDATA,EZ,1,,10.3e09 MPDATA,PRXY,1,,0.27 MPDATA,PRYZ,1,,0.54 MPDATA,PRXZ,1,,0.27 MPDATA,GXY,1,,7.0e09 MPDATA,GYZ,1,,3.7e09 MPDATA,GXZ,1,,7.0e09 MPDATA,DENS,1,,1600 K,1,0,0,0, K,2,a,0,0, K,3,a,b,0, K,4,0,b,0, L,1,2 L,2,3 L,3,4 L,4,1 AL,1,2,3,4 sect,1,shell,,Sct1 secdata, 0.00025,1, 0,3 secdata, 0.00025,1, 90,3 secoffset,MID LESIZE, 1, 0.01, , , , , , , 1 LESIZE, 2, 0.01, , , , , , , , 1 LESIZE, 3, 0.01, , , , , , , , 1 LESIZE, 4, 0.01, , , , , , , 1 CM,APM,AREA CMSEL,S,APM MSHKEY,1 AMESH,APM MSHKEY,0

CMDELE,APM DL,1, ,UX,0 DL,1, ,UY,0 DL,1, ,UZ,0 DL,2, ,UX,0 DL,2, ,UY,0 DL,2, ,UZ,0 DL,3, ,UX,0 DL,3, ,UY,0 DL,3, ,UZ,0 DL,4, ,UX,0 DL,4, ,UY,0 DL,4, ,UZ,0 FINISH /SOL ANTYPE,0,NEW NLGEOM,1 SFA,1,2,PRES,-50e+03 SOLVE FINISH /POST1 \*DIM,TENSX,ARRAY,400,100,1, , , \*DIM,TENSY,ARRAY,400,100,1, , , \*DIM,TENSXY,ARRAY,400,100,1, , , \*DIM,ENDEFO,ARRAY,400,100,1, , , \*DIM,VOLUME,ARRAY,400,100,1, , , \*DIM,DESLOZ,ARRAY,400,100,1, , , \*DIM,TROIDEX,ARRAY,400,100,1, , , \*DIM,TROIDEY,ARRAY,400,100,1, , , RSYS,0 AVPRIN,0 SHELL,TOP LAYER,1 FORCE,TOTAL AVPRIN,0, , ETABLE, ,S,X AVPRIN,0, , ETABLE, ,S,Y AVPRIN,0, , ETABLE, ,S,XY AVPRIN,0, , ETABLE, ,SENE, AVPRIN,0, , ETABLE, ,VOLU, AVPRIN,0, , ETABLE, ,CENT,X AVPRIN,0, , ETABLE, ,CENT,Y AVPRIN,0, , ETABLE, ,U,X AVPRIN,0, , ETABLE, ,U,Y AVPRIN,0, , ETABLE, ,U,Z  $*VGET, TENSX(1,1), ELEM, TLAB, SX, .$  $*VGET, TENSY(1,1), ELEM, TLAB, SY,$ , 2

```
*VGET, TENSXY(1,1), ELEM, FTAB, SXY,, 2
*VGET,ENDEFO(1,1),ELEM, ,ETAB,SENE, , ,2 
*VGET,VOLUME(1,1),ELEM, ,ETAB,VOLU, , ,2 
*VGET,DESLOZ(1,1),ELEM, ,ETAB,UZ, , ,2 
*VGET, TROIDEX(1,1), ELEM, FTAB, CENTX, . .2*VGET,TROIDEY(1,1),ELEM, ,ETAB,CENTY, , ,2 
RSYS,0 
AVPRIN,0 
SHELL,TOP 
LAYER,2 
FORCE,TOTAL 
AVPRIN,0, , 
ETABLE, ,S,X 
AVPRIN,0, , 
ETABLE, ,S,Y 
AVPRIN,0, , 
ETABLE, ,S,XY 
AVPRIN,0, , 
ETABLE, ,SENE, 
AVPRIN,0, , 
ETABLE, ,VOLU, 
AVPRIN,0, , 
ETABLE, ,CENT,X 
AVPRIN,0, , 
ETABLE, ,CENT,Y 
AVPRIN,0, , 
ETABLE, ,U,X 
AVPRIN,0, , 
ETABLE, ,U,Y 
AVPRIN,0, , 
ETABLE, ,U,Z 
*VGET, TENSX(1,2), ELEM, FTAB, SX, 2*VGET, TENSY(1,2), ELEM, FTAB, SY, \ldots, 2*VGET,TENSXY(1,2),ELEM, ,ETAB,SXY, , ,2 
*VGET,ENDEFO(1,2),ELEM, ,ETAB,SENE, , ,2 
*VGET,VOLUME(1,2),ELEM, ,ETAB,VOLU, , ,2 
*VGET,DESLOZ(1,2),ELEM, ,ETAB,UZ, , ,2 
*VGET,TROIDEX(1,2),ELEM, ,ETAB,CENTX, , ,2 
*VGET,TROIDEY(1,2),ELEM, ,ETAB,CENTY, , ,2 
*CFOPEN,D:\TESE2\SX,dat 
*VWRITE, TENSX(1,1,1)(F15.3) 
*VWRITE,TENSX(1,2,1) 
(F15.3) 
*CFCLOS 
*CFOPEN,D:\TESE2\SY,dat 
*VWRITE, TENSY(1,1,1)(F15.3) 
*VWRITE,TENSY(1,2,1) 
(F15.3) 
*CFCLOS 
*CFOPEN,D:\TESE2\SXY,dat 
*VWRITE,TENSXY(1,1,1) 
(F15.3) 
*VWRITE,TENSXY(1,2,1) 
(F15.3)
```
\*CFCLOS \*CFOPEN,D:\TESE2\SENE,dat  $*VWRITE, ENDEFO(1,1,1)$ (F15.12) \*VWRITE,ENDEFO(1,2,1) (F15.12) \*CFCLOS \*CFOPEN,D:\TESE2\VOLU,dat \*VWRITE,VOLUME(1,1,1) (F12.9) \*VWRITE,VOLUME(1,2,1) (F12.9) \*CFCLOS \*CFOPEN,D:\TESE2\UZ,dat \*VWRITE,DESLOZ(1,1,1) (F15.12) \*VWRITE,DESLOZ(1,2,1) (F15.12) \*CFCLOS \*CFOPEN,D:\TESE2\CENTX,dat \*VWRITE,TROIDEX(1,1,1) (F6.4) \*VWRITE,TROIDEX(1,2,1) (F6.4) \*CFCLOS \*CFOPEN,D:\TESE2\CENTY,dat \*VWRITE,TROIDEY(1,1,1) (F6.4) \*VWRITE,TROIDEY(1,2,1) (F6.4) \*CFCLOS FINISH

## **ANEXO C – DETALAHAMENTO DAS ITERAÇÕES DOS LAMINADOS VIÁVEIS OBTIDOS**

Os detalhamentos das iterações dos laminados viáveis de L06 a L15, contendo as seqüências de empilhamento e os valores de *CFMAX* e *FLECHA*, encontram-se nas tabelas a seguir.

| Iterações      | Sequência de Empilhamento (°)                 | Número de<br>Camadas | <b>CFMAX</b> | FLECHA (mm) |
|----------------|-----------------------------------------------|----------------------|--------------|-------------|
| $\mathbf{1}$   | 0/90                                          | $\overline{2}$       | 6,859        | 3,897       |
| $\overline{2}$ | $(0/\underline{0})_s$                         | 3                    | 0,465        | 3,218       |
| 3              | $(0/-45)_{s}$                                 | $\overline{4}$       | 1,723        | 3,194       |
| $\overline{4}$ | $(0/90/0)_{s}$                                | 5                    | 3,391        | 2,873       |
| 5              | $(0/90/0)_{s}$                                | 6                    | 3,133        | 2,689       |
| 6              | $(0/90/45/\underline{0})_s$                   | 7                    | 3,084        | 2,594       |
| $\overline{7}$ | $(0/90_3)_{s}$                                | 8                    | 2,479        | 2,402       |
| 8              | $(0/90/0/90/0)$ <sub>s</sub>                  | 9                    | 2,538        | 2,241       |
| 9              | $(0/90/0/90/45)$ <sub>s</sub>                 | 10                   | 2,406        | 2,107       |
| 10             | $(0_2/90_3/\underline{0})_s$                  | 11                   | 1,807        | 1,917       |
| 11             | $(0/90/-45/90_3)$                             | 12                   | 2,084        | 1,719       |
| 12             | $(0/-45/90/-45_2/90/0)$ <sub>s</sub>          | 13                   | 1,490        | 1,516       |
| 13             | $(0/903/0/45/90)s$                            | 14                   | 1,868        | 1,422       |
| 14             | $(0/90/-45/90/0/90/0/0)$ <sub>s</sub>         | 15                   | 1,535        | 1,197       |
| 15             | $(0/-45_{2}/90/-45/90/-45_{2})_{s}$           | 16                   | 0,896        | 1,006       |
| 16             | $(0/90/-45/90/0/90/-45/90/0)_{s}$             | 17                   | 1,206        | 0,904       |
| 17             | $(0/90/0/90/0/90/0/90/-45)$ <sub>s</sub>      | 18                   | 1,168        | 0,844       |
| 18             | $(0/90/0/90/0/-45/90/-45/45/0)$ <sub>s</sub>  | 19                   | 0,975        | 0,707       |
| 19             | $(0/90/45/90/45/90/-45/90/0/90)$ <sub>s</sub> | 20                   | 0,782        | 0,562       |

Tabela C.1 – Resultados obtidos para a 6ª execução do algoritmo, laminado L06.

| Iterações      | Sequência de Empilhamento (°)             | Número de<br>Camadas | <b>CFMAX</b> | FLECHA (mm) |
|----------------|-------------------------------------------|----------------------|--------------|-------------|
| $\mathbf{1}$   | 0/90                                      | $\overline{2}$       | 6,859        | 3,897       |
| $\overline{2}$ | $(0/\underline{0})_s$                     | 3                    | 0,465        | 3,218       |
| 3              | $(0/90)_{s}$                              | $\overline{4}$       | 3,334        | 3,102       |
| 4              | $(0/90/0)_{\rm s}$                        | 5                    | 3,391        | 2,873       |
| 5              | $(0/90/0)_{\rm s}$                        | 6                    | 3,313        | 2,689       |
| 6              | $(0/90/0/0)$ <sub>s</sub>                 | 7                    | 3,176        | 2,533       |
| $\overline{7}$ | $(0/-45_{2}/45)_{s}$                      | 8                    | 1,466        | 2,443       |
| 8              | $(0/90/45/90/0)_{s}$                      | 9                    | 2,475        | 2,248       |
| 9              | $(0/90/45/-45_2)$ <sub>s</sub>            | 10                   | 2,312        | 2,093       |
| 10             | $(0/90/45/90/0/0)$ <sub>s</sub>           | 11                   | 2,183        | 1,906       |
| 11             | $(0/90/45/90/0/90)$ <sub>s</sub>          | 12                   | 2,044        | 1,718       |
| 12             | $(0/904/-450)s$                           | 13                   | 2,054        | 1,593       |
| 13             | $(0/90/45/90/0/90/45)$ <sub>s</sub>       | 14                   | 1,732        | 1,370       |
| 14             | $(0/90/-45/90/45/90/45/\underline{0})_s$  | 15                   | 1,453        | 1,162       |
| 15             | $(0/90/-45_{2}/45/90/45/90)_{s}$          | 16                   | 1,199        | 0,973       |
| 16             | $(0/90/-45)/45/90/45/-45/0)$ <sub>s</sub> | 17                   | 1,029        | 0,829       |
| 17             | $(0/90/0/90/-453/90/45)s$                 | 18                   | 1,060        | 0,790       |
| 18             | $(0/-45/90_{2}/45/90/-45/90/0/0)_{s}$     | 19                   | 0,725        | 0,628       |

Tabela C.2 – Resultados obtidos para a 7ª execução do algoritmo, laminado L07.

| Iterações      | Sequência de Empilhamento (°)              | Número de<br>Camadas | <b>CFMAX</b> | FLECHA (mm) |
|----------------|--------------------------------------------|----------------------|--------------|-------------|
| $\mathbf{1}$   | 0/90                                       | $\overline{2}$       | 6,859        | 3,897       |
| $\overline{2}$ | $(0/\underline{0})_s$                      | 3                    | 0,465        | 3,218       |
| 3              | $(0/90)_{s}$                               | $\overline{4}$       | 3,334        | 3,102       |
| $\overline{4}$ | $(0/90/0)_{s}$                             | 5                    | 3,391        | 2,873       |
| 5              | $(0/90/0)_{\rm s}$                         | 6                    | 3,313        | 2,689       |
| 6              | $(0/90/45/\underline{0})_s$                | 7                    | 3,084        | 2,594       |
| $\tau$         | $(0/90/0/90)_{s}$                          | 8                    | 2,676        | 2,394       |
| 8              | (0/90 <sub>3</sub> /0) <sub>s</sub>        | 9                    | 2,423        | 2,247       |
| 9              | $(0/90/-45/90/45)$ <sub>s</sub>            | 10                   | 2,300        | 2,089       |
| 10             | (0/90 <sub>3</sub> /45/0) <sub>s</sub>     | 11                   | 2,294        | 1,935       |
| 11             | $(0/90/45/90/-45_2)$ <sub>s</sub>          | 12                   | 1,992        | 1,720       |
| 12             | $(0/90/0/90/0/90/0)$ <sub>s</sub>          | 13                   | 1,970        | 1,589       |
| 13             | $(0/90/45/90/0/90/-45)$ <sub>s</sub>       | 14                   | 1,710        | 1,366       |
| 14             | $(0/-45/45/90/0/90/-45/0)_{s}$             | 15                   | 0,844        | 1,084       |
| 15             | $(0/-45/902/0/903)s$                       | 16                   | 1,128        | 1,025       |
| 16             | $(0/90/45/90/-45/90/45/90/0)$ <sub>s</sub> | 17                   | 1,119        | 0,864       |
| 17             | $(0/-45_{2}/90/0/90/-45_{2}/45)_{s}$       | 18                   | 0,705        | 0,749       |

Tabela C.3 – Resultados obtidos para a 8ª execução do algoritmo, laminado L08.

| Iterações      | Sequência de Empilhamento (°)             | Número de<br>Camadas | <b>CFMAX</b> | FLECHA (mm) |
|----------------|-------------------------------------------|----------------------|--------------|-------------|
| $\mathbf{1}$   | 0/90                                      | $\overline{2}$       | 6,859        | 3,897       |
| $\mathfrak{D}$ | $(0/\underline{0})_s$                     | 3                    | 0,465        | 3,218       |
| 3              | $(0/90)_{s}$                              | $\overline{4}$       | 3,334        | 3,102       |
| $\overline{4}$ | $(0/45/0)_{s}$                            | 5                    | 1,807        | 2,899       |
| 5              | $(0/90_2)_{s}$                            | 6                    | 2,711        | 2,712       |
| 6              | $(0/90/-45/0)$ <sub>s</sub>               | 7                    | 3,084        | 2,594       |
| $\overline{7}$ | $(0/90/-45/90)$ <sub>s</sub>              | 8                    | 2,608        | 2,420       |
| 8              | $(0/90/0/90/0)$ <sub>s</sub>              | 9                    | 2,538        | 2,241       |
| 9              | $(0/90/0/90_2)$ <sub>s</sub>              | 10                   | 2,353        | 2,091       |
| 10             | $(0/90/45/90/0/0)$ <sub>s</sub>           | 11                   | 2,183        | 1,906       |
| 11             | $(0/-45/452/-45/90)s$                     | 12                   | 1,137        | 1,589       |
| 12             | $(0/90/45/90/0/90/0)$ <sub>s</sub>        | 13                   | 1,886        | 1,538       |
| 13             | $(0/90/-45/90/0/90_2)$                    | 14                   | 1,729        | 1,365       |
| 14             | $(0/90/-45/90/-45/90/0/0)$ <sub>s</sub>   | 15                   | 1,520        | 1,184       |
| 15             | $(0/90/45/90/0/90/-45/90)$ <sub>s</sub>   | 16                   | 1,350        | 1,036       |
| 16             | $(0/-45/45/90/45/-45/902/0)$ <sub>s</sub> | 17                   | 0,650        | 0,772       |

Tabela C.4 – Resultados obtidos para a 9ª execução do algoritmo, laminado L09.

| Iterações      | Sequência de Empilhamento (°)                    | Número de<br>Camadas | <b>CFMAX</b> | FLECHA (mm) |
|----------------|--------------------------------------------------|----------------------|--------------|-------------|
| $\mathbf{1}$   | 0/90                                             | $\overline{2}$       | 6,859        | 3,897       |
| $\overline{2}$ | $(0/\underline{0})_s$                            | 3                    | 0,465        | 3,218       |
| 3              | $(0/90)_{s}$                                     | $\overline{4}$       | 3,334        | 3,102       |
| $\overline{4}$ | $(0/-45/0)_{s}$                                  | 5                    | 1,807        | 2,898       |
| 5              | $(0/-45_2)_{s}$                                  | 6                    | 1,513        | 2,834       |
| 6              | $(0/-45/45/0)_{s}$                               | 7                    | 1,757        | 2,561       |
| $\overline{7}$ | $(0/90/0/-45)_{s}$                               | 8                    | 2,910        | 2,424       |
| 8              | $(0/45/-45/90/0)_{s}$                            | 9                    | 1,589        | 2,195       |
| 9              | $(0/45/-45/90/45)_{s}$                           | 10                   | 1,459        | 2,025       |
| 10             | $(0/-45/45/902/0)s$                              | 11                   | 1,257        | 1,811       |
| 11             | $(0/90/45/90/0/90)_{\rm s}$                      | 12                   | 2,044        | 1,718       |
| 12             | $(0/90/45/90/0/90/0)$ <sub>s</sub>               | 13                   | 1,886        | 1,538       |
| 13             | $(0/90/45/90/0/90_2)$ s                          | 14                   | 1,729        | 1,365       |
| 14             | $(0/90/-45/903/0/0)s$                            | 15                   | 1,556        | 1,197       |
| 15             | $(0/90/45/90/0/90_3)$ <sub>s</sub>               | 16                   | 1,376        | 1,042       |
| 16             | $(0/90/0/90/45/90/0/90/0)$ <sub>s</sub>          | 17                   | 1,263        | 0,940       |
| 17             | $(0/90/-45/90/0/90/0/90/45)$ <sub>s</sub>        | 18                   | 1,064        | 0,786       |
| 18             | $(0/90/0/90/0/90/-45/90/-45/0)$ <sub>s</sub>     | 19                   | 1,010        | 0,721       |
| 19             | $(0/90/45/90/0/90/-45/90/45/-45)$ <sub>s</sub>   | 20                   | 0,803        | 0,577       |
| 20             | $(0/-45/45/90/45/90/0/-45/45/90/0)$ <sub>s</sub> | 21                   | 0,443        | 0,438       |

Tabela C.5 – Resultados obtidos para a 10ª execução do algoritmo, laminado L10.

| Iterações      | Seqüência de Empilhamento (°)                 | Número de<br>Camadas | <b>CFMAX</b> | FLECHA (mm) |
|----------------|-----------------------------------------------|----------------------|--------------|-------------|
| $\mathbf{1}$   | 0/90                                          | $\overline{2}$       | 6,859        | 3,897       |
| $\overline{2}$ | $(0/\underline{0})_s$                         | 3                    | 0,465        | 3,218       |
| $\overline{3}$ | $(0/90)_{s}$                                  | $\overline{4}$       | 3,334        | 3,102       |
| $\overline{4}$ | $(0/90/0)_{s}$                                | 5                    | 3,391        | 2,873       |
| 5              | (90 <sub>2</sub> /0) <sub>s</sub>             | 6                    | 3,191        | 2,769       |
| 6              | $(0/90/45/\underline{0})_s$                   | 7                    | 3,084        | 2,594       |
| $\overline{7}$ | $(0/-45/45/90)$ <sub>s</sub>                  | 8                    | 1,702        | 2,383       |
| 8              | $(0/90/0/-45/0)$ <sub>s</sub>                 | 9                    | 2,707        | 2,258       |
| 9              | $(0/90_4)_{s}$                                | 10                   | 2,396        | 2,093       |
| 10             | $(0/-45/45/-45_{2}/0)_{s}$                    | 11                   | 1,300        | 1,825       |
| 11             | (0/90 <sub>3</sub> /0/90) <sub>s</sub>        | 12                   | 2,192        | 1,761       |
| 12             | $(0/-45/45/-45/45/90/0)_{s}$                  | 13                   | 1,024        | 1,390       |
| 13             | $(0/-45_{2}/90/0/90/0)_{s}$                   | 14                   | 1,063        | 1,322       |
| 14             | $(0/90/0/90/0/90/-45/0)$ <sub>s</sub>         | 15                   | 1,646        | 1,260       |
| 15             | $(0/-45/90)/45/-45/90)$ <sub>s</sub>          | 16                   | 1,031        | 0,982       |
| 16             | $(0/90/0/-45_{2}/90/45/90/0)_{s}$             | 17                   | 1,147        | 0,892       |
| 17             | $(0/90/0/-45/45/90/-45/90/45)_{s}$            | 18                   | 0,976        | 0,755       |
| 18             | $(0/-45/45/-45/90)/45/90/-45/0)$ <sub>s</sub> | 19                   | 0,533        | 0,573       |

Tabela C.6 – Resultados obtidos para a 11ª execução do algoritmo, laminado L11.

| Iterações      | Sequência de Empilhamento (°)              | Número de<br>Camadas | <b>CFMAX</b> | FLECHA (mm) |
|----------------|--------------------------------------------|----------------------|--------------|-------------|
| $\mathbf{1}$   | 0/90                                       | $\overline{2}$       | 6,859        | 3,897       |
| $\overline{2}$ | $(0/\underline{0})_s$                      | 3                    | 0,465        | 3,218       |
| 3              | $(0/90)_{s}$                               | $\overline{4}$       | 3,334        | 3,102       |
| $\overline{4}$ | $(0/-45/0)_{s}$                            | 5                    | 1,807        | 2,898       |
| 5              | $(0/90/0)_{\rm s}$                         | 6                    | 3,313        | 2,689       |
| 6              | $(0/90/0/0)$ <sub>s</sub>                  | 7                    | 3,176        | 2,533       |
| $\overline{7}$ | $(0/90/0/90)_{s}$                          | 8                    | 2,676        | 2,394       |
| 8              | $(0/90/0/90/0)$ <sub>s</sub>               | 9                    | 2,538        | 2,241       |
| 9              | $(0/90/45/90/-45)$ <sub>s</sub>            | 10                   | 2,300        | 2,089       |
| 10             | $(0/-45/45/90/45/0)_{s}$                   | 11                   | 1,286        | 1,817       |
| 11             | $(0/-45/45/90/0/90)$ <sub>s</sub>          | 12                   | 1,146        | 1,615       |
| 12             | $(0/90/0/90/0/90/0)$ <sub>s</sub>          | 13                   | 1,970        | 1,589       |
| 13             | $(0/90/45/90/0/-45/45)$ <sub>s</sub>       | 14                   | 1,671        | 1,362       |
| 14             | $(0/90/0/90/0/90/0/0)$ <sub>s</sub>        | 15                   | 1,649        | 1,260       |
| 15             | (0/90 <sub>5</sub> /45/90) <sub>s</sub>    | 16                   | 1,519        | 1,101       |
| 16             | $(0/90/45/-45/45/-45/45_2/0)$ <sub>s</sub> | 17                   | 0,967        | 0,805       |
| 17             | $(0/90/0/-45/45/-45/45/90)_{s}$            | 18                   | 0,930        | 0,738       |
| 18             | $(0/90/0/90/0/90/0/90/-45/0)$ <sub>s</sub> | 19                   | 1,031        | 0,732       |
| 19             | $(0/90/-45)/45/90/-45/45/90)$ ,            | 20                   | 0,703        | 0,527       |

Tabela C.7 – Resultados obtidos para a 12ª execução do algoritmo, laminado L12.

| Iterações      | Sequência de Empilhamento (°)                | Número de<br>Camadas | <b>CFMAX</b> | FLECHA (mm) |
|----------------|----------------------------------------------|----------------------|--------------|-------------|
| $\mathbf{1}$   | 0/90                                         | $\overline{2}$       | 6,859        | 3,897       |
| $\overline{2}$ | $(0/\underline{0})_s$                        | 3                    | 0,465        | 3,218       |
| $\overline{3}$ | $(0/90)_{s}$                                 | $\overline{4}$       | 3,334        | 3,102       |
| $\overline{4}$ | $(0/90/0)_{s}$                               | 5                    | 3,391        | 2,873       |
| 5              | $(0/-45_2)$ <sub>s</sub>                     | 6                    | 1,513        | 2,834       |
| 6              | $(0/90/0/0)$ <sub>s</sub>                    | 7                    | 3,176        | 2,533       |
| $\overline{7}$ | $(0/90/0_2)_{\rm s}$                         | 8                    | 2,957        | 2,384       |
| 8              | $(0/90/45/90/0)$ <sub>s</sub>                | 9                    | 2,475        | 2,248       |
| 9              | $(0/90_4)_{s}$                               | 10                   | 2,396        | 2,093       |
| 10             | $(0/90/45/90/0/0)$ <sub>s</sub>              | 11                   | 2,183        | 1,906       |
| 11             | $(0/90/-45/90/45/90)_{s}$                    | 12                   | 2,016        | 1,711       |
| 12             | $(0/903/-45/90/0)s$                          | 13                   | 2,022        | 1,580       |
| 13             | $(0/903/-45/902)s$                           | 14                   | 1,851        | 1,407       |
| 14             | $(0/-45/45/90/0/90/-45/0)_{s}$               | 15                   | 0,844        | 1,084       |
| 15             | $(0/90/45/90/0/90/0/90)$ <sub>s</sub>        | 16                   | 1,368        | 1,043       |
| 16             | $(0/90/0/45/-45_2/45/-45/0)_{s}$             | 17                   | 1,054        | 0,862       |
| 17             | $(0/90_2/-45_3/45/90/-45)_s$                 | 18                   | 1,009        | 0,755       |
| 18             | $(0/90/0/90/0/-45/90/45/-45/0)$ <sub>s</sub> | 19                   | 0,972        | 0,707       |
| 19             | $(0/-45_{2}/90/45/90/0/90/-45_{2})_{s}$      | 20                   | 0,525        | 0,526       |

Tabela C.8 – Resultados obtidos para a 13ª execução do algoritmo, laminado L13.

| Iterações      | Sequência de Empilhamento (°)                   | Número de<br>Camadas | <b>CFMAX</b> | FLECHA (mm) |
|----------------|-------------------------------------------------|----------------------|--------------|-------------|
| $\mathbf{1}$   | 0/90                                            | $\overline{2}$       | 6,859        | 3,897       |
| $\overline{2}$ | $(0/\underline{0})_s$                           | 3                    | 0,465        | 3,218       |
| $\overline{3}$ | $(0/90)_{s}$                                    | $\overline{4}$       | 3,334        | 3,102       |
| $\overline{4}$ | $(-45/0/0)_{s}$                                 | 5                    | 1,807        | 2,898       |
| 5              | $(0/90/45)_{\rm s}$                             | 6                    | 3,191        | 2,769       |
| 6              | $(0/-45/90/0)_{s}$                              | 7                    | 2,481        | 2,554       |
| $\overline{7}$ | $(0/-45/90_2)$ <sub>s</sub>                     | 8                    | 2,101        | 2,398       |
| 8              | $(0/90/0/-45/0)$ <sub>s</sub>                   | 9                    | 2,707        | 2,258       |
| 9              | $(0/903/-45)s$                                  | 10                   | 2,398        | 2,111       |
| 10             | $(0/90/-45_{2}/45/0)_{s}$                       | 11                   | 2,158        | 1,909       |
| 11             | $(0/90/0/-45/45/-45)_{s}$                       | 12                   | 2,011        | 1,746       |
| 12             | $(0/90/0/90/45/90/0)$ <sub>s</sub>              | 13                   | 1,954        | 1,580       |
| 13             | $(0/90/0/45/90_2/-45)$ <sub>s</sub>             | 14                   | 1,729        | 1,389       |
| 14             | $(0/90/-45/90/0/90/0/0)$ <sub>s</sub>           | 15                   | 1,535        | 1,197       |
| 15             | $(0/90/0/90/0/90/0/90)$ <sub>s</sub>            | 16                   | 1,483        | 1,107       |
| 16             | $(0/90/-45/90/0/90/0/90/0)$ <sub>s</sub>        | 17                   | 1,211        | 0,909       |
| 17             | $(0/90/0/45/-45/90/0/90_2)$                     | 18                   | 0,994        | 0,763       |
| 18             | $(0/903/0/90/0/90/0/0)s$                        | 19                   | 1,054        | 0,733       |
| 19             | $(0/45/-45/90/45/90/0/-45/45/-45)$ <sub>s</sub> | 20                   | 0,489        | 0,506       |

Tabela C.9 – Resultados obtidos para a 14ª execução do algoritmo, laminado L14.

| Iterações      | Sequência de Empilhamento (°)                   | Número de<br>Camadas | <b>CFMAX</b> | FLECHA (mm) |
|----------------|-------------------------------------------------|----------------------|--------------|-------------|
| $\mathbf{1}$   | 0/90                                            | $\overline{2}$       | 6,859        | 3,897       |
| $\overline{2}$ | $(0/\underline{0})_s$                           | 3                    | 0,465        | 3,218       |
| 3              | $(0/90)_{s}$                                    | $\overline{4}$       | 3,334        | 3,102       |
| $\overline{4}$ | $(0/-45/0)_{s}$                                 | 5                    | 1,807        | 2,898       |
| 5              | $(0/90/0)_{\rm s}$                              | 6                    | 3,191        | 2,769       |
| 6              | $(0/90/45/\underline{0})_s$                     | 7                    | 3,176        | 2,533       |
| $\overline{7}$ | $(0/90/45/-45)_{s}$                             | 8                    | 2,794        | 2,454       |
| 8              | (0/45/90 <sub>2</sub> /0) <sub>s</sub>          | 9                    | 1,979        | 2,219       |
| 9              | $(0/-45_2/90_2)$ s                              | 10                   | 1,504        | 2,058       |
| 10             | $(0/90/0/90/0/0)$ <sub>s</sub>                  | 11                   | 2,230        | 1,922       |
| 11             | $(0/90/0/90_3)$                                 | 12                   | 2,147        | 1,761       |
| 12             | $(0/-45/902/-45/90/0)$ <sub>s</sub>             | 13                   | 1,508        | 1,518       |
| 13             | $(0/-45/902/0/-452)s$                           | 14                   | 1,378        | 1,352       |
| 14             | $(0/90/0/90/0/90/0/0)$ <sub>s</sub>             | 15                   | 1,649        | 1,260       |
| 15             | $(0/90/45/90/45/90/-45/90)_{s}$                 | 16                   | 1,326        | 1,019       |
| 16             | $(0/90/45/90/-45_2/90_2/0)$ <sub>s</sub>        | 17                   | 1,089        | 0,851       |
| $17\,$         | $(0/90/-45/90/0/90/-45/90/45)$ <sub>s</sub>     | 18                   | 1,055        | 0,780       |
| 18             | $(0/90/0/90/0/90/0/90/0/0)$ <sub>s</sub>        | 19                   | 1,034        | 0,733       |
| 19             | $(0/90/0/90/45/90/0/90/45/45)$ <sub>s</sub>     | 20                   | 0,862        | 0,609       |
| 20             | $(0/-45/45/90/0/90/-45/90/0/90/0)$ <sub>s</sub> | 21                   | 0,468        | 0,455       |

Tabela C.10 – Resultados obtidos para a 15ª execução do algoritmo, laminado L15.